IBM SPSS Collaboration and Deployment Services Version 7 Release 0

# *Scoring Service Developer's Guide*

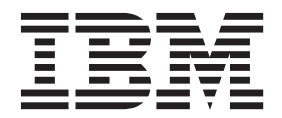

**Note**

Before using this information and the product it supports, read the information in ["Notices" on page 87.](#page-90-0)

#### **Product Information**

This edition applies to version 7, release 0, modification 0 of IBM SPSS Collaboration and Deployment Services and to all subsequent releases and modifications until otherwise indicated in new editions.

#### **© Copyright IBM Corporation 2000, 2015.**

US Government Users Restricted Rights – Use, duplication or disclosure restricted by GSA ADP Schedule Contract with IBM Corp.

# **Contents**

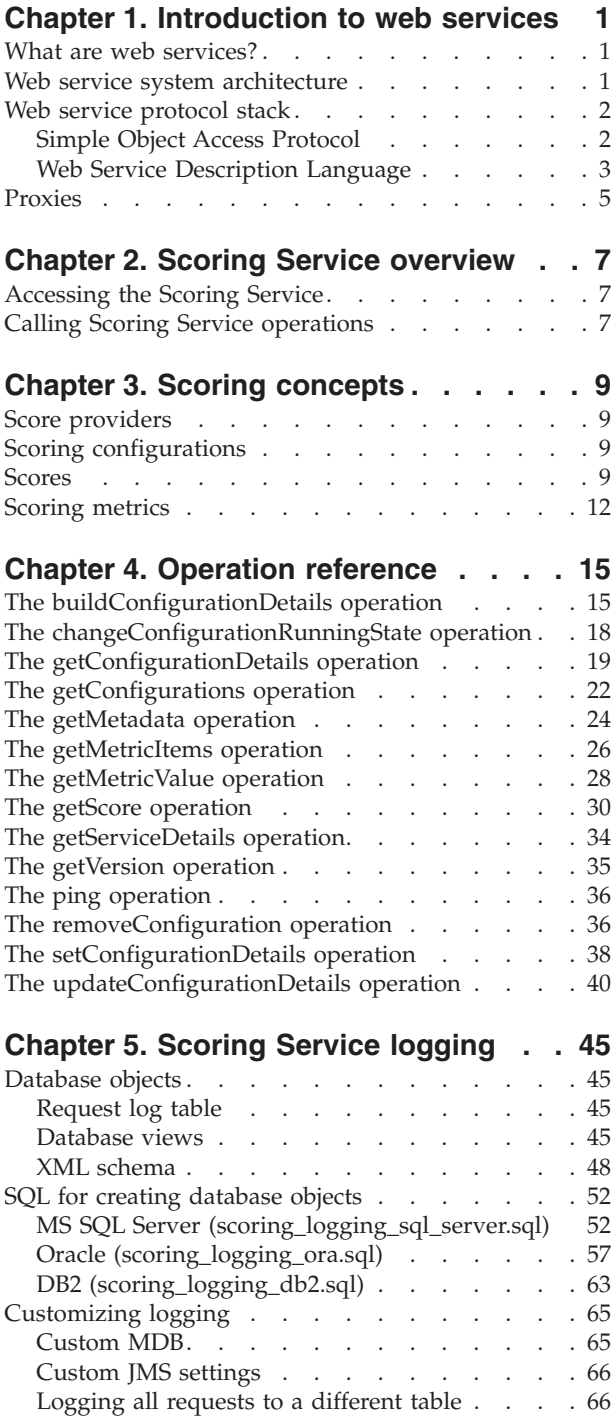

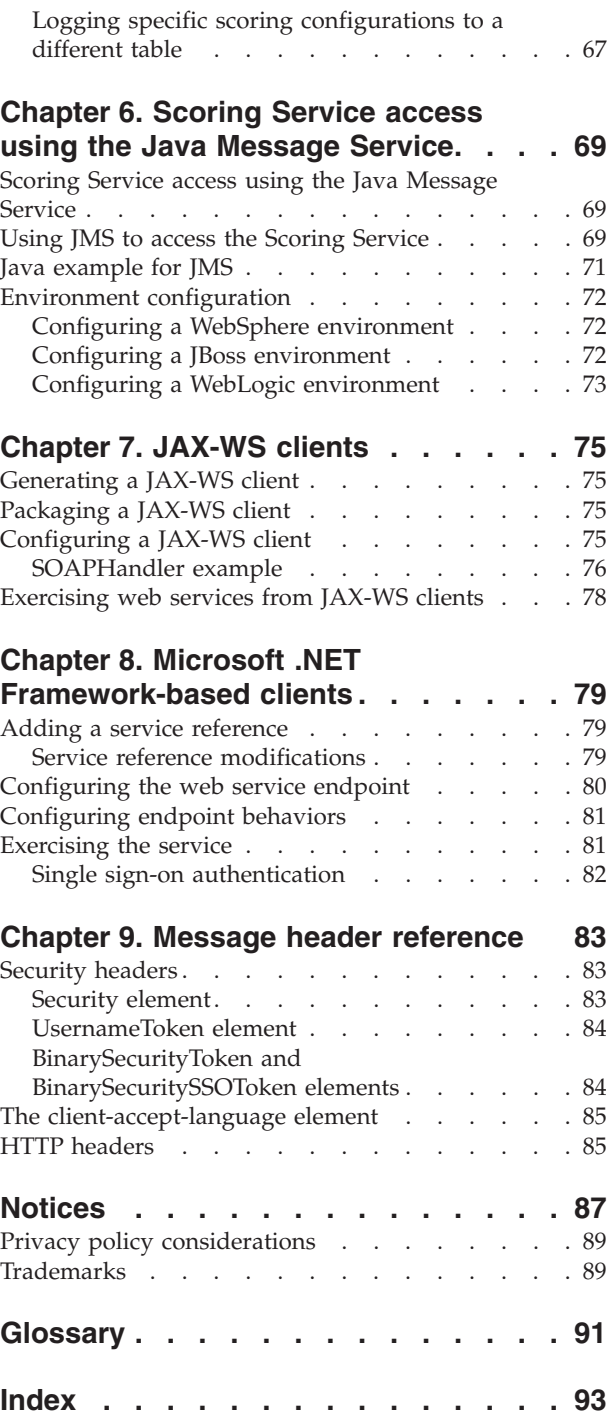

# <span id="page-4-0"></span>**Chapter 1. Introduction to web services**

# **What are web services?**

At a high level, a web service is a set of functionality distributed across a network (LAN or the Internet) using a common communication protocol. The web service serves as an intermediary between an application and its clients, providing both a standardized information structure and a standardized communication protocol for interaction between the two.

Where other methods of distributed application architecture rely on a single programming language being used on both the application and its clients, a web service allows the use of loosely coupled services between non-homogenous platforms and languages. This provides a non-architecture-specific approach allowing, for example, Java services to communicate with C# clients, or vice versa.

Advantages to implementing application functionality as web services include the following:

- v Software written in different languages (Java or C#) running on different platforms (UNIX or Windows) can exchange services and data
- v Application functionality can be accessed by a variety of clients. For example, both a thin-client interface and a rich-client interface can take advantage of the web service operations.
- Updates to the service are immediately available to all service clients

### **Web service system architecture**

Web services are deployed and made publicly available using an application server, such as WebSphere®, JBoss Application Server, or Oracle WebLogic Server. The published web services are hosted by this application server to handle application requests, access permissions, and process load. A high-level architecture of how web services are implemented is displayed in the following diagram.

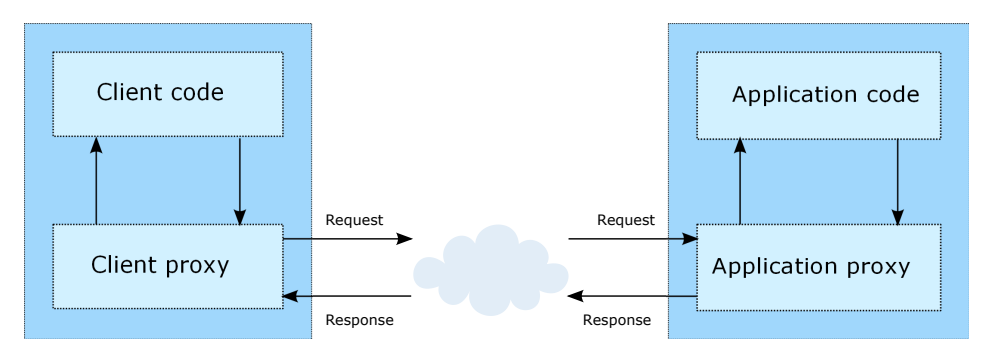

*Figure 1. Web service architecture*

The client code supplies input to an operation offered by a proxy class. The proxy class generates a request containing a standardized representation of the input and sends it across the network to the application. A proxy class on the server receives the request and unmarshals the contents into objects for processing by the application. Upon completing the operation, the application supplies a proxy with the output. The proxy creates a standardized representation of that output and sends the response back to the client. The client proxy unmarshals the response into native objects for subsequent processing by the client code.

Standardizing the format of the information passing between the client and the application allows a client written in one programming language to communicate with an application written in another. The proxy

<span id="page-5-0"></span>classes, which are automatically generated from a web service description by a variety of toolkits, handle the translation between native programming objects and the standardized representation. See the topic ["Proxies" on page 5](#page-8-0) for more information.

### **Web service protocol stack**

A web service implementation depends on technologies often organized in a layered stack. The implementation itself defines a standard protocol for each technology layer, with each layer depending on the layers appearing below it in the stack.

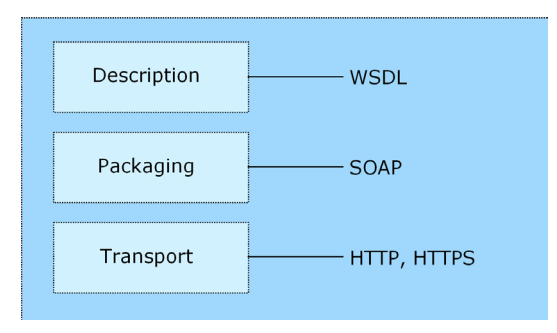

*Figure 2. Web service protocol stack*

Beginning at the bottom of the stack, the Transport layer defines the technology standards for communication, allowing information to move across the network. HTTP or HTTPS are often used as the standard for the transport layer.

The Packaging layer rests on top of Transport and defines the standard for structuring information for transport across the network. The SOAP format is commonly used, which offers an XML structure for packaging the data. See the topic "Simple Object Access Protocol" for more information.

The topmost layer is Description and identifies the standards used by the layers below it in the stack, as well as providing the definition of the interface available for client use. The most common means of conveying this information is through the use of a WSDL file. See the topic ["Web Service Description](#page-6-0) [Language" on page 3](#page-6-0) for more information.

# **Simple Object Access Protocol**

The Simple Object Access Protocol (SOAP) is a way to pass information between applications in an XML format.

SOAP messages are transmitted from the sending application to the receiving application, typically over an HTTP session. The actual SOAP message is made up of the Envelope element, which contains a Body element and an optional Header element.

- v **Envelope.** This mandatory element is the root of the SOAP message, identifying the transmitted XML as being a SOAP packet. An envelope contains a body section and an optional header section.
- v **Header.** This optional element provides an extension mechanism indicating processing information for the message. For example, if the operation using the message requires security credentials, those credentials should be part of the envelope header.
- **Body.** This element contains the message payload, the raw data being transmitted between the sending and receiving applications. The body itself may consist of multiple child elements, with an XML schema typically defining the structure of this data.

A SOAP packet and the corresponding XML is structured in the following way:

<span id="page-6-0"></span>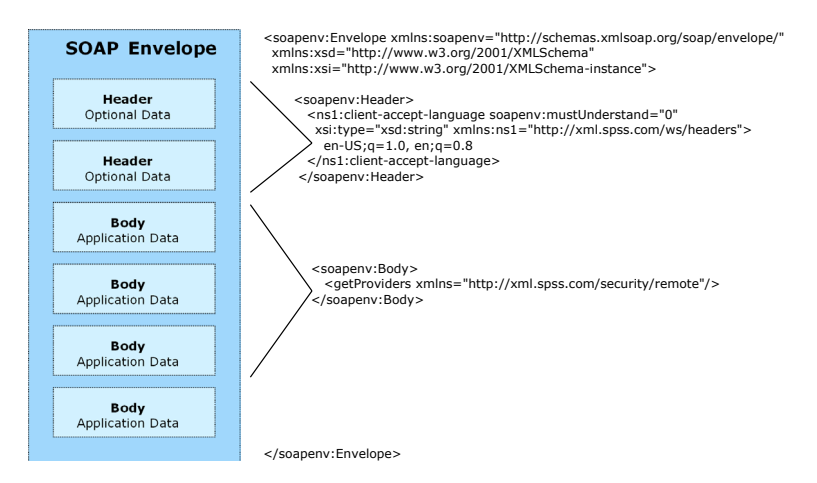

*Figure 3. An example SOAP packet*

# **Web Service Description Language**

A Web Service Description Language (WSDL) file provides an XML-based map of what functionality the published web service allows, separating the implementation in the service from the interface. The WSDL defines the following:

- The access location of the web service
- Operations the web service exposes
- v Parameters the exposed operations accept
- Any request or response messages associated with the operations

The WSDL provides the information necessary to generate a client-side proxy in the target programming language.

In accordance with the [WSDL specification](http://www.w3.org/TR/wsdl) adopted by the World Wide Web Consortium, information in the WSDL is organized into the following sections:

- v **Types.** Content definitions for web service operation input and output. See the topic "Types" for more information.
- v **Messages.** Input and output definitions for the web service operations. See the topic ["Messages" on](#page-7-0) [page 4](#page-7-0) for more information.
- **PortTypes.** Groups of operations offered by the web service. See the topic ["Port types" on page 4](#page-7-0) for more information.
- v **Bindings.** Protocols and formats for the web service operations. See the topic ["Bindings" on page 4](#page-7-0) for more information.
- Services. Endpoints at which the web service functionality can be accessed. See the topic ["Services" on](#page-8-0) [page 5](#page-8-0) for more information.

#### **Types**

The types element of a WSDL file contains the data type definitions employed by messages processed by the web service. These definitions use XML to organize the information relevant to the type element being defined. Consider the following example type definitions:

```
<wsdl:types>
  <schema targetNamespace="http://xml.spss.com/security/remote"
xmlns="http://www.w3.org/2001/XMLSchema">
    <element name="getProviders">
       <complexType />
    </element>
    <element name="getProvidersResponse">
       <complexType>
```

```
<sequence>
          <element name="providerInfo[unbounded]" type="tns1:providerInfo" />
        </sequence>
      </complexType>
    </element>
 </schema>
</wsdl:types>
```
This section defines two elements, *getProviders* and *getProvidersResponse*. The former is an empty element. The latter contains a sequence of *providerInfo* child elements. These children are all of the *providerInfo* type, which is defined elsewhere.

In practice, the WSDL file typically references type element definitions found in an external XML schema. For instance, the following definition uses security-remote.xsd to define type elements.

```
<wsdl:types>
 <xs:schema>
    <xs:import namespace="http://xml.spss.com/security/remote"
     schemaLocation="security-remote.xsd"/>
 </xs:schema>
</wsdl:types>
```
#### **Messages**

The message elements of a WSDL file defines the input or output parameters for operations available in the web service. Each message can consist of one or more parts, with the parts similar to the parameters of a function call in a traditional programming language. Consider the following two example message definitions:

```
<wsdl:message name="getProvidersResponse">
  <wsdl:part element="tns2:getProvidersResponse" name="parameters" />
</wsdl:message>
<wsdl:message name="getProvidersRequest">
  <wsdl:part element="tns2:getProviders" name="parameters" />
</wsdl:message>
```
The *getProvidersResponse* message contains a single part, corresponding to the *getProvidersResponse* element defined in the types section of the WSDL file. Similarly, the *getProvidersRequest* message also contains a single part, as defined by the *getProviders* element in the types section. See the topic ["Types" on page 3](#page-6-0) for more information.

#### **Port types**

The portType element of a WSDL file defines the actual interface to the web service. A port type is simply a group of related operations and is comparable to a function library, module, or class in a traditional programming language. The definition specifies the parameters for the operations, as well as any values returned. The parameters and return values correspond to messages defined elsewhere in the WSDL file. Consider the following example port type definition:

```
<wsdl:portType name="ProviderInformation">
  <wsdl:operation name="getProviders">
    <wsdl:input message="impl:getProvidersRequest" name="getProvidersRequest" />
    <wsdl:output message="impl:getProvidersResponse" name="getProvidersResponse" />
  </wsdl:operation>
</wsdl:portType>
```
The *ProviderInformation* port type consists of a single operation, *getProviders*. Input to this operation corresponds to the *getProvidersRequest* message. The operation returns information in the structure defined by the *getProvidersResponse* message. See the topic "Messages" for more information.

#### **Bindings**

The binding element of a WSDL file binds the interface defined by the port type to transport and messaging protocols. Consider the following example binding definition:

```
<wsdl:binding name="ProviderInformationSoapBinding" type="impl:ProviderInformation">
  <wsdlsoap:binding style="document" transport="http://schemas.xmlsoap.org/soap/http" />
  <wsdl:operation name="getProviders">
    <wsdlsoap:operation soapAction="" />
    <wsdl:input name="getProvidersRequest">
     <wsdlsoap:body namespace="http://xml.spss.com/security/remote" use="literal" />
    </wsdl:input>
    <wsdl:output name="getProvidersResponse">
```

```
<wsdlsoap:body namespace="http://xml.spss.com/security" use="literal" />
    </wsdl:output>
  </wsdl:operation>
</wsdl:binding>
```
In this case, the transport attribute of the wsdlsoap:binding element defines HTTP as the transport protocol. The getProviders operation in the interface is bound to the SOAP messaging protocol.

#### **Services**

The service element of a WSDL file identifies the network location at which the service interface can be accessed. Consider the following example service definition:

```
<wsdl:service name="ProviderInformationService">
  <wsdl:port binding="impl:ProviderInformationSoapBinding" name="ProviderInformation">
    <wsdlsoap:address location="http://pes_server:8080/security-ws/services/ProviderInformation" />
  </wsdl:port>
</wsdl:service>
```
In this example, the operations comprising the *ProviderInformation* port type can be accessed at:

http://pes\_server:8080/security-ws/services/ProviderInformation

#### **Proxies**

Proxies serve as bridges between the client and the web service. A client-side proxy marshals the input objects into a standardized representation which is sent to the web service. A server-side proxy unmarshals the information into input objects for the service operations. The results of the operation are marshalled into standard representations and returned to the client. The client proxy unmarshals the response information into objects for any additional processing by the client.

Creating a proxy is the first step when developing a web service client; the proxy is the translation-unit between your application and the web service the application is using. Fortunately, many development environments include tools for automatically generating the client proxy from the web service WSDL file, allowing the client developer to focus on the client application code instead of transport and packaging protocols.

The proxy classes generated from a WSDL file depend on the tool used. For Java, the wsdl2java tool, which is part of the Apache Axis project, can be used. This tool produces a Java class for each type in the WSDL. Each port type results in a Java interface. A binding creates a stub class, and a WSDL service yields a service interface with a locator implementation. These generated classes and interfaces can be called directly from a client application written in Java to access the web service functionality.

An alternative Java proxy tool is wsimport, which is part of JAX-WS. The general structure of the generated classes is similar to that created by the Axis tool, but there are some differences. For example, instead of using arrays for input fields and returned items, the code generated from the wsimport tool uses List collections. In addition, if an input type matches an output type for a method, the wsimport tool uses a Holder class for the parameter.

In contrast, on the .NET platform, the wsdl.exe tool is often used to generate a web service proxy. This tool creates a single source file in a specified language containing the proxy class. This class includes both synchronous and asynchronous methods for each operation defined in the WSDL. For example, the web service operation getProviders results in the methods getProviders, getProvidersBegin, and getProvidersEnd. The latter two can be used for asynchronous processing.

A variety of other tools exist for other programming languages. For details, consult the documentation for those tools. In each case, the tool creates native programming constructs that permit leveraging a web service regardless of the service implementation language.

# <span id="page-10-0"></span>**Chapter 2. Scoring Service overview**

The Scoring Service allows client applications to employ real-time scores derived form predictive models developed in IBM® SPSS® Modeler, IBM SPSS Statistics, or third party tools. The service fetches a specified model, loads it, invokes the correct scoring implementation, and returns the result to the client. Supported models include regression (linear and logistic), decision trees, decision lists, neural networks, and naïve Bayes defined in IBM SPSS Modeler streams or in PMML from IBM SPSS Statistics.

Scoring can be either synchronous or asynchronous, depending on whether the client needs to wait for a score before proceeding or not. The service can load multiple models simultaneously for scoring and can be virtualized across multiple servers in a cluster configuration to handle large processing loads. The service logs all scoring activity for regulatory audit purposes. Configuring models for scoring and monitoring the service performance can be done using the IBM SPSS Collaboration and Deployment Services Deployment Manager.

The Scoring Service is often used in conjunction with the Data Services Service to access the data for scoring configurations. For more information, see Data Services Service documentation.

# **Accessing the Scoring Service**

To access the functionality offered by the Scoring Service, create a client application using the proxy classes generated by your preferred web service tool. The endpoint for the service is: http://<host-name>:<port-number>/<context-root>/scoring/services/Scoring.HttpV2

The value of *<host-name>* corresponds to the name or IP address of the machine on which IBM SPSS Collaboration and Deployment Services Repository is installed.

**Note:** An IPv6 address must be enclosed in square brackets, such as [3ffe:2a00:100:7031::1]. The value of *<port-number>* indicates the port number on which the repository server is running. The *<context-root>* value specifies the custom context root, if any, configured for your repository server. If your system does not use a context root, omit this portion of the endpoint. To access the WSDL file for the service, append *?wsdl* to the service endpoint.

For example, if IBM SPSS Collaboration and Deployment Services Repository is running on port 80 of the machine *cads\_server* without a context root, the WSDL file can be accessed using the path: http://cads\_server:80/scoring/services/Scoring.HttpV2?wsdl

Note that previous versions of this service used a different endpoint. Although that endpoint is still functional, it is deprecated and does not include new features introduced in this release. If possible, you should update any references in existing clients to use the new endpoint. New clients should use the endpoint above to take advantage of the latest functionality.

# **Calling Scoring Service operations**

Clients access the operations offered by the web service using a stub for the service. The following is an example of how to acquire a stub in Java through Axis defined methods:

```
String context = "/scoring/services/Scoring.HttpV2";
URL url = new URL("http", "cads_server", 80, context);
ScoringService service = new ScoringServiceLocator();
stub = service.getStatus(url);
```
The service operations can be called directly from the stub, such as: stub.getServiceDetails();

# <span id="page-12-0"></span>**Chapter 3. Scoring concepts**

# **Score providers**

Score providers provide the Scoring Service with the internal processing instructions necessary for specific model types. For the service to be able to create a scoring configuration for a model, a score provider for that type of model must be available. The provider registers itself with the service, indicating which MIME types it supports. Each provider has a unique name and identifier to distinguish it from other providers, and each is versioned separately. Providers available to the scoring service include:

- *SmartScore Score Provider*, for processing PMML files
- v *Modeler Score Provider*, for processing IBM SPSS Modeler streams and scenario files

The Scoring Service includes the getServiceDetails operation for determining which providers are available in the system.

# **Scoring configurations**

Before a model can be used for scoring, supplemental information must be defined. For example, a IBM SPSS Modeler stream containing a IBM SPSS Collaboration and Deployment Services Enterprise View source node needs an associated real-time data provider definition specifying how to retrieve the required data. Such information constitutes a **scoring configuration** for the model, and defines scoring parameters such as the following:

- Identification information for the configuration itself
- Identification information for the model used for scoring
- The data provider for the input
- Settings for logging
- The order of the input attributes
- Cache size used for scoring models

A single model may be used in a variety of scoring situations that require different scoring parameters. For example, scores may be based on a test data provider for internal purposes and on a different data provider for production usage. Alternatively, the information being logged as result of scoring may depend on the scoring situation. To allow a model to be used in differing scoring circumstances, any model may be associated with multiple scoring configurations.

Scoring configurations can be suspended to temporarily prevent the processing of score requests. A suspended configuration must be reactivated before it can be used to generate scores.

The Scoring Service includes operations for defining, retrieving, updating, suspending, and deleting configurations, as well as for loading a scoring model associated with a configuration.

#### **Scores**

Applying a predictive model to a set of data can produce a variety of scores, such as predicted values, predicted probabilities, and other values based on that model. The type of score produced is referred to as the **scoring function**. The following scoring functions are available:

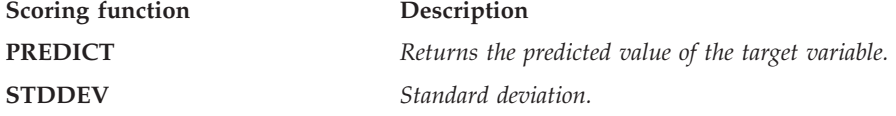

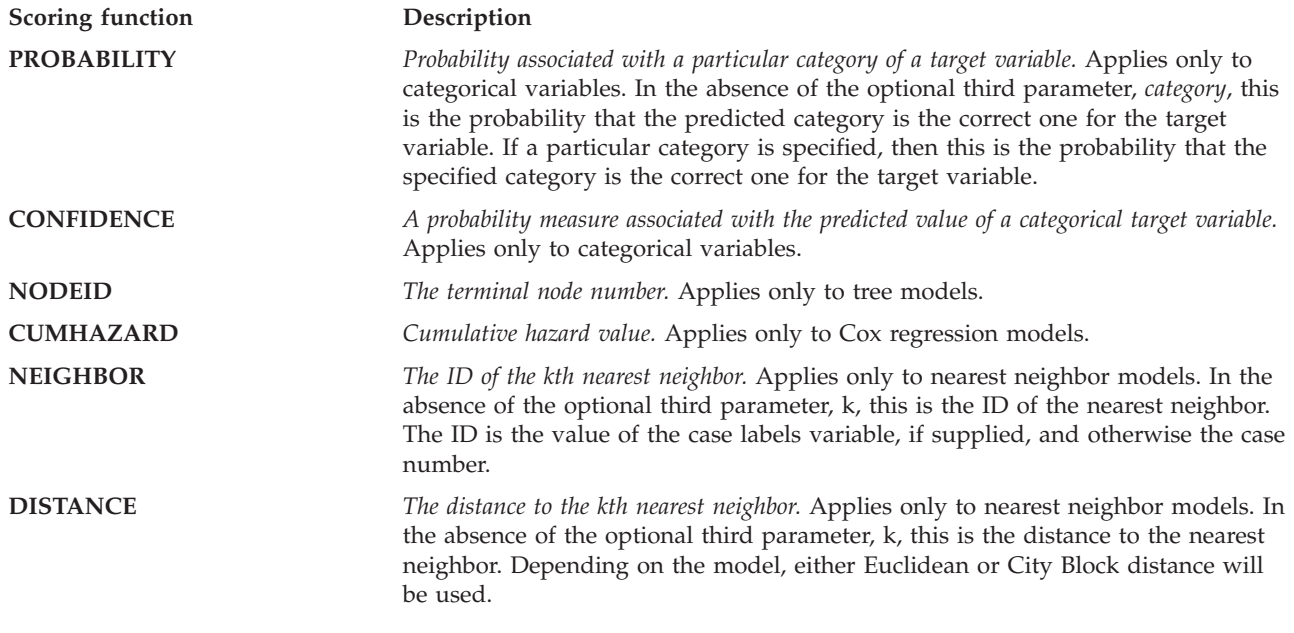

The following table lists the set of scoring functions available for each type of model that supports scoring. The function type denoted as PROBABILITY (category) refers to specification of a particular category (the optional third parameter) for the PROBABILITY function.

*Table 1. Supported functions by model type*.

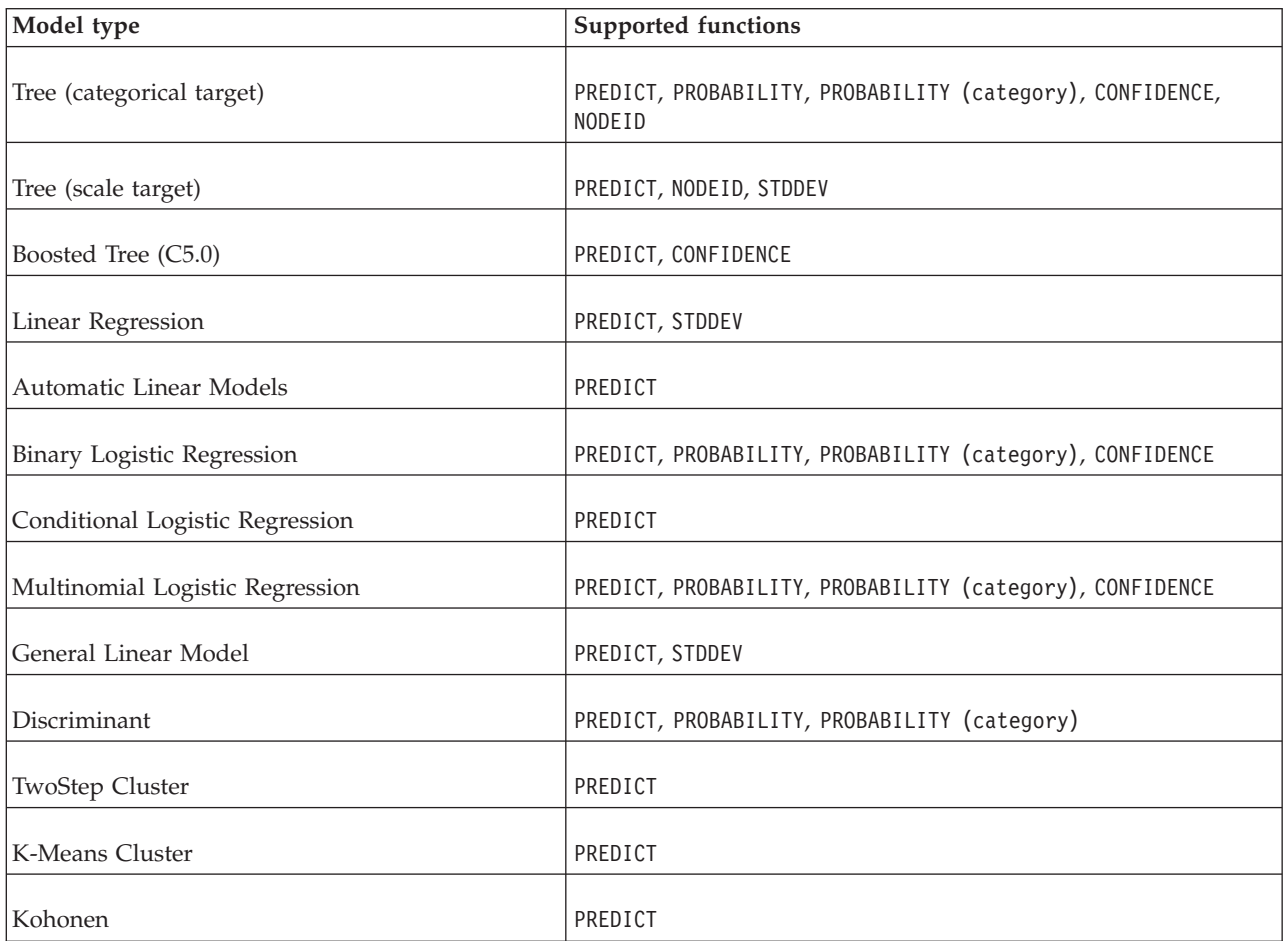

*Table 1. Supported functions by model type (continued)*.

| Model type                                             | <b>Supported functions</b>                                                                                |  |
|--------------------------------------------------------|----------------------------------------------------------------------------------------------------|--|
| Neural Net (categorical target)                        | PREDICT, PROBABILITY, PROBABILITY (category), CONFIDENCE                                                  |  |
| Neural Net (scale target)                              | PREDICT                                                                                                   |  |
| Naive Bayes                                            | PREDICT, PROBABILITY, PROBABILITY (category), CONFIDENCE                                                  |  |
| Anomaly Detection                                      | PREDICT                                                                                                   |  |
| Ruleset                                                | PREDICT, CONFIDENCE                                                                                       |  |
| Generalized Linear Model (categorical target)          | PREDICT, PROBABILITY, PROBABILITY (category), CONFIDENCE                                                  |  |
| Generalized Linear Model (scale target)                | PREDICT, STDDEV                                                                                           |  |
| Generalized Linear Mixed Model (categorical<br>target) | PREDICT, PROBABILITY, PROBABILITY (category), CONFIDENCE                                                  |  |
| Generalized Linear Mixed Model (scale target)          | PREDICT                                                                                                   |  |
| Ordinal Multinomial Regression                         | PREDICT, PROBABILITY, PROBABILITY (category), CONFIDENCE                                                  |  |
| Cox Regression                                         | PREDICT, CUMHAZARD                                                                                        |  |
| Nearest Neighbor (scale target)                        | PREDICT, NEIGHBOR, NEIGHBOR(K), DISTANCE, DISTANCE(K)                                                     |  |
| Nearest Neighbor (categorical target)                  | PREDICT, PROBABILITY, PROBABILITY (category),<br>CONFIDENCE, NEIGHBOR, NEIGHBOR(K), DISTANCE, DISTANCE(K) |  |
| Bayesian Network                                       | PREDICT, PROBABILITY, PROBABILITY (category), CONFIDENCE                                                  |  |
| Support Vector Machine (categorical target)            | PREDICT, PROBABILITY, PROBABILITY (category), CONFIDENCE                                                  |  |
| Support Vector Machine (scale target)                  | PREDICT, STDDEV                                                                                           |  |

v For the Binary Logistic Regression, Multinomial Logistic Regression, and Naive Bayes models, the value returned by the CONFIDENCE function is identical to that returned by the PROBABILITY function.

- v For the K-Means model, the value returned by the CONFIDENCE function is the least distance.
- v For tree and ruleset models, the confidence can be interpreted as an adjusted probability of the predicted category and is always less than the value given by PROBABILITY. For these models, the confidence value is more reliable than the value given by PROBABILITY.
- v For neural network models, the confidence provides a measure of whether the predicted category is much more likely than the second-best predicted category.
- For Ordinal Multinomial Regression and Generalized Linear Model, the PR0BABILITY function is supported when the target variable is binary.
- v For nearest neighbor models without a target variable, the available functions are NEIGHBOR and DISTANCE.

## <span id="page-15-0"></span>**Scoring metrics**

Scoring metrics are measurements that reflect the performance of a scoring configuration or the service itself. Available metric items include the following:

- **Service Scores**. Total number of scores produced by the service.
- v **Service Uptime.** Amount of time, measured in seconds, that the service has been running.
- v **Average Latency.** Average amount of time, measured in milliseconds, between the request for a score and the generation of the score.
- v **Minimum Latency.** Smallest amount of time, measured in milliseconds, between the request for a score and the generation of the score.
- v **Maximum Latency.** Largest amount of time, measured in milliseconds, between the request for a score and the generation of the score.
- v **Score Data Initialization Time.** Amount of time, measured in milliseconds, that the data service takes to be initialized for a score request.
- v **Average Data Initialization Time.** Average amount of time, measured in milliseconds, that the data service takes to be initialized for a score request.
- v **Minimum Data Initialization Time.** Smallest amount of time, measured in milliseconds, that the data service takes to be initialized for a score request.
- v **Maximum Data Initialization Time.** Largest amount of time, measured in milliseconds, that the data service takes to be initialized for a score request.
- v **Score Data Access Time.** Amount of time, measured in milliseconds, that the data service takes to access the data.
- v **Average Data Access Time.** Average amount of time, measured in milliseconds, that the data service takes to access the data.
- v **Minimum Data Access Time.** Smallest amount of time, measured in milliseconds, that the data service takes to access the data.
- v **Maximum Data Access Time.** Largest amount of time, measured in milliseconds, that the data service takes to access the data.
- v **Score Computation Wait Time.** Amount of time, measured in milliseconds, that the score provider worker spends waiting for the data service.
- v **Average Computation Wait Time.** Average amount of time, measured in milliseconds, that the score provider worker spends waiting for the data service.
- v **Minimum Computation Wait Time.** Smallest amount of time, measured in milliseconds, that the score provider worker spends waiting for the data service.
- v **Maximum Computation Wait Time.** Largest amount of time, measured in milliseconds, that the score provider worker spends waiting for the data service.
- v **Score Computation Time.** Amount of time, measured in milliseconds, that the score provider worker spends computing the score.
- v **Average Computation Time.** Average amount of time, measured in milliseconds, that the score provider worker spends computing the score.
- v **Minimum Computation Time.** Smallest amount of time, measured in milliseconds, that the score provider worker spends computing the score.
- v **Maximum Computation Time.** Largest amount of time, measured in milliseconds, that the score provider worker spends computing the score.
- v **Average Log Serialization Time.** Average amount of time, measured in milliseconds, to create a log entry in XML format.
- v **Minimum Log Serialization Time.** Smallest amount of time, measured in milliseconds, to create a log entry in XML format.
- v **Maximum Log Serialization Time.** Largest amount of time, measured in milliseconds, to create a log entry in XML format.
- v **Average Log Queue Time.** Average amount of time, measured in milliseconds, to place the XML log data on to the JMS queue.
- v **Minimum Log Queue Time.** Smallest amount of time, measured in milliseconds, to place the XML log data on to the JMS queue.
- v **Maximum Log Queue Time.** Largest amount of time, measured in milliseconds, to place the XML log data on to the JMS queue.
- v **Configuration Scores.** Total number of scores produced by a specific scoring configuration.
- v **Score Elapsed Time.** Amount of time, measured in milliseconds, since the previous score generation.
- v **Configuration Uptime.** Amount of time, measured in seconds, that the scoring configuration has been available for scoring.
- v **Cache Hits.** Number of successful attempts to retrieve data from the memory cache for a scoring configuration.
- v **Cache Misses.** Number of failed attempts to retrieve data from the memory cache for a scoring configuration. Each failed attempt results in a new service call to retrieve the necessary data.

The scale for a particular metric item determines the number of decimal points included in the measurement.

The Scoring Service includes operations for retrieving the list of metric items and the value for a specific metric item for a configured model.

# <span id="page-18-0"></span>**Chapter 4. Operation reference**

# **The buildConfigurationDetails operation**

Creates a new, default scoring configuration for a specified model. The score provider associated with the model type generates the appropriate configuration parameters for the model. This operation returns the configuration for modification. A subsequent call to the setConfigurationDetails operation stores the configuration in the system.

#### **Input fields**

The following table lists the input fields for the buildConfigurationDetails operation.

*Table 2. Fields for buildConfigurationDetails*.

| Field          | <b>Type/Valid Values</b> | Description                                                                                          |
|----------------|--------------------------|----------------------------------------------------------------------------------------------------|
| modelReference | modelReference           | This element provides all the fields<br>necessary to locate a specific version<br>  of a model file. |

#### **Return information**

The following table identifies the information returned by the buildConfigurationDetails operation.

*Table 3. Return Value*.

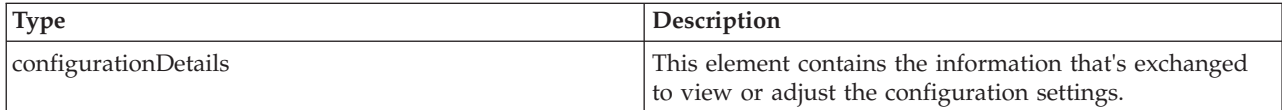

#### **Java example**

To create a default scoring configuration:

- 1. Create a ModelReference object.
- 2. Provide the setId method with a string corresponding to the identifier for the model.
- 3. Supply the setResourcePath method with a string denoting the repository path to the model.
- 4. Provide the setLabel method with a string identifying the label associated with the version of the model to use for scoring.
- 5. Supply the buildConfigurationDetails operation with the model reference object.

The following sample builds a default scoring configuration for the latest version of the model defined by the *naivebayes.xml* PMML file.

```
ModelReference model = new ModelReference();
modelRef.setId("0a010a07d3dc251c0000011eac84bfd18771");
modelRef.setResourcePath("/PMML/naivebayes.xml");
modelRef.setLabel("LATEST");
ConfigurationDetails details = stub.buildConfigurationDetails(model);
ModelReference modelRef = details.getModelReference();
System.out.println("Associated model: " + modelRef.getResourcePath());
System.out.println("Version label of model: " + modelRef.getLabel());
ModelInputMetadata inputMetadata = details.getModelInputMetadata();
ModelInputMetadataField[] inputMetadataField = inputMetadata.getModelInputMetadataField();
System.out.println("Inputs:\n");
System.out.println("NAME\tTYPE\tDESCRIPTION\tRETURNED\n");
for (int i = 0; i < inputMetadataField.length; i++) {
   System.out.println(inputMetadataField[i].getName() + "\t" +
```

```
inputMetadataField[i].getType() + "\t" +
       inputMetadataField[i].getDescription() + "\t" +
inputMetadataField[i].getIsReturned());
}
LogSettings lSettings = details.getLogSettings();
System.out.println("Log Destination: " + lSettings.getLogDestination());
LoggableItemGroup[] lgroups = lSettings.getLoggableItemGroup();
for (int i = 0; i < lgroups.length; i++) {
System.out.println(lgroups[i].getName() + " (" + lgroups[i].getId() + ")");
   LoggableItem[] logItem = lgroups[i].getLoggableItem();
   if (logItem.length > 0) {
    System.out.println("NAME\tID\tENABLED\n");
        for (int j = 0; j < logItem.length; j++) {
        System.out.println(logItem[j].getName() + "\t" +
logItem[j].getId() + "\t" +
           logItem[j].getIsEnabled());
        }
   }
}
InputAttributeOrder inputOrder = details.getInputAttributeOrder();
String[] inputAttributes = inputOrder.getAttributes();
System.out.println("The order of the input attributes is:\n");
for (int i = 0; i < inputAttributes.length; i++) {
   System.out.println(inputAttributes[i]);
}
ConfigurationItem[] configItem = details.getConfigurationItem();
for (int i = 0; i < configItem.length; i+j {
   System.out.println("Configuration item for this configuration is:\n" +
      configItem[i].getXML());
}
```
For web service clients based on JAX-WS, replace the arrays in the sample with List collections and update the array processing accordingly. For example:

List<ModelInputMetadataField> inputMetadataFieldList = inputMetadata.getModelInputMetadataField();

For information on working with ConfigurationDetails objects, see the Java sample for the [getConfigurationDetails](#page-22-1) operation.

#### **SOAP request example**

Client invocation of the buildConfigurationDetails operation generates a SOAP request message that is sent to the server for processing. An example of such a message follows.

```
<soapenv:Envelope xmlns:soapenv="http://schemas.xmlsoap.org/soap/envelope/"
    xmlns:xsd="http://www.w3.org/2001/XMLSchema"
    xmlns:xsi="http://www.w3.org/2001/XMLSchema-instance">
    <soapenv:Header>
        <wsse:Security soapenv:actor="http://schemas.xmlsoap.org/soap/actor/next"
            soapenv:mustUnderstand="0"
            xmlns:wsse="http://docs.oasis-open.org/wss/2004/01/oasis-200401-wss-wssecurity-secext-1.0.xsd">
            <wsse:UsernameToken
                xmlns:wsu="http://docs.oasis-open.org/wss/2004/01/oasis-200401-wss-wssecurity-utility-1.0.xsd">
                 <wsse:Username>Native//admin</wsse:Username>
                 <wsse:Password
                     wsse:Type="http://docs.oasis-open.org/wss/2004/01/oasis-200401-wss-username-token-profile-1.0
                        #PasswordText">pass</wsse:Password>
                 <wsse:Nonce>ofOShsZMlgHcdD0o6A8PkQ==</wsse:Nonce>
                 <wsu:Created
                     xmlns:wsu="http://docs.oasis-open.org/wss/2004/01/oasis-200401-wss-wssecurity-utility-1.0.xsd"
                     >2009-01-08T20:36:10Z</wsu:Created>
            </wsse:UsernameToken>
        </wsse:Security>
        <ns1:client-accept-language soapenv:actor="http://schemas.xmlsoap.org/soap/actor/next"
            soapenv:mustUnderstand="0" xmlns:ns1="http://xml.spss.com/ws/headers">en-US;q=1.0,
            en;q=0.8</ns1:client-accept-language>
    </soapenv:Header>
    <soapenv:Body>
        <buildConfigurationDetails xmlns="http://xml.spss.com/scoring-v2/remote">
<modelReference label="LATEST" resourcePath="/PMML/naivebayes.xml"
                id="0a010a07d3dc251c0000011eac84bfd18771" xmlns="http://xml.spss.com/scoring-v2"/>
        </buildConfigurationDetails>
    </soapenv:Body>
</soapenv:Envelope>
```
#### **SOAP response example**

The server responds to a buildConfigurationDetails operation call by sending a SOAP response message containing the results. An example of such a message follows.

```
<soapenv:Envelope xmlns:soapenv="http://schemas.xmlsoap.org/soap/envelope/"
    xmlns:xsd="http://www.w3.org/2001/XMLSchema"
    xmlns:xsi="http://www.w3.org/2001/XMLSchema-instance">
    <soapenv:Body>
         <d:buildConfigurationDetailsResponse xmlns:a="http://xml.spss.com/data"
xmlns:b="http://xml.spss.com/pev/types" xmlns:c="http://xml.spss.com/scoring-v2"
xmlns:d="http://xml.spss.com/scoring-v2/remote"
              xmlns:e="http://xml.spss.com/scoring/exception">
<c:configurationDetails cfgSerial="21c881e0-ddc4-11dd-aca9-dcb0b853b9a7" id="">
                   <c:modelReference label="LATEST" resourcePath="/PMML/naivebayes.xml"
                        id="0a010a07d3dc251c0000011eac84bfd18771"/>
                   <c:modelInputMetadata isReturnEnabled="false">
                        <c:modelInputMetadataField name="age" type="double"
                        description="Age of Respondent" isReturned="false"/>
<c:modelInputMetadataField name="educ" type="double"
                            description="Highest Year of School Completed" isReturned="false"/>
                        <c:modelInputMetadataField name="prestg80" type="double"
description="R's Occupational Prestige Score (1980)" isReturned="false"/>
                        <c:modelInputMetadataField name="speduc" type="double"
                             description="Highest Year School Completed, Spouse" isReturned="false"/>
                   </c:modelInputMetadata>
                   <c:logSettings isEnabled="false" logDestination="queue/PASWLog">
                        <c:loggableItemGroup name="Context Data" id="INPUT_CONTEXT"/>
<c:loggableItemGroup name="Model Inputs" id="INPUT_MODEL">
                             <c:loggableItem isEnabled="false" name="age" id="age"/>
<c:loggableItem isEnabled="false" name="educ" id="educ"/>
<c:loggableItem isEnabled="false" name="prestg80" id="prestg80"/>
                             <c:loggableItem isEnabled="false" name="speduc" id="speduc"/>
                        </c:loggableItemGroup>
                        <c:loggableItemGroup name="Model Outputs" id="OUTPUT">
                             <c:loggableItem isEnabled="false" name="Prediction" id="Prediction"/>
<c:loggableItem isEnabled="false" name="Prob" id="Prob"/>
<c:loggableItem isEnabled="false" name="Prob-1.0" id="Prob-1.0"/>
                             <c:loggableItem isEnabled="false" name="Prob-2.0" id="Prob-2.0"/>
                             <c:loggableItem isEnabled="false" name="Confidence" id="Confidence"/>
                        </c:loggableItemGroup>
                        <c:loggableItemGroup name="Scoring Engine Properties" id="ENGINE_PROPERTY">
<c:loggableItem isEnabled="false" name="Model Path" id="MODEL_PATH"/>
<c:loggableItem isEnabled="false" name="Scoring Configuration Name"
                                  id="CONFIGURATION_NAME"/>
                             <c:loggableItem isEnabled="false" name="Model Version Label" id="MODEL_LABEL"/>
<c:loggableItem isEnabled="false" name="Model MIME type" id="MODEL_MIME_TYPE"/>
                            <c:loggableItem isEnabled="false" name="Model Version Marker"
                                  id="MODEL_MARKER"/>
                            <c:loggableItem isEnabled="false" name="Scoring Configuration Serial"
                                  id="CONFIGURATION_SERIAL"/>
                             <c:loggableItem isEnabled="false" name="Model ID" id="MODEL_ID"/>
                        </c:loggableItemGroup>
                        <c:loggableItemGroup name="Score Provider Properties" id="PROVIDER_PROPERTY"/>
                   </c:logSettings>
                   <c:inputAttributeOrder>
                        <c:attributes>age</c:attributes>
                        <c:attributes>educ</c:attributes>
                        <c:attributes>prestg80</c:attributes>
                        <c:attributes>speduc</c:attributes>
                   </c:inputAttributeOrder>
                   <c:cacheSize value="1" min="1" max="100"/>
                   <c:batchEnabledFlag>false</c:batchEnabledFlag>
                   <c:configurationItem>
                        <c:xml>&lt;?xml version=&quot;1.0&quot;
                            encoding="UTF-8"?> <node
                            name="Model Specific" objectType="Model
                            Specific"><boolean
                            objectType=" PredictionOnly" name=" A flag for
                            prediction only" required=" true"
                             value="false"/><choice
                            objectType="MissingValuePolicy" name="Missing
                            value handling policy for this model"
                            required="true"><item
                            value=" Substitute: Different model has different substitute
                            policy"/><item value=&quot;Score as SYSMIS: Score
                             result would be SYSMIS"/><item value=&quot;Throw
                            exception: A SCMissingPredictorException is
                             thrown"/></choice&gt;&lt;/node&gt;</c:xml>
                   </c:configurationItem>
```
# <span id="page-21-0"></span>**The changeConfigurationRunningState operation**

Changes the running state of a scoring configuration to a specified value. Use this operation to temporarily suspend a configuration from processing requests or to reactivate a previously suspended configuration. Valid values for the running state include:

- ACTIVE. The configuration is consuming resources and can process score requests (if the configuration status code does not indicate an error).
- SUSPENDED. The configuration is not consuming resources and cannot process score requests.

The running state of a configuration is preserved when restarting the IBM SPSS Collaboration and Deployment Services Repository server. Configurations that are suspended cannot be activated by a server restart. However, a suspended configuration can be modified as needed.

#### **Input fields**

The following table lists the input fields for the changeConfigurationRunningState operation.

*Table 4. Fields for changeConfigurationRunningState*.

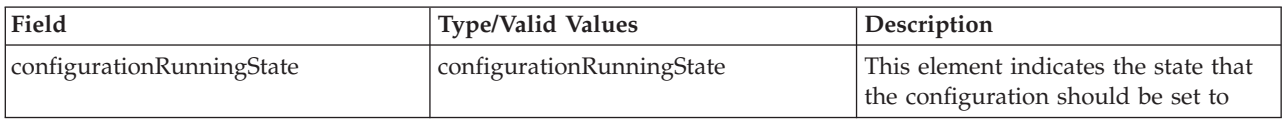

#### **Java example**

To modify the running state of a scoring configuration:

- 1. Create a ConfigurationRunningState object.
- 2. Provide the setId method with a string corresponding to the identifier for the configuration.
- 3. Supply the setState method with a RunningState constant corresponding to the state.
- 4. Supply the changeConfigurationRunningState operation with the ConfigurationRunningState object.

The following sample changes the running state for the nb-config configuration to suspended.

```
ConfigurationRunningState cfgState = new ConfigurationRunningState();
cfgState.setId("nb-config");
cfgState.setState(RunningState.SUSPENDED);
stub.changeConfigurationRunningState(cfgState);
```
#### **SOAP request example**

Client invocation of the changeConfigurationRunningState operation generates a SOAP request message that is sent to the server for processing. An example of such a message follows.

```
<soapenv:Envelope xmlns:soapenv="http://schemas.xmlsoap.org/soap/envelope/"
    xmlns:xsd="http://www.w3.org/2001/XMLSchema"
    xmlns:xsi="http://www.w3.org/2001/XMLSchema-instance">
    <soapenv:Header>
        <wsse:Security soapenv:actor="http://schemas.xmlsoap.org/soap/actor/next"
            soapenv:mustUnderstand="0"
            xmlns:wsse="http://docs.oasis-open.org/wss/2004/01/oasis-200401-wss-wssecurity-secext-1.0.xsd">
            <wsse:UsernameToken
                xmlns:wsu="http://docs.oasis-open.org/wss/2004/01/oasis-200401-wss-wssecurity-utility-1.0.xsd">
                 <wsse:Username>Native//admin</wsse:Username>
                 <wsse:Password
                     wsse:Type="http://docs.oasis-open.org/wss/2004/01/oasis-200401-wss-username-token-profile-1.0
#PasswordText">pass</wsse:Password>
                 <wsse:Nonce>ofOShsZMlgHcdD0o6A8PkQ==</wsse:Nonce>
                 <wsu:Created
```

```
xmlns:wsu="http://docs.oasis-open.org/wss/2004/01/oasis-200401-wss-wssecurity-utility-1.0.xsd"
                   >2009-01-08T20:36:10Z</wsu:Created>
           </wsse:UsernameToken>
       </wsse:Security>
        <ns1:client-accept-language soapenv:actor="http://schemas.xmlsoap.org/soap/actor/next"
           soapenv:mustUnderstand="0" xmlns:ns1="http://xml.spss.com/ws/headers">en-US;q=1.0,
           en;q=0.8</ns1:client-accept-language>
   </soapenv:Header>
    <soapenv:Body>
       <changeConfigurationRunningState xmlns="http://xml.spss.com/scoring-v2/remote">
           <configurationRunningState xmlns="http://xml.spss.com/scoring-v2" state="SUSPENDED" id="nb-config"/>
       </changeConfigurationRunningState>
   </soapenv:Body>
</soapenv:Envelope>
```
### **SOAP response example**

The server responds to a changeConfigurationRunningState operation call by sending a SOAP response message containing the results. An example of such a message follows.

```
<soapenv:Envelope xmlns:soapenv="http://schemas.xmlsoap.org/soap/envelope/"
    xmlns:xsd="http://www.w3.org/2001/XMLSchema"
    xmlns:xsi="http://www.w3.org/2001/XMLSchema-instance">
    <soapenv:Body>
        <d:changeConfigurationRunningStateResponse xmlns:a="http://xml.spss.com/data"
xmlns:b="http://xml.spss.com/pev/types" xmlns:c="http://xml.spss.com/scoring-v2"
              xmlns:d="http://xml.spss.com/scoring-v2/remote"
              xmlns:e="http://xml.spss.com/scoring/exception">
    </soapenv:Body>
</soapenv:Envelope>
```
# <span id="page-22-1"></span>**The getConfigurationDetails operation**

Retrieves the parameter settings for a specified scoring configuration.

#### **Input fields**

The following table lists the input fields for the getConfigurationDetails operation.

*Table 5. Fields for getConfigurationDetails*.

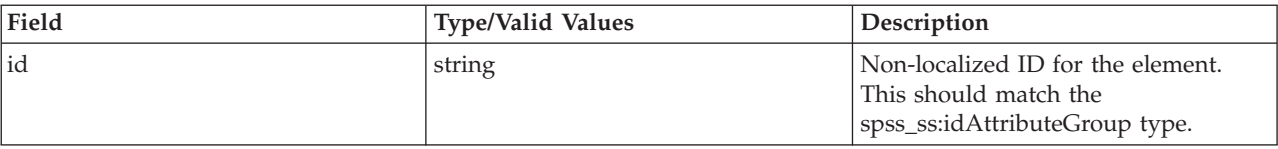

#### **Return information**

The following table identifies the information returned by the getConfigurationDetails operation.

*Table 6. Return Value*.

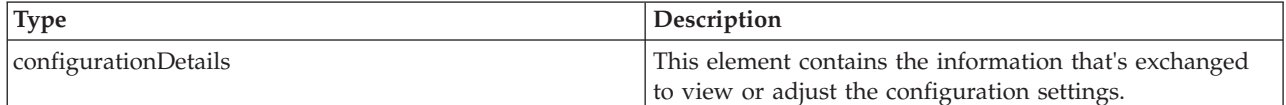

#### **Java example**

To retrieve information about a scoring configuration, supply the getConfigurationDetails operation with a string corresponding to the identifier for the configuration.

String configId = "nb-config";

ConfigurationDetails details = stub.getConfigurationDetails(configId);

The getModelReference method returns a ModelReference object containing information about the model associated with the configuration. Use the getResourcePath and getLabel methods to access the repository path and version label for the model.

```
ModelReference modelRef = details.getModelReference();
System.out.println("Associated model: " + modelRef.getResourcePath());
System.out.println("Version label of model: " + modelRef.getLabel());
```
The getModelInputMetadata method returns a ModelInputMetadata object containing information about the input fields for the model. Use the getModelInputMetadataField method to create an array containing an entry for each field. The getName and getType methods return the name and type for a field. The getDescription method returns the description of the field. Use the getIsReturned method to access a boolean indicating whether the model requires a value for the field or not.

```
ModelInputMetadata inputMetadata = details.getModelInputMetadata();
ModelInputMetadataField[] inputMetadataField = inputMetadata.getModelInputMetadataField();
System.out.println("Inputs:\n");
System.out.println("NAME\tTYPE\tDESCRIPTION\tRETURNED\n");
for (int i = 0; i < inputMetadataField.length; i++)System.out.println(inputMetadataField[i].getName() + "\t" +
      inputMetadataField[i].getType() + "\t" +
      inputMetadataField[i].getDescription() + "\t" +
      inputMetadataField[i].getIsReturned());
}
```
The getLogSettings method returns a LogSettings object containing information about the settings for logging. Use the getLogDestination method to access the JMS destination of the information logged by the service.

The actual items being logged are organized into groups. Use the getLoggableItemGroup method to create an array containing an entry for each group. For each group, the getLoggableItem method returns an array containing the log items. The getName, getId, and getIsEnabled methods return details about a specific item.

```
LogSettings lSettings = details.getLogSettings();
System.out.println("Log Destination: " + 1Settings.getLogDestination());
LoggableItemGroup[] lgroups = lSettings.getLoggableItemGroup();
for (int i = 0; i < lgroups.length; i++) {
   System.out.println(lgroups[i].getName() + " (" + lgroups[i].getId() + ")");
    LoggableItem[] logItem = lgroups[i].getLoggableItem();
if (logItem.length > 0) {
     System.out.println("NAME\tID\tENABLED\n");
         for (int j = 0; j < logItem.length; j++) {
System.out.println(logItem[j].getName() + "\t" +
logItem[j].getId() + "\t" +
             logItem[j].getIsEnabled());
        }
   }
}
```
The getInputAttributeOrder method returns an InputAttributeOrder object containing information about the order of the input fields for the model. Use the getAttributes method to create an array containing an entry for each field.

```
InputAttributeOrder inputOrder = details.getInputAttributeOrder();
String[] inputAttributes = inputOrder.getAttributes();
System.out.println("The order of the input attributes is:\n");
for (int i = 0; i < inputAttributes.length; i++) {
  System.out.println(inputAttributes[i]);
}
```
The getConfigurationItem method returns an array of ConfigurationItem objects containing information about model-specific configuration settings. The settings are defined using XML having a structure defined by the schedParams.xsd schema. Use the getXML method to access the XML definition for an item.

```
ConfigurationItem[] configItem = details.getConfigurationItem();
for (int i = 0; i < configItem.length; i+1) {
  System.out.println("Configuration item for this configuration is:\n" +
     configItem[i].getXML());
}
```
For web service clients based on JAX-WS, replace the arrays in the sample with List collections and update the array processing accordingly. For example:

List<ModelInputMetadataField> inputMetadataFieldList = inputMetadata.getModelInputMetadataField();

#### **SOAP request example**

Client invocation of the getConfigurationDetails operation generates a SOAP request message that is sent to the server for processing. An example of such a message follows.

```
<soapenv:Envelope xmlns:soapenv="http://schemas.xmlsoap.org/soap/envelope/"
    xmlns:xsd="http://www.w3.org/2001/XMLSchema"
    xmlns:xsi="http://www.w3.org/2001/XMLSchema-instance">
    <soapenv:Header>
        <wsse:Security soapenv:actor="http://schemas.xmlsoap.org/soap/actor/next"
            soapenv:mustUnderstand="0"
            xmlns:wsse="http://docs.oasis-open.org/wss/2004/01/oasis-200401-wss-wssecurity-secext-1.0.xsd">
            <wsse:UsernameToken
                xmlns:wsu="http://docs.oasis-open.org/wss/2004/01/oasis-200401-wss-wssecurity-utility-1.0.xsd">
                <wsse:Username>Native//admin</wsse:Username>
                <wsse:Password
                    wsse:Type="http://docs.oasis-open.org/wss/2004/01/oasis-200401-wss-username-token-profile-1.0
                       #PasswordText">pass</wsse:Password>
                <wsse:Nonce>ofOShsZMlgHcdD0o6A8PkQ==</wsse:Nonce>
                <wsu:Created
                    xmlns:wsu="http://docs.oasis-open.org/wss/2004/01/oasis-200401-wss-wssecurity-utility-1.0.xsd"
                    >2009-01-08T20:36:10Z</wsu:Created>
            </wsse:UsernameToken>
        </wsse:Security>
        <ns1:client-accept-language soapenv:actor="http://schemas.xmlsoap.org/soap/actor/next"
            soapenv:mustUnderstand="0" xmlns:ns1="http://xml.spss.com/ws/headers">en-US;q=1.0,
            en;q=0.8</ns1:client-accept-language>
    </soapenv:Header>
    <soapenv:Body>
        <getConfigurationDetails xmlns="http://xml.spss.com/scoring-v2/remote">
            <ns2:id xmlns:ns2="http://xml.spss.com/scoring-v2">nb-config</ns2:id>
        </getConfigurationDetails>
    </soapenv:Body>
</soapenv:Envelope>
```
#### **SOAP response example**

The server responds to a getConfigurationDetails operation call by sending a SOAP response message containing the results. An example of such a message follows.

```
<soapenv:Envelope xmlns:soapenv="http://schemas.xmlsoap.org/soap/envelope/"
    xmlns:xsd="http://www.w3.org/2001/XMLSchema"
xmlns:xsi="http://www.w3.org/2001/XMLSchema-instance">
    <soapenv:Body>
         <d:getConfigurationDetailsResponse xmlns:a="http://xml.spss.com/data"
             xmlns:b="http://xml.spss.com/pev/types" xmlns:c="http://xml.spss.com/scoring-v2"
              xmlns:d="http://xml.spss.com/scoring-v2/remote"
             xmlns:e="http://xml.spss.com/scoring/exception">
              <c:configurationDetails cfgSerial="0a010a07d3dc251c0000011eac84bfd18803" id="nb-config">
                  <c:modelReference label="LATEST" resourcePath="/PMML/naivebayes.xml"
                       id="0a010a07d3dc251c0000011eac84bfd18771"/>
                  <c:modelInputMetadata isReturnEnabled="false">
                       <c:modelInputMetadataField name="age" type="double"
                            description="Age of Respondent" isReturned="false"/>
                       <c:modelInputMetadataField name="educ" type="double"
                           description="Highest Year of School Completed" isReturned="false"/>
                       <c:modelInputMetadataField name="prestg80" type="double"
                           description="R's Occupational Prestige Score (1980)" isReturned="false"/>
                       <c:modelInputMetadataField name="speduc" type="double"
                            description="Highest Year School Completed, Spouse" isReturned="false"/>
                  </c:modelInputMetadata>
                   <c:logSettings isEnabled="false" logDestination="queue/PASWLog">
                       <c:loggableItemGroup name="Context Data" id="INPUT_CONTEXT"/>
<c:loggableItemGroup name="Model Inputs" id="INPUT_MODEL">
                            <c:loggableItem isEnabled="false" name="age" id="age"/>
<c:loggableItem isEnabled="false" name="educ" id="educ"/>
                            <c:loggableItem isEnabled="false" name="prestg80" id="prestg80"/>
                            <c:loggableItem isEnabled="false" name="speduc" id="speduc"/>
                       </c:loggableItemGroup>
                       <c:loggableItemGroup name="Model Outputs" id="OUTPUT">
                            <c:loggableItem isEnabled="false" name="Prediction" id="Prediction"/>
<c:loggableItem isEnabled="false" name="Prob" id="Prob"/>
                            <c:loggableItem isEnabled="false" name="Prob-1.0" id="Prob-1.0"/>
<c:loggableItem isEnabled="false" name="Prob-2.0" id="Prob-2.0"/>
```

```
<c:loggableItem isEnabled="false" name="Confidence" id="Confidence"/>
               </c:loggableItemGroup>
               <c:loggableItemGroup name="Scoring Engine Properties" id="ENGINE_PROPERTY">
                   <c:loggableItem isEnabled="false" name="Model Path" id="MODEL_PATH"/>
                   <c:loggableItem isEnabled="false" name="Scoring Configuration Name"
                       id="CONFIGURATION_NAME"/>
                   <c:loggableItem isEnabled="false" name="Model Version Label" id="MODEL_LABEL"/>
                   <c:loggableItem isEnabled="false" name="Model MIME type" id="MODEL_MIME_TYPE"/>
                   <c:loggableItem isEnabled="false" name="Model Version Marker"
                      id="MODEL_MARKER"/>
                   <c:loggableItem isEnabled="false" name="Scoring Configuration Serial"
                       id="CONFIGURATION_SERIAL"/>
                   <c:loggableItem isEnabled="false" name="Model ID" id="MODEL_ID"/>
               </c:loggableItemGroup>
               <c:loggableItemGroup name="Score Provider Properties" id="PROVIDER_PROPERTY"/>
           </c:logSettings>
           <c:inputAttributeOrder>
               <c:attributes>age</attributes>
               <c:attributes>educ</attributes>
               <c:attributes>prestg80</attributes>
               <c:attributes>speduc</attributes>
           </c:inputAttributeOrder>
           <c:cacheSize value="1" min="1" max="100"/>
<c:batchEnabledFlag>false</c:batchEnabledFlag>
           <c:configurationItem>
               <<c:xml><?xml version=&quot;1.0&quot;
                   encoding="UTF-8"?> <node
                   name="Model Specific" objectType="Model
                   Specific"><boolean
                   objectType=" PredictionOnly" name=" A flag for
                   prediction only" required="true"
                   value="false"/><choice
                   objectType="MissingValuePolicy" name="Missing
                   value handling policy for this model"
                   required="true"><item
                   value=" Substitute: Different model has different substitute
                   policy"/><item value=&quot;Score as SYSMIS: Score
                   result would be SYSMIS"/><item value=&quot;Throw
                   exception: A SCMissingPredictorException is
                   thrown"/><value&gt;Score as SYSMIS: Score result
                   would be
                   SYSMIS</value&gt;&lt;/choice&gt;&lt;/node&gt;</c:xml>
           </c:configurationItem>
       </c:configurationDetails>
   </d:getConfigurationDetailsResponse>
</soapenv:Body>
```

```
</soapenv:Envelope>
```
# **The getConfigurations operation**

Returns information about all scoring configurations in the system. For each configuration, the operation reports the following:

- Configuration identifier
- Path, identifier, and label for the model associated with the configuration
- Current status of the configuration

#### **Return information**

The following table identifies the information returned by the getConfigurations operation.

*Table 7. Return Value*.

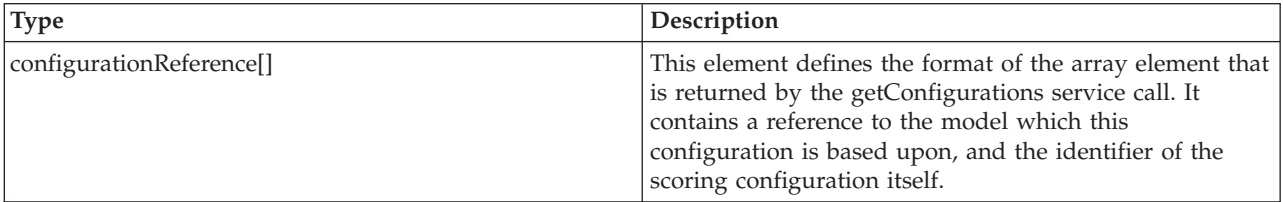

#### **Java example**

Each entry of the array of ConfigurationReference objects returned by the getConfigurations operation corresponds to a scoring configuration in the system. Use the getId method to return the identifier for the configuration.

Information about the model associated with the scoring configuration can be obtained from the ModelReference object returned by the getModelReference method. The getResourcePath method returns the repository path to the model. The getLabel method returns the label identifying the model version being used.

```
ConfigurationReference[] configRef = stub.getConfigurations();
for (int i = 0; i < configRef.length; i++) {
System.out.println("Configuration ID: " + configRef[i].getId());
    ModelReference modelRef = configRef[i].getModelReference();
System.out.println("Associated model: " + modelRef.getResourcePath());
    System.out.println("Version label of model: " + modelRef.getLabel());
    ConfigurationStatus configStat = configRef[i].getConfigurationStatus();
System.out.println("Status: (" + configStat.getStatusCode().toString() +
         ")" + configStat.getMessage());
}
```
The getConfigurationStatus method returns a ConfigurationStatus object containing information about the current status for the configuration. This information consists of a status code and a status message. The code indicates whether the message represents an error, a warning, or informational text.

For web service clients based on JAX-WS, replace the arrays in the sample with List collections and update the array processing accordingly. For example:

```
List<ConfigurationReference> configRefList = stub.getConfigurations();
for (ConfigurationReference configRef : configRefList)
{
    System.out.println("Configuration ID: " + configRef.getId());
    ModelReference modelRef = configRef.getModelReference();
    System.out.println("Associated model: " + modelRef.getResourcePath());
    System.out.println("Version label of model: " + modelRef.getLabel());
     ConfigurationStatus configStat = configRef.getConfigurationStatus();
System.out.println("Status: (" + configStat.getStatusCode().toString() +
        ")" + configStat.getMessage());
}
```
#### **SOAP request example**

Client invocation of the getConfigurations operation generates a SOAP request message that is sent to the server for processing. An example of such a message follows.

```
<soapenv:Envelope xmlns:soapenv="http://schemas.xmlsoap.org/soap/envelope/"
   xmlns:xsd="http://www.w3.org/2001/XMLSchema"
   xmlns:xsi="http://www.w3.org/2001/XMLSchema-instance">
   <soapenv:Header>
        <wsse:Security soapenv:actor="http://schemas.xmlsoap.org/soap/actor/next"
           soapenv:mustUnderstand="0"
            xmlns:wsse="http://docs.oasis-open.org/wss/2004/01/oasis-200401-wss-wssecurity-secext-1.0.xsd">
            <wsse:UsernameToken
               xmlns:wsu="http://docs.oasis-open.org/wss/2004/01/oasis-200401-wss-wssecurity-utility-1.0.xsd">
                <wsse:Username>Native//admin</wsse:Username>
                <wsse:Password
                   wsse:Type="http://docs.oasis-open.org/wss/2004/01/oasis-200401-wss-username-token-profile-1.0
                      #PasswordText">pass</wsse:Password>
               <wsse:Nonce>ofOShsZMlgHcdD0o6A8PkQ==</wsse:Nonce>
                <wsu:Created
                   xmlns:wsu="http://docs.oasis-open.org/wss/2004/01/oasis-200401-wss-wssecurity-utility-1.0.xsd"
                    >2009-01-08T20:36:10Z</wsu:Created>
           </wsse:UsernameToken>
        </wsse:Security>
        <ns1:client-accept-language soapenv:actor="http://schemas.xmlsoap.org/soap/actor/next"
           soapenv:mustUnderstand="0" xmlns:ns1="http://xml.spss.com/ws/headers">en-US;q=1.0,
           en;q=0.8</ns1:client-accept-language>
   </soapenv:Header>
```

```
<soapenv:Body>
        <getConfigurations xmlns="http://xml.spss.com/scoring-v2/remote"/>
    </soapenv:Body>
</soapenv:Envelope>
```
#### **SOAP response example**

The server responds to a getConfigurations operation call by sending a SOAP response message containing the results. An example of such a message follows.

```
<soapenv:Envelope xmlns:soapenv="http://schemas.xmlsoap.org/soap/envelope/"
    xmlns:xsd="http://www.w3.org/2001/XMLSchema"
    xmlns:xsi="http://www.w3.org/2001/XMLSchema-instance">
    <soapenv:Body>
        <d:getConfigurationsResponse xmlns:a="http://xml.spss.com/data"
            xmlns:b="http://xml.spss.com/pev/types" xmlns:c="http://xml.spss.com/scoring-v2"
            xmlns:d="http://xml.spss.com/scoring-v2/remote"
            xmlns:e="http://xml.spss.com/scoring/exception">
             <c:configurationReference id="nb-config">
<c:modelReference label="LATEST" resourcePath="/PMML/naivebayes.xml"
                    id="0a010a07d3dc251c0000011eac84bfd18771"/>
                <c:configurationStatus statusCode="INFORMATION" message="Started"/>
            </c:configurationReference>
            <c:configurationReference id="test">
                <c:modelReference label="LATEST" resourcePath="/CSGLM_model.xml"
                    id="0a010a0774bd18050000011ea8b211d98040"/>
                <c:configurationStatus statusCode="INFORMATION" message="Started"/>
            </c:configurationReference>
        </d:getConfigurationsResponse>
    </soapenv:Body>
</soapenv:Envelope>
```
# **The getMetadata operation**

Retrieves information about the input and output fields for a specified scoring configuration. For each field, this information includes the following:

- Name
- Data type for the field
- An optional description

For input fields, an optional indicator of whether or not a value of the field is required for scoring may be included. In addition, for categorical fields, the metadata may include a list of valid values.

This operation is often used to provide information for interfaces that prompt a user for model input values on which scoring will be based.

#### **Input fields**

The following table lists the input fields for the getMetadata operation.

*Table 8. Fields for getMetadata*.

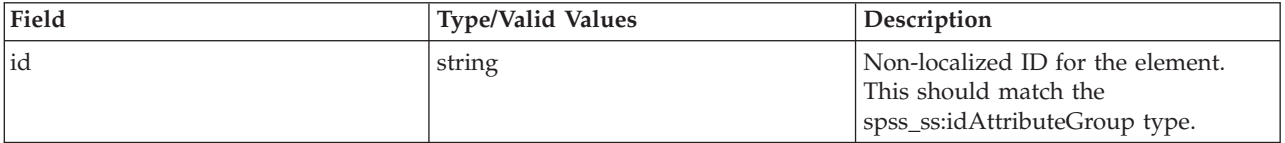

#### **Return information**

The following table identifies the information returned by the getMetadata operation.

*Table 9. Return Value*.

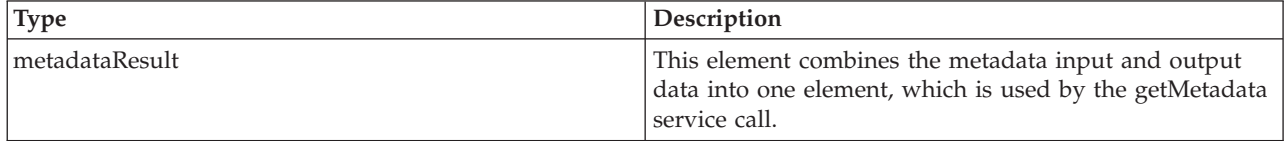

#### **Java example**

Supply the getMetadata operation with a string denoting the identifier for the scoring configuration. The resulting MetadataResult object contains two types of objects, MetadataInputField and MetadataOutputField. Use the getMetadataInputField method to return an array of the input objects. The getMetadataOutputField method returns an array of the output objects, which represent the scoring functions used for the model.

For both input and output objects, use the getName, getType, and getDescription methods to obtain information about the fields. In addition, for input objects only, the getIsRequired method returns a boolean indicating whether or not a value for the field is required.

```
String configId = "config-glm";
MetadataResult result = stub.getMetadata(configId);
MetadataInputField[] inputs = result.getMetadataInputField();
System.out.println("Inputs:\n");
System.out.println("NAME\tTYPE\tDESCRIPTION\tREQUIRED\n");
for (int i = 0; i < inputs.length; i++)System.out.println(inputs[i].getName() + "\t" + inputs[i].getType() +
      "\t" + inputs[i].getDescription() + "\t" + inputs[i].getIsRequired());
}
MetadataOutputField[] outputs = result.getMetadataOutputField();
System.out.println("Outputs:\n");
System.out.println("NAME\tTYPE\tDESCRIPTION\n");
for (int i = 0; i < outputs.length; i++) {
  System.out.println(outputs[i].getName() + "\t" + outputs[i].getType() +
      "\t" + outputs[i].getDescription());
}
```
For web service clients based on JAX-WS, replace the arrays in the sample with List collections and update the array processing accordingly. For example:

List<MetadataInputField> inputsList = result.getMetadataInputField();

#### **SOAP request example**

Client invocation of the getMetadata operation generates a SOAP request message that is sent to the server for processing. An example of such a message follows.

```
<soapenv:Envelope xmlns:soapenv="http://schemas.xmlsoap.org/soap/envelope/"
    xmlns:xsd="http://www.w3.org/2001/XMLSchema"
    xmlns:xsi="http://www.w3.org/2001/XMLSchema-instance">
    <soapenv:Header>
        <wsse:Security soapenv:actor="http://schemas.xmlsoap.org/soap/actor/next"
            soapenv:mustUnderstand="0"
            xmlns:wsse="http://docs.oasis-open.org/wss/2004/01/oasis-200401-wss-wssecurity-secext-1.0.xsd">
            <wsse:UsernameToken
                xmlns:wsu="http://docs.oasis-open.org/wss/2004/01/oasis-200401-wss-wssecurity-utility-1.0.xsd">
                <wsse:Username>Native//admin</wsse:Username>
                <wsse:Password
                    wsse:Type="http://docs.oasis-open.org/wss/2004/01/oasis-200401-wss-username-token-profile-1.0
                       #PasswordText">pass</wsse:Password>
                <wsse:Nonce>ofOShsZMlgHcdD0o6A8PkQ==</wsse:Nonce>
                <wsu:Created
                    xmlns:wsu="http://docs.oasis-open.org/wss/2004/01/oasis-200401-wss-wssecurity-utility-1.0.xsd"
                    >2009-01-08T20:36:10Z</wsu:Created>
            </wsse:UsernameToken>
```

```
</wsse:Security>
          <ns1:client-accept-language soapenv:actor="http://schemas.xmlsoap.org/soap/actor/next"
soapenv:mustUnderstand="0" xmlns:ns1="http://xml.spss.com/ws/headers">en-US;q=1.0,
              en;q=0.8</ns1:client-accept-language>
    </soapenv:Header>
    <soapenv:Body>
         <getMetadata xmlns="http://xml.spss.com/scoring-v2/remote">
              <ns2:id xmlns:ns2="http://xml.spss.com/scoring-v2">config-glm</ns2:id>
         </getMetadata>
    </soapenv:Body>
</soapenv:Envelope>
```
#### **SOAP response example**

The server responds to a getMetadata operation call by sending a SOAP response message containing the results. An example of such a message follows.

```
<soapenv:Envelope xmlns:soapenv="http://schemas.xmlsoap.org/soap/envelope/"
    xmlns:xsd="http://www.w3.org/2001/XMLSchema"
xmlns:xsi="http://www.w3.org/2001/XMLSchema-instance">
    <soapenv:Body>
        <d:getMetadataResponse xmlns:a="http://xml.spss.com/data"
            xmlns:b="http://xml.spss.com/pev/types" xmlns:c="http://xml.spss.com/scoring-v2"
            xmlns:d="http://xml.spss.com/scoring-v2/remote"
            xmlns:e="http://xml.spss.com/scoring/exception">
            <c:metadataResult>
                <c:metadataInputField name="happy" type="double" description="General Happiness"
                    isRequired="true"/>
                <c:metadataInputField name="prestg80" type="double"
                    description="R's Occupational Prestige Score (1980)" isRequired="true"/>
                <c:metadataInputField name="tax" type="double" description="R's Federal Income Tax"
                     isRequired="true"/>
                <c:metadataOutputField name="Prediction" type="double" description=""/>
                <c:metadataOutputField name="StdDev" type="double" description=""/>
            </c:metadataResult>
        </d:getMetadataResponse>
    </soapenv:Body>
</soapenv:Envelope>
```
#### **The getMetricItems operation**

Returns all metric items available for a specified configuration. To retrieve the value for a particular metric, use the getMetricValue operation.

#### **Input fields**

The following table lists the input fields for the getMetricItems operation.

*Table 10. Fields for getMetricItems*.

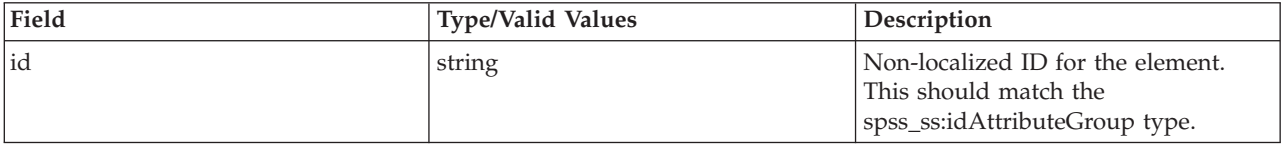

#### **Return information**

The following table identifies the information returned by the getMetricItems operation.

*Table 11. Return Value*.

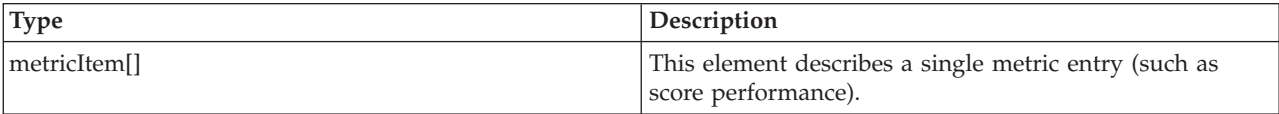

#### **Java example**

To access the metric items, supply the getMetricItems operation with a string corresponding to the identifier for the scoring configuration. The name, identifier, unit, and scale for any metric item in the returned array can be obtained using the getName, getId, getUnit, and getScale methods.

```
String configId = "test";
MetricItem[] item = stub.getMetricItems(configId);
System.out.println("NAME\tID\tUNIT\tSCALE");
for (int i = 0; i < item.length; i++) {
   System.out.println(item[i].getName() + "\t" + item[i].getId() +
        "\t" + item[i].getUnit() + "\t" + item[i].getScale());
}
```
For web service clients based on JAX-WS, replace the arrays in the sample with List collections and update the array processing accordingly. For example:

```
String configId = "test";
List<MetricItem> itemList = stub.getMetricItems(configId);
System.out.println("NAME\tID\tUNIT\tSCALE");
for (MetricItem item : itemList)
{
    System.out.println(item.getName() + "\t" + item.getId() +
       \forall t" + item.getUnit() + "\forall t" + item.getScale());
}
```
#### **SOAP request example**

Client invocation of the getMetricItems operation generates a SOAP request message that is sent to the server for processing. An example of such a message follows.

```
<soapenv:Envelope xmlns:soapenv="http://schemas.xmlsoap.org/soap/envelope/"
xmlns:xsd="http://www.w3.org/2001/XMLSchema"
    xmlns:xsi="http://www.w3.org/2001/XMLSchema-instance">
    <soapenv:Header>
        <wsse:Security soapenv:actor="http://schemas.xmlsoap.org/soap/actor/next"
            soapenv:mustUnderstand="0"
            xmlns:wsse="http://docs.oasis-open.org/wss/2004/01/oasis-200401-wss-wssecurity-secext-1.0.xsd">
            <wsse:UsernameToken
                xmlns:wsu="http://docs.oasis-open.org/wss/2004/01/oasis-200401-wss-wssecurity-utility-1.0.xsd">
                 <wsse:Username>Native//admin</wsse:Username>
                <wsse:Password
                    wsse:Type="http://docs.oasis-open.org/wss/2004/01/oasis-200401-wss-username-token-profile-1.0
                        #PasswordText">pass</wsse:Password>
                <wsse:Nonce>ofOShsZMlgHcdD0o6A8PkQ==</wsse:Nonce>
                 <wsu:Created
                    xmlns:wsu="http://docs.oasis-open.org/wss/2004/01/oasis-200401-wss-wssecurity-utility-1.0.xsd"
                    >2009-01-08T20:36:10Z</wsu:Created>
            </wsse:UsernameToken>
        </wsse:Security>
        <ns1:client-accept-language soapenv:actor="http://schemas.xmlsoap.org/soap/actor/next"
            soapenv:mustUnderstand="0" xmlns:ns1="http://xml.spss.com/ws/headers">en-US;q=1.0,
            en;q=0.8</ns1:client-accept-language>
    </soapenv:Header>
    <soapenv:Body>
        <getMetricItems xmlns="http://xml.spss.com/scoring-v2/remote">
            <ns2:id xmlns:ns2="http://xml.spss.com/scoring-v2">test</ns2:id>
        </getMetricItems>
    </soapenv:Body>
</soapenv:Envelope>
```
#### **SOAP response example**

The server responds to a getMetricItems operation call by sending a SOAP response message containing the results. An example of such a message follows.

```
<soapenv:Envelope xmlns:soapenv="http://schemas.xmlsoap.org/soap/envelope/"
   xmlns:xsd="http://www.w3.org/2001/XMLSchema"
   xmlns:xsi="http://www.w3.org/2001/XMLSchema-instance">
    <soapenv:Body>
        <d:getMetricItemsResponse xmlns:a="http://xml.spss.com/data"
           xmlns:b="http://xml.spss.com/pev/types" xmlns:c="http://xml.spss.com/scoring-v2"
           xmlns:d="http://xml.spss.com/scoring-v2/remote"
            xmlns:e="http://xml.spss.com/scoring/exception">
            <c:metricItem scale="3" unit="milliseconds" name="Minimum Computation Wait Time"
                id="CONFIGURATION_COMPUTATION_WAIT_TIME_MINIMUM"/>
            <c:metricItem scale="0" unit="hits" name="Cache Hits" id="CONFIGURATION_CACHE_HITS"/>
```

```
<c:metricItem scale="0" unit="scores" name="Service Scores" id="SERVICE_TOTAL_SCORES"/>
            <c:metricItem scale="3" unit="milliseconds" name="Average Data Initialization Time"
                id="CONFIGURATION_DATA_INIT_TIME_AVERAGE"/>
            <c:metricItem scale="3" unit="milliseconds" name="Minimum Log Queue Time"
                id="CONFIGURATION_LOG_QUEUE_TIME_MINIMUM"/>
            <c:metricItem scale="3" unit="milliseconds" name="Maximum Data Initialization Time"
                id="CONFIGURATION_DATA_INIT_TIME_MAXIMUM"/>
            <c:metricItem scale="3" unit="milliseconds" name="Minimum Latency"
                id="CONFIGURATION_RESPONSE_TIME_MINIMUM"/>
            <c:metricItem scale="0" unit="seconds" name="Service Uptime" id="SERVICE_UPTIME"/>
            <c:metricItem scale="3" unit="milliseconds" name="Average Computation Wait Time"
                id="CONFIGURATION_COMPUTATION_WAIT_TIME_AVERAGE"/>
            <c:metricItem scale="3" unit="milliseconds" name="Maximum Computation Wait Time"
                id="CONFIGURATION_COMPUTATION_WAIT_TIME_MAXIMUM"/>
            <c:metricItem scale="3" unit="milliseconds" name="Average Log Queue Time"
                id="CONFIGURATION_LOG_QUEUE_TIME_AVERAGE"/>
            <c:metricItem scale="3" unit="milliseconds" name="Minimum Computation Time"
                id="CONFIGURATION_COMPUTATION_TIME_MINIMUM"/>
            <c:metricItem scale="3" unit="milliseconds" name="Minimum Log Serialization Time"
            id="CONFIGURATION_LOG_SERIALIZE_TIME_MINIMUM"/>
<c:metricItem scale="3" unit="milliseconds" name="Average Latency"
                id="CONFIGURATION_RESPONSE_TIME_AVERAGE"/>
            <c:metricItem scale="3" unit="milliseconds" name="Maximum Log Queue Time"
                id="CONFIGURATION_LOG_QUEUE_TIME_MAXIMUM"/>
            <c:metricItem scale="3" unit="milliseconds" name="Maximum Latency"
            id="CONFIGURATION_RESPONSE_TIME_MAXIMUM"/>
<c:metricItem scale="0" unit="scores" name="Configuration Scores"
                id="CONFIGURATION_TOTAL_SCORES"/>
            <c:metricItem scale="3" unit="milliseconds" name="Minimum Data Access Time"
                id="CONFIGURATION_DATA_ACCESS_TIME_MINIMUM"/>
            <c:metricItem scale="3" unit="milliseconds" name="Average Computation Time"
                id="CONFIGURATION_COMPUTATION_TIME_AVERAGE"/>
            <c:metricItem scale="3" unit="milliseconds" name="Average Log Serialization Time"
                id="CONFIGURATION_LOG_SERIALIZE_TIME_AVERAGE"/>
            <c:metricItem scale="3" unit="milliseconds" name="Maximum Computation Time"
                id="CONFIGURATION_COMPUTATION_TIME_MAXIMUM"/>
            <c:metricItem scale="0" unit="misses" name="Cache Misses"
                id="CONFIGURATION_CACHE_MISSES"/>
            \leqc:metricItem scale="\overline{3}" unit="milliseconds" name="Maximum Log Serialization Time"
                id="CONFIGURATION_LOG_SERIALIZE_TIME_MAXIMUM"/>
            <c:metricItem scale="0" unit="seconds" name="Configuration Uptime"
                id="CONFIGURATION_UPTIME"/>
            <c:metricItem scale="3" unit="milliseconds" name="Average Data Access Time"
                id="CONFIGURATION_DATA_ACCESS_TIME_AVERAGE"/>
             <c:metricItem scale="3" unit="milliseconds" name="Maximum Data Access Time"
                id="CONFIGURATION_DATA_ACCESS_TIME_MAXIMUM"/>
            <c:metricItem scale="3" unit="milliseconds" name="Minimum Data Initialization Time"
                id="CONFIGURATION_DATA_INIT_TIME_MINIMUM"/>
        </d:getMetricItemsResponse>
    </soapenv:Body>
</soapenv:Envelope>
```
# **The getMetricValue operation**

Returns the value for a specified metric of a scoring configuration. The list of metric items available for a configuration can be retrieved using the getMetricItems operation. Valid metric identifiers include:

- SERVICE TOTAL SCORES
- SERVICE UPTIME
- CONFIGURATION\_RESPONSE\_TIME\_AVERAGE
- CONFIGURATION\_RESPONSE\_TIME\_MINIMUM
- CONFIGURATION\_RESPONSE\_TIME\_MAXIMUM
- CONFIGURATION\_DATA\_INIT\_TIME\_AVERAGE
- CONFIGURATION\_DATA\_INIT\_TIME\_MINIMUM
- CONFIGURATION\_DATA\_INIT\_TIME\_MAXIMUM
- CONFIGURATION DATA ACCESS TIME AVERAGE
- CONFIGURATION DATA ACCESS TIME MINIMUM
- CONFIGURATION\_DATA\_ACCESS\_TIME\_MAXIMUM
- CONFIGURATION COMPUTATION WAIT TIME AVERAGE
- CONFIGURATION COMPUTATION WAIT TIME MINIMUM
- CONFIGURATION COMPUTATION WAIT TIME MAXIMUM
- CONFIGURATION COMPUTATION TIME AVERAGE
- CONFIGURATION\_COMPUTATION\_TIME\_MINIMUM
- CONFIGURATION\_COMPUTATION\_TIME\_MAXIMUM
- v CONFIGURATION\_LOG\_SERIALIZE\_TIME\_AVERAGE
- CONFIGURATION LOG SERIALIZE TIME MINIMUM
- CONFIGURATION\_LOG\_SERIALIZE\_TIME\_MAXIMUM
- CONFIGURATION LOG QUEUE TIME AVERAGE
- CONFIGURATION LOG QUEUE TIME MINIMUM
- CONFIGURATION LOG QUEUE TIME MAXIMUM
- CONFIGURATION\_TOTAL SCORES
- CONFIGURATION UPTIME
- CONFIGURATION CACHE HITS
- CONFIGURATION CACHE MISSES

#### **Input fields**

The following table lists the input fields for the getMetricValue operation.

*Table 12. Fields for getMetricValue*.

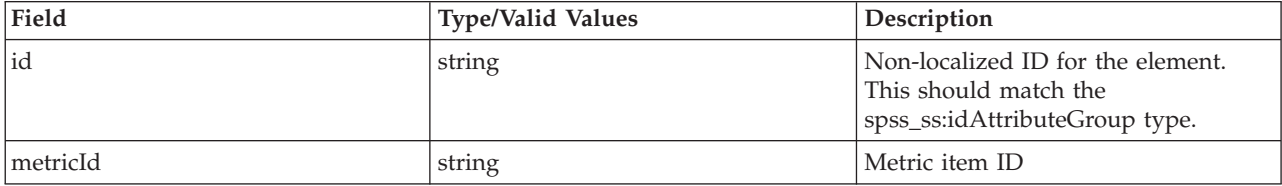

#### **Return information**

The following table identifies the information returned by the getMetricValue operation.

*Table 13. Return Value*.

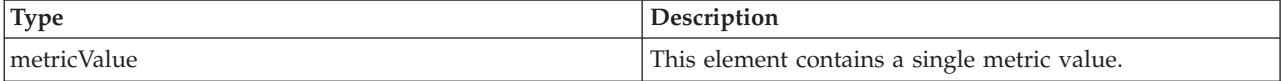

#### **Java example**

To obtain a value of a metric item for a configuration, supply the getMetricValue operation with strings denoting the configuration and metric identifiers. Use the getValue method of the returned MetricValue object to access the value.

The following sample reports the uptime for the *test* configuration.

```
String configId = "test";
String metricId = "CONFIGURATION_UPTIME";<br>MetricValue val = stub.getMetricValue(configId, metricId);<br>System.out.format("%s Configuration\n%s = %f", configId, metricId, val.getValue());
```
#### **SOAP request example**

Client invocation of the getMetricValue operation generates a SOAP request message that is sent to the server for processing. An example of such a message follows.

```
<soapenv:Envelope xmlns:soapenv="http://schemas.xmlsoap.org/soap/envelope/"
    xmlns:xsd="http://www.w3.org/2001/XMLSchema"
    xmlns:xsi="http://www.w3.org/2001/XMLSchema-instance">
    <soapenv:Header>
        <wsse:Security soapenv:actor="http://schemas.xmlsoap.org/soap/actor/next"
             soapenv:mustUnderstand="0"
             xmlns:wsse="http://docs.oasis-open.org/wss/2004/01/oasis-200401-wss-wssecurity-secext-1.0.xsd">
             <wsse:UsernameToken
                 xmlns:wsu="http://docs.oasis-open.org/wss/2004/01/oasis-200401-wss-wssecurity-utility-1.0.xsd">
                 <wsse:Username>Native//admin</wsse:Username>
                 <wsse:Password
                      wsse:Type="http://docs.oasis-open.org/wss/2004/01/oasis-200401-wss-username-token-profile-1.0
                         #PasswordText">pass</wsse:Password>
                 <wsse:Nonce>ofOShsZMlgHcdD0o6A8PkQ==</wsse:Nonce>
                 <wsu:Created
                     xmlns:wsu="http://docs.oasis-open.org/wss/2004/01/oasis-200401-wss-wssecurity-utility-1.0.xsd"
                      >2009-01-08T20:36:10Z</wsu:Created>
             </wsse:UsernameToken>
        </wsse:Security>
         <ns1:client-accept-language soapenv:actor="http://schemas.xmlsoap.org/soap/actor/next"
soapenv:mustUnderstand="0" xmlns:ns1="http://xml.spss.com/ws/headers">en-US;q=1.0,
             en;q=0.8</ns1:client-accept-language>
    </soapenv:Header>
    <soapenv:Body>
        <getMetricValue xmlns="http://xml.spss.com/scoring-v2/remote">
             <ns2:id xmlns:ns2="http://xml.spss.com/scoring-v2">test</ns2:id>
<metricId>CONFIGURATION_UPTIME</metricId>
        </getMetricValue>
    </soapenv:Body>
</soapenv:Envelope>
```
#### **SOAP response example**

The server responds to a getMetricValue operation call by sending a SOAP response message containing the results. An example of such a message follows.

```
<soapenv:Envelope xmlns:soapenv="http://schemas.xmlsoap.org/soap/envelope/"
    xmlns:xsd="http://www.w3.org/2001/XMLSchema"
    xmlns:xsi="http://www.w3.org/2001/XMLSchema-instance">
    <soapenv:Body>
        <d:getMetricValueResponse xmlns:a="http://xml.spss.com/data"
            xmlns:b="http://xml.spss.com/pev/types" xmlns:c="http://xml.spss.com/scoring-v2"
            xmlns:d="http://xml.spss.com/scoring-v2/remote"
            xmlns:e="http://xml.spss.com/scoring/exception">
            <c:metricValue value="0.0"/>
        <d:/getMetricValueResponse>
    </soapenv:Body>
</soapenv:Envelope>
```
### **The getScore operation**

Generates scores based on supplied inputs for a specified scoring configuration. The types of scores returned depend on the model being used for scoring.

If the configuration being used for scoring does not specify a data provider, the getScore call must provide all required input data in the scoring request. This data can be specified as a set of name-value pairs for the input fields used by the model or as tabular context data in which the columns correspond to the input fields and the row entries identify the input values. The format for input values must match the data type, as specified in the configuration details and metadata. For non-numeric data types, the format must be as follows:

- Boolean = true (not case sensitive) or 1, or false (not case sensitive) or  $\theta$
- Date =  $yyyy-MM-dd$
- Daytime  $=$  HH:mm:ss
- Timestamp = yyyy-MM-dd'T'HH:mm:ss

The results returned by the operation include the following information:

- Input values on which the scores are based
- A tabular structure in which the columns correspond to the scoring functions returned with the row entries indicating the value of the scoring functions

#### **Input fields**

The following table lists the input fields for the getScore operation.

*Table 14. Fields for getScore*.

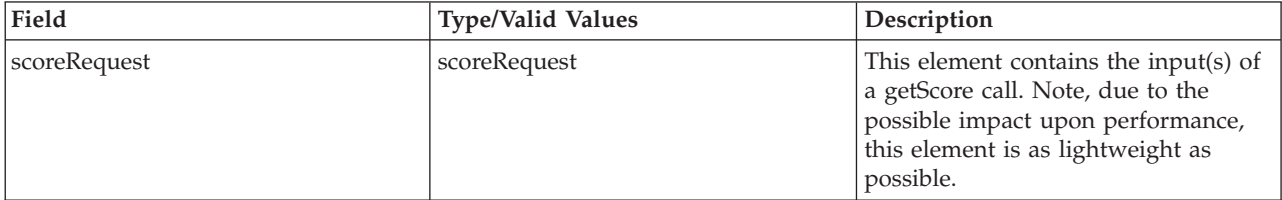

#### **Return information**

The following table identifies the information returned by the getScore operation.

*Table 15. Return Value*.

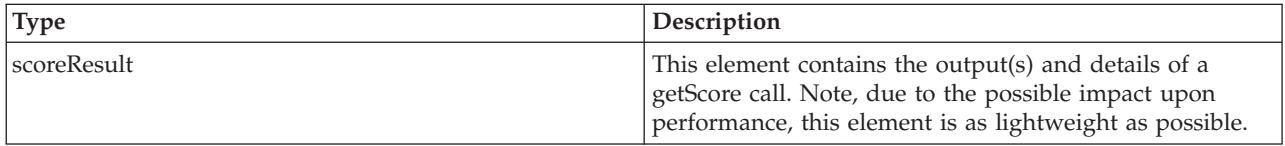

#### **Java example**

To generate a score:

- 1. Create a ScoreRequest object.
- 2. Use the setId method to assign a string corresponding to the identifier of the scoring configuration to use for the score.
- 3. Create Input objects for the input values on which to base the score. Use the setName and setValue methods for each object to assign values to specific input fields. When complete, use the setRequestInputTable method to assign the input values to the request object.
- 4. If the scoring model uses context data, create a TableType object for the context data table. Use the setName and setRowValues methods to assign values to specific context fields. When complete, use the setContext method to assign the context table to the request object.
- 5. Provide the getScore operation with the request object.

The following sample provides the config-glm scoring configuration with a request input table consisting of two rows containing values for three input fields to generate a score.

```
ScoreRequest request = new ScoreRequest();
request.setId("config-glm");
Input[][][] inputs = new Input[1][2][3];
inputs[0][0][0].setName("happy");
invits[0][0][0].setValue("1");
inputs[0][0][1].setName("prestg80");
inputs[0][0][1].setValue("1");
inputs[0][0][2].setName("tax");
inputs[0][0][2].setValue("1");
inputs[0][1][0].setName("happy");
\frac{1}{2}inputs\frac{1}{2}\frac{1}{2}\frac{1}{2}\frac{1}{2}\frac{1}{2}\frac{1}{2}\frac{1}{2}\frac{1}{2}\frac{1}{2}\frac{1}{2}\frac{1}{2}\frac{1}{2}\frac{1}{2}\frac{1}{2}\frac{1}{2}\frac{1}{2}\frac{1}{2}\frac{1}{2}\frac{1}{2}\frac{1}{2}\frac{1}{2}\frac{1}{2}\frac{1}{2}inputs[0][1][1].setName("prestg80");
inputs[0][1][1].setValue("2");
inputs[0][1][2].setName("tax");
inputs[0][1][2].setValue("4");
request.setRequestInputTable(inputs);
```

```
ScoreResult result=stub.getScore(request);
```
For the ScoreResult object returned by the operation, the getReturnedRequestInputValue and getReturnedDPDOutputValue methods return arrays of ReturnedRequestInputValue and ReturnedDPDOutputValue objects, from which the values for the scoring inputs can be retrieved. Use the getColumnNames and getRowValues methods for the result object to access the scores.

```
ReturnedRequestInputValue[][][] inputValue = result.getReturnedRequestInputValue();
System.out.print("Request Inputs:\n");
for (int t=0; t < inputValue.length; t++)
   System.out.println("Table " + t + "\n");
    for (int r=0; r < inputValue[t].length; r++) {<br>for (int c=0; c < inputValue[t][r].length; c++) {
          System.out.print(inputValue[t][r][c].getValue() +"\t");
       }
      System.out.println("\n");
    }
   System.out.println("\n");
}
System.out.print("Outputs:\n");
String[] columns = result.getColumnNames();
RowValues[] rValues = result.getRowValues();
for (int r=0; r < rValues.length; r++) {
Value[] val = rValues.getValue();
   for (int c=0; c < val.length; c++) {
          System.out.print(columns[c]+"="+ val[c].getValue() +"\n");
    }
   System.out.print("\n");
}
```
For web service clients based on JAX-WS, replace the arrays in the sample with List collections and update the array processing accordingly. For example:

```
ScoreRequest request = new ScoreRequest();
request.setId("config-glm");
RequestInputTable rInputTable = new RequestInputTable();
rInputTable.setName("Table1");
RequestInputRow rInputRow = new RequestInputRow();
Input inputs = new Input();
inputs.setName("happy");
inputs.setValue("1");
rInputRow.getInput().add(inputs);
inputs.setName("prestg80");
inputs.setValue("1");
rInputRow.getInput().add(inputs);
inputs.setName("tax");
inputs.setValue("1");
rInputRow.getInput().add(inputs);
rInputTable.getRequestInputRow().add(rInputRow);
request.getRequestInputTable().add(rInputTable);
ScoreResult result=stub.getScore(request);
List<ReturnedRequestInputTable> rRequestInputTableList = result.getReturnedRequestInputTable();
System.out.print("Inputs:\n");
for (ReturnedRequestInputTable rRequestInputTable : rRequestInputTableList)
{
  List<ReturnedRequestInputRow> rRequestInputRowList = rRequestInputTable.getReturnedRequestInputRow();
  for (ReturnedRequestInputRow rRequestInputRow : rRequestInputRowList)
  {
    List<ReturnedRequestInputValue> rRequestInputValueList = rRequestInputRow.getReturnedRequestInputValue();
 for (ReturnedRequestInputValue rRequestInputValue : rRequestInputValueList)
   {
System.out.print(rRequestInputValue.getName() + "=" + rRequestInputValue.getValue() +"\n");
 }
  }
}
System.out.print("Outputs:\n");
List<String> colNameList = result.getColumnNames().getName();
for (String colName : colNameList)
{
  System.out.print(colName +"\t");
}
System.out.print("\n");
List<RowValues> rowValuesList = result.getRowValues();
for (RowValues rowValues : rowValuesList)
{
  List<Value> valueList = rowValues.getValue();
```

```
for (Value value : valueList)
```
```
{
   System.out.print(value.getValue() +"\t");
  }
System.out.print("\n");
}
```
## **SOAP request example**

Client invocation of the getScore operation generates a SOAP request message that is sent to the server for processing. An example of such a message follows.

```
<soapenv:Envelope xmlns:soapenv="http://schemas.xmlsoap.org/soap/envelope/"
    xmlns:xsd="http://www.w3.org/2001/XMLSchema"
xmlns:xsi="http://www.w3.org/2001/XMLSchema-instance">
    <soapenv:Header>
        <wsse:Security soapenv:actor="http://schemas.xmlsoap.org/soap/actor/next"
            soapenv:mustUnderstand="0"
            xmlns:wsse="http://docs.oasis-open.org/wss/2004/01/oasis-200401-wss-wssecurity-secext-1.0.xsd">
            <wsse:UsernameToken
                xmlns:wsu="http://docs.oasis-open.org/wss/2004/01/oasis-200401-wss-wssecurity-utility-1.0.xsd">
                <wsse:Username>Native//admin</wsse:Username>
                <wsse:Password
                    wsse:Type="http://docs.oasis-open.org/wss/2004/01/oasis-200401-wss-username-token-profile-1.0
                       #PasswordText">pass</wsse:Password>
                <wsse:Nonce>ofOShsZMlgHcdD0o6A8PkQ==</wsse:Nonce>
                <wsu:Created
                    xmlns:wsu="http://docs.oasis-open.org/wss/2004/01/oasis-200401-wss-wssecurity-utility-1.0.xsd"
                    >2009-01-08T20:36:10Z</wsu:Created>
            </wsse:UsernameToken>
        </wsse:Security>
        <ns1:client-accept-language soapenv:actor="http://schemas.xmlsoap.org/soap/actor/next"
            soapenv:mustUnderstand="0" xmlns:ns1="http://xml.spss.com/ws/headers">en-US;q=1.0,
            en;q=0.8</ns1:client-accept-language>
    </soapenv:Header>
    <soapenv:Body>
        <getScore xmlns="http://xml.spss.com/scoring-v2/remote">
            <scoreRequest id="config-glm" xmlns="http://xml.spss.com/scoring-v2">
                <requestInputTable name="Table1">
                    <requestInputRow>
                         <input name="happy">1</input>
                         <input name="prestg80">1</input>
                         <input name="tax">1</input>
                    </requestInputRow>
                </requestInputTable>
            </scoreRequest>
        </getScore>
    </soapenv:Body>
```

```
</soapenv:Envelope>
```
### **SOAP response example**

The server responds to a getScore operation call by sending a SOAP response message containing the results. An example of such a message follows.

```
<soapenv:Envelope xmlns:soapenv="http://schemas.xmlsoap.org/soap/envelope/"
    xmlns:xsd="http://www.w3.org/2001/XMLSchema"
xmlns:xsi="http://www.w3.org/2001/XMLSchema-instance">
    <soapenv:Body>
        <d:getScoreResponse xmlns:a="http://xml.spss.com/data"
            xmlns:b="http://xml.spss.com/pev/types" xmlns:c="http://xml.spss.com/scoring-v2"
            xmlns:d="http://xml.spss.com/scoring-v2/remote"
            xmlns:e="http://xml.spss.com/scoring/exception">
            <c:scoreResult id="4eddd000-e737-11dd-8971-94ff11922566">
                 <c:columnNames>
                     <c:name>Prediction</c:name>
                     <c:name>StdDev</c:name>
                 </c:columnNames>
                 <c:rowValues>
                     <c:value>44.5836</c:value>
                     <c:value>2.89975</c:value>
                 </c:rowValues>
                 <c:modelInputValue name="prestg80" type="double">1.0</c:modelInputValue>
                 <c:modelInputValue name="tax" type="double">1.0</c:modelInputValue>
                <c:modelInputValue name="happy" type="double">1.0</c:modelInputValue>
            </c:scoreResult>
        </d:getScoreResponse>
    </soapenv:Body>
</soapenv:Envelope>
```
## **The getServiceDetails operation**

Returns information about each registered scoring provider available in the system. This information includes the following:

- Provider name
- Internal identifier for the provider
- Version of the provider
- MIME types of files that can be scored using the provider

### **Return information**

The following table identifies the information returned by the getServiceDetails operation.

*Table 16. Return Value*.

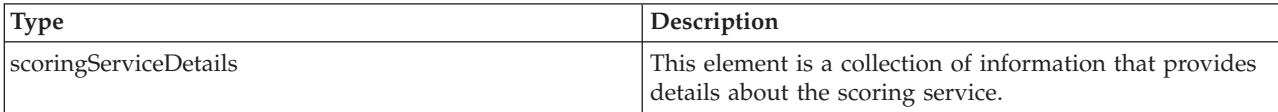

#### **Java example**

After calling the getServiceDetails operation, use the getVersion method for the resulting ScoringServiceDetails object to return the version number for the Scoring Service.

The getScoreProviderDetails method returns an array of ScoreProviderDetails objects containing information about the scoring providers. Use the getName, getVersion, and getSupportedMimeTypes methods to access the name, version, and MIME types for each provider.

```
ScoringServiceDetails details = stub.getServiceDetails();
System.out.println("Service version: " + details.getVersion());
ScoreProviderDetails[] providerArray = details.getScoreProviderDetails();
for (int i = 0; i < providerArray.length; i++) {
System.out.println("Provider: " + providerArray[i].getName() +
" (version " + providerArray[i].getVersion() + ")");
    String[] mimeTypes = providerArray[i].getSupportedMimeTypes();
    System.out.println("Used for:");
    for (int j = 0; j < mimeTypes.length; j++) {
        System.out.println(mimeTypes[j]);
    }
\mathfrak{g}
```
For web service clients based on JAX-WS, replace the arrays in the sample with List collections and update the array processing accordingly. For example:

List<ScoreProviderDetails> providerList = details.getScoreProviderDetails();

### **SOAP request example**

Client invocation of the getServiceDetails operation generates a SOAP request message that is sent to the server for processing. An example of such a message follows.

```
<soapenv:Envelope xmlns:soapenv="http://schemas.xmlsoap.org/soap/envelope/"
    xmlns:xsd="http://www.w3.org/2001/XMLSchema"
    xmlns:xsi="http://www.w3.org/2001/XMLSchema-instance">
    <soapenv:Header>
        <wsse:Security soapenv:actor="http://schemas.xmlsoap.org/soap/actor/next"
            soapenv:mustUnderstand="0"
            xmlns:wsse="http://docs.oasis-open.org/wss/2004/01/oasis-200401-wss-wssecurity-secext-1.0.xsd">
            <wsse:UsernameToken
                xmlns:wsu="http://docs.oasis-open.org/wss/2004/01/oasis-200401-wss-wssecurity-utility-1.0.xsd">
                <wsse:Username>Native//admin</wsse:Username>
                <wsse:Password
                    wsse:Type="http://docs.oasis-open.org/wss/2004/01/oasis-200401-wss-username-token-profile-1.0
                       #PasswordText">pass</wsse:Password>
                <wsse:Nonce>ofOShsZMlgHcdD0o6A8PkQ==</wsse:Nonce>
                <wsu:Created
```

```
xmlns:wsu="http://docs.oasis-open.org/wss/2004/01/oasis-200401-wss-wssecurity-utility-1.0.xsd"
                   >2009-01-08T20:36:10Z</wsu:Created>
           </wsse:UsernameToken>
       </wsse:Security>
        <ns1:client-accept-language soapenv:actor="http://schemas.xmlsoap.org/soap/actor/next"
            soapenv:mustUnderstand="0" xmlns:ns1="http://xml.spss.com/ws/headers">en-US;q=1.0,
           en;q=0.8</ns1:client-accept-language>
   </soapenv:Header>
   <soapenv:Body>
       <getServiceDetails xmlns="http://xml.spss.com/scoring-v2/remote"/>
   </soapenv:Body>
</soapenv:Envelope>
```
## **SOAP response example**

The server responds to a getServiceDetails operation call by sending a SOAP response message containing the results. An example of such a message follows.

```
<soapenv:Envelope xmlns:soapenv="http://schemas.xmlsoap.org/soap/envelope/"
xmlns:xsd="http://www.w3.org/2001/XMLSchema"
   xmlns:xsi="http://www.w3.org/2001/XMLSchema-instance">
   <soapenv:Body>
        <d:getServiceDetailsResponse xmlns:a="http://xml.spss.com/data"
            xmlns:b="http://xml.spss.com/pev/types" xmlns:c="http://xml.spss.com/scoring-v2"
            xmlns:d="http://xml.spss.com/scoring-v2/remote"
            xmlns:e="http://xml.spss.com/scoring/exception">
            <c:scoringServiceDetails>
                <c:version>4.00.000.133</c:version>
                <c:scoreProviderDetails name="Score Provider - SmartScore"
                    id="0a010a07d522b9690000011ea89ab3f08176">
                    <c:version>1.0</c:version>
                     <c:supportedMimeTypes>application/x-vnd.spss-pmml</c:supportedMimeTypes>
                </c:scoreProviderDetails>
                <c:scoreProviderDetails name="Modeler Score Provider"
                    id="0a010a07d522b9690000011ea89ab3f08309">
                    <c:version>1.0</c:version>
                    <c:supportedMimeTypes>application/x-vnd.spss-clementine-stream</c:supportedMimeTypes>
                    <c:supportedMimeTypes>application/x-vnd.spss-scenario</c:supportedMimeTypes>
                </c:scoreProviderDetails>
            </c:scoringServiceDetails>
        </d:getServiceDetailsResponse>
   </soapenv:Body>
</soapenv:Envelope>
```
# **The getVersion operation**

Returns the version number of the service.

### **Return information**

The following table identifies the information returned by the getVersion operation.

*Table 17. Return Value*.

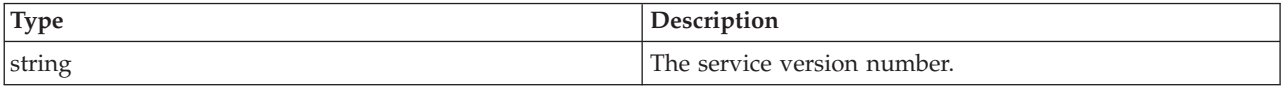

### **Java example**

To access the version number of the service, call the getVersion operation from the service stub. System.out.println("Service Version = " + stub.getVersion());

### **SOAP request example**

Client invocation of the getVersion operation generates a SOAP request message that is sent to the server for processing. An example of such a message follows.

```
<soapenv:Envelope xmlns:soapenv="http://schemas.xmlsoap.org/soap/envelope/"
  xmlns:xsd="http://www.w3.org/2001/XMLSchema"
  xmlns:xsi="http://www.w3.org/2001/XMLSchema-instance">
```

```
<soapenv:Body>
      <getVersion xmlns="http://xml.spss.com/scoring-v2/remote"/>
  </soapenv:Body>
</soapenv:Envelope>
```
### **SOAP response example**

The server responds to a getVersion operation call by sending a SOAP response message containing the results. An example of such a message follows.

```
<soapenv:Envelope xmlns:soapenv="http://schemas.xmlsoap.org/soap/envelope/"
    xmlns:xsd="http://www.w3.org/2001/XMLSchema"
    xmlns:xsi="http://www.w3.org/2001/XMLSchema-instance">
    <soapenv:Body>
        <d:getVersionResponse xmlns:a="http://xml.spss.com/data"
            xmlns:b="http://xml.spss.com/pev/types" xmlns:c="http://xml.spss.com/scoring-v2"
            xmlns:d="http://xml.spss.com/scoring-v2/remote"
            xmlns:e="http://xml.spss.com/scoring/exception">
            <d:version>5.0.0.0.000</d:version>
        </d:getVersionResponse>
    </soapenv:Body>
</soapenv:Envelope>
```
# **The ping operation**

Verifies that the scoring service is available.

### **SOAP request example**

Client invocation of the ping operation generates a SOAP request message that is sent to the server for processing. An example of such a message follows.

```
<soapenv:Envelope xmlns:soapenv="http://schemas.xmlsoap.org/soap/envelope/"
  xmlns:xsd="http://www.w3.org/2001/XMLSchema"
  xmlns:xsi="http://www.w3.org/2001/XMLSchema-instance">
  <soapenv:Body>
      <ping xmlns="http://xml.spss.com/scoring-v2/remote"/>
  </soapenv:Body>
</soapenv:Envelope>
```
### **SOAP response example**

The server responds to a ping operation call by sending a SOAP response message containing the results. An example of such a message follows.

```
<soapenv:Envelope xmlns:soapenv="http://schemas.xmlsoap.org/soap/envelope/"
    xmlns:xsd="http://www.w3.org/2001/XMLSchema"
    xmlns:xsi="http://www.w3.org/2001/XMLSchema-instance">
    <soapenv:Body>
        <d:pingResponse xmlns:a="http://xml.spss.com/data"
            xmlns:b="http://xml.spss.com/pev/types" xmlns:c="http://xml.spss.com/scoring-v2"
            xmlns:d="http://xml.spss.com/scoring-v2/remote"
           xmlns:e="http://xml.spss.com/scoring/exception">
    </soapenv:Body>
</soapenv:Envelope>
```
# **The removeConfiguration operation**

Removes a specified scoring configuration from the system, allowing any in-process score requests to complete while preventing any score requests received after the delete request from initiating. The operation generates an entry in the service logging tables indicating the configuration was deleted.

### **Input fields**

The following table lists the input fields for the removeConfiguration operation.

*Table 18. Fields for removeConfiguration*.

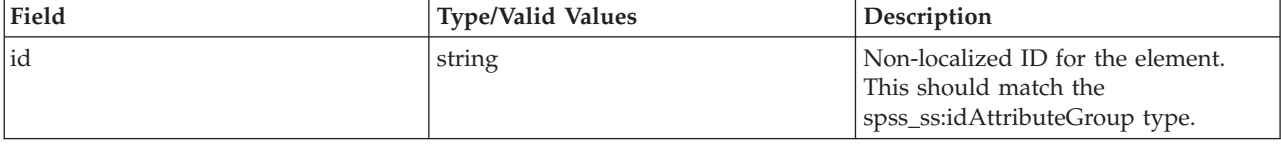

### **Java example**

To delete a scoring configuration, supply the removeConfiguration operation with a string corresponding to the identifier for the configuration to be deleted.

```
String configId = "nb-config";
stub.removeConfiguration(configId);
```
### **SOAP request example**

Client invocation of the removeConfiguration operation generates a SOAP request message that is sent to the server for processing. An example of such a message follows.

```
<soapenv:Envelope xmlns:soapenv="http://schemas.xmlsoap.org/soap/envelope/"
    xmlns:xsd="http://www.w3.org/2001/XMLSchema"
    xmlns:xsi="http://www.w3.org/2001/XMLSchema-instance">
    <soapenv:Header>
        <wsse:Security soapenv:actor="http://schemas.xmlsoap.org/soap/actor/next"
           soapenv:mustUnderstand="0"
            xmlns:wsse="http://docs.oasis-open.org/wss/2004/01/oasis-200401-wss-wssecurity-secext-1.0.xsd">
            <wsse:UsernameToken
                xmlns:wsu="http://docs.oasis-open.org/wss/2004/01/oasis-200401-wss-wssecurity-utility-1.0.xsd">
                <wsse:Username>Native//admin</wsse:Username>
                <wsse:Password
                    wsse:Type="http://docs.oasis-open.org/wss/2004/01/oasis-200401-wss-username-token-profile-1.0
                      #PasswordText">pass</wsse:Password>
                <wsse:Nonce>ofOShsZMlgHcdD0o6A8PkQ==</wsse:Nonce>
                <wsu:Created
                    xmlns:wsu="http://docs.oasis-open.org/wss/2004/01/oasis-200401-wss-wssecurity-utility-1.0.xsd"
                    >2009-01-08T20:36:10Z</wsu:Created>
            </wsse:UsernameToken>
        </wsse:Security>
        <ns1:client-accept-language soapenv:actor="http://schemas.xmlsoap.org/soap/actor/next"
            soapenv:mustUnderstand="0" xmlns:ns1="http://xml.spss.com/ws/headers">en-US;q=1.0,
            en;q=0.8</ns1:client-accept-language>
    </soapenv:Header>
    <soapenv:Body>
        <removeConfiguration xmlns="http://xml.spss.com/scoring-v2/remote">
            <ns2:id xmlns:ns2="http://xml.spss.com/scoring-v2">nb-config</ns2:id>
        </removeConfiguration>
    </soapenv:Body>
</soapenv:Envelope>
```
### **SOAP response example**

The server responds to a removeConfiguration operation call by sending a SOAP response message containing the results. An example of such a message follows.

```
<soapenv:Envelope xmlns:soapenv="http://schemas.xmlsoap.org/soap/envelope/"
    xmlns:xsd="http://www.w3.org/2001/XMLSchema"
    xmlns:xsi="http://www.w3.org/2001/XMLSchema-instance">
    <soapenv:Body>
         <d:removeConfigurationResponse xmlns:a="http://xml.spss.com/data"
             xmlns:b="http://xml.spss.com/pev/types" xmlns:c="http://xml.spss.com/scoring-v2"
xmlns:d="http://xml.spss.com/scoring-v2/remote"
             xmlns:e="http://xml.spss.com/scoring/exception">
    </soapenv:Body>
</soapenv:Envelope>
```
# **The setConfigurationDetails operation**

Assigns values to configuration settings for a scoring configuration. Scoring requests for an existing configuration are queued until the new settings are applied.

### **Input fields**

The following table lists the input fields for the setConfigurationDetails operation.

*Table 19. Fields for setConfigurationDetails*.

| Field                | Type/Valid Values              | Description                                                                                                |
|----------------------|--------------------------------|----------------------------------------------------------------------------------------------------|
| configurationDetails | $\lceil$ configuration Details | This element contains the information<br>that's exchanged to view or adjust<br>the configuration settings. |

### **Java example**

The following sample modifies the default ConfigurationDetails object created by the buildConfigurationDetails operation. The default configuration contains no identifier so use the setId operation to assign one. In addition, the input metadata fields are modified to be returned with any score results. The resulting configuration is then stored by calling the setConfigurationDetails operation.

```
ModelReference model = new ModelReference();
modelRef.setId("0a010a07d3dc251c0000011eac84bfd18771");
modelRef.setResourcePath("/PMML/naivebayes.xml");
modelRef.setLabel("LATEST");
ConfigurationDetails details = stub.buildConfigurationDetails(model);
details.setId("nb-config");
ModelInputMetadata inputMetadata = details.getModelInputMetadata();
inputMetadata.setIsReturnEnabled(true);
ModelInputMetadataField[] inputMetadataField = inputMetadata.getModelInputMetadataField();
for (int i = 0; i < inputMetadataField.length; i++) {
  inputMetadataField[i].setIsReturned(true);
}
inputMetadata.setModelInputMetadataField(inputMetadataField);
details.setModelInputMetadata(inputMetadata);
```

```
stub.setConfigurationDetails(details);
```
For web service clients based on JAX-WS, replace the arrays in the sample with List collections and update the array processing accordingly. For example:

```
ModelReference model = new ModelReference();
modelRef.setId("0a010a07d3dc251c0000011eac84bfd18771");
modelRef.setResourcePath("/PMML/naivebayes.xml");
modelRef.setLabel("LATEST");
ConfigurationDetails details = stub.buildConfigurationDetails(model);
details.setId("nb-config");
ModelInputMetadata inputMetadata = details.getModelInputMetadata();
inputMetadata.setIsReturnEnabled(true);
List<ModelInputMetadataField> inputMetadataFieldList = inputMetadata.getModelInputMetadataField();
for (ModelInputMetadataField inputMetadataField : inputMetadataFieldList)
{
   inputMetadataField.setIsReturned(true);
}
inputMetadata.setModelInputMetadataField(inputMetadataField);
```

```
details.setModelInputMetadata(inputMetadata);
stub.setConfigurationDetails(details);
```
### **SOAP request example**

Client invocation of the setConfigurationDetails operation generates a SOAP request message that is sent to the server for processing. An example of such a message follows.

```
<soapenv:Envelope xmlns:soapenv="http://schemas.xmlsoap.org/soap/envelope/"
    xmlns:xsd="http://www.w3.org/2001/XMLSchema"
    xmlns:xsi="http://www.w3.org/2001/XMLSchema-instance">
    <soapenv:Header>
```

```
<wsse:Security soapenv:actor="http://schemas.xmlsoap.org/soap/actor/next"
        soapenv:mustUnderstand="0"
        xmlns:wsse="http://docs.oasis-open.org/wss/2004/01/oasis-200401-wss-wssecurity-secext-1.0.xsd">
         <wsse:UsernameToken
             xmlns:wsu="http://docs.oasis-open.org/wss/2004/01/oasis-200401-wss-wssecurity-utility-1.0.xsd">
             <wsse:Username>Native//admin</wsse:Username>
             <wsse:Password
                 wsse:Type="http://docs.oasis-open.org/wss/2004/01/oasis-200401-wss-username-token-profile-1.0
                     #PasswordText">pass</wsse:Password>
             <wsse:Nonce>ofOShsZMlgHcdD0o6A8PkQ==</wsse:Nonce>
             <wsu:Created
                 xmlns:wsu="http://docs.oasis-open.org/wss/2004/01/oasis-200401-wss-wssecurity-utility-1.0.xsd"
                 >2009-01-08T20:36:10Z</wsu:Created>
        </wsse:UsernameToken>
    </wsse:Security>
    <ns1:client-accept-language soapenv:actor="http://schemas.xmlsoap.org/soap/actor/next"
        soapenv:mustUnderstand="0" xmlns:ns1="http://xml.spss.com/ws/headers">en-US;q=1.0,
        en;q=0.8</ns1:client-accept-language>
</soapenv:Header>
<soapenv:Body>
    <setConfigurationDetails xmlns="http://xml.spss.com/scoring-v2/remote">
        <configurationDetails cfgSerial="21c881e0-ddc4-11dd-aca9-dcb0b853b9a7" id="nb-config"
             xmlns="http://xml.spss.com/scoring-v2">
<modelReference label="LATEST" resourcePath="/PMML/naivebayes.xml"
                  id="0a010a07d3dc251c0000011eac84bfd18771"/>
             <modelInputMetadata isReturnEnabled="true">
                  <modelInputMetadataField name="age" type="double"
description="Age of Respondent" isReturned="true"/>
                 <modelInputMetadataField name="educ" type="double"
                  description="Highest Year of School Completed" isReturned="true"/>
<modelInputMetadataField name="prestg80" type="double"
                     description="R's Occupational Prestige Score (1980)" isReturned="true"/>
                 <modelInputMetadataField name="speduc" type="double"
                      description="Highest Year School Completed, Spouse" isReturned="true"/>
             </modelInputMetadata>
             <logSettings isEnabled="false" logDestination="queue/PASWLog">
                  <loggableItemGroup name="Context Data" id="INPUT_CONTEXT"/>
<loggableItemGroup name="Model Inputs" id="INPUT_MODEL">
                      <loggableItem isEnabled="false" name="age" id="age"/>
                      <loggableItem isEnabled="false" name="educ" id="educ"/>
<loggableItem isEnabled="false" name="prestg80" id="prestg80"/>
                      <loggableItem isEnabled="false" name="speduc" id="speduc"/>
                 </loggableItemGroup>
                 <loggableItemGroup name="Model Outputs" id="OUTPUT">
                      <loggableItem isEnabled="false" name="Prediction" id="Prediction"/>
                      <loggableItem isEnabled="false" name="Prob" id="Prob"/>
                      <loggableItem isEnabled="false" name="Prob-1.0" id="Prob-1.0"/>
                      <loggableItem isEnabled="false" name="Prob-2.0" id="Prob-2.0"/>
<loggableItem isEnabled="false" name="Confidence" id="Confidence"/>
                 </loggableItemGroup>
                 <loggableItemGroup name="Scoring Engine Properties" id="ENGINE_PROPERTY">
                      <loggableItem isEnabled="false" name="Model Path" id="MODEL_PATH"/>
<loggableItem isEnabled="false" name="Scoring Configuration Name"
                          id="CONFIGURATION_NAME"/>
                     <loggableItem isEnabled="false" name="Model Version Label" id="MODEL_LABEL"/>
                      <loggableItem isEnabled="false" name="Model MIME type" id="MODEL_MIME_TYPE"/>
<loggableItem isEnabled="false" name="Model Version Marker"
                          id="MODEL_MARKER"/>
                     <loggableItem isEnabled="false" name="Scoring Configuration Serial"
                          id="CONFIGURATION_SERIAL"/>
                     <loggableItem isEnabled="false" name="Model ID" id="MODEL_ID"/>
                 </loggableItemGroup>
                 <loggableItemGroup name="Score Provider Properties" id="PROVIDER_PROPERTY"/>
             </logSettings>
             <inputAttributeOrder>
                 <attributes>age</attributes>
                 <attributes>educ</attributes>
                 <attributes>prestg80</attributes>
                 <attributes>speduc</attributes>
             </inputAttributeOrder>
             <cacheSize value="1" min="1" max="100"/>
             <batchEnabledFlag>false</batchEnabledFlag>
             <configurationItem>
                 \leqxml><?xml version=&quot;1.0&quot;
                     encoding="UTF-8"?> <node
                     name="Model Specific" objectType="Model
                     Specific"><boolean
                     objectType="PredictionOnly" name="A flag for
                     prediction only" required=" true"
                     value="false"/&qt;<choice
                     objectType="MissingValuePolicy" name="Missing
                     value handling policy for this model"
                      required="true"><item
                     value="Substitute: Different model has different substitute
```

```
policy"/><item value=&quot;Score as SYSMIS: Score
                      result would be SYSMIS"/><item value=&quot;Throw
                      exception: A SCMissingPredictorException is
                      thrown"/><value&gt;Score as SYSMIS: Score result
                      would be
                     SYSMIS&1t;/value>&1t;/choice>&1t;/node></xml>
              </configurationItem>
           </configurationDetails>
       </setConfigurationDetails>
   </soapenv:Body>
</soapenv:Envelope>
```
### **SOAP response example**

The server responds to a setConfigurationDetails operation call by sending a SOAP response message containing the results. An example of such a message follows.

```
<soapenv:Envelope xmlns:soapenv="http://schemas.xmlsoap.org/soap/envelope/"
     xmlns:xsd="http://www.w3.org/2001/XMLSchema"
xmlns:xsi="http://www.w3.org/2001/XMLSchema-instance">
    <soapenv:Body>
         <d:setConfigurationDetailsResponse xmlns:a="http://xml.spss.com/data"
               xmlns:b="http://xml.spss.com/pev/types" xmlns:c="http://xml.spss.com/scoring-v2"
xmlns:d="http://xml.spss.com/scoring-v2/remote"
              xmlns:e="http://xml.spss.com/scoring/exception">
    </soapenv:Body>
</soapenv:Envelope>
```
# **The updateConfigurationDetails operation**

Updates values of configuration settings for an existing scoring configuration. Scoring requests are queued until the updated settings are applied.

### **Input fields**

The following table lists the input fields for the updateConfigurationDetails operation.

*Table 20. Fields for updateConfigurationDetails*.

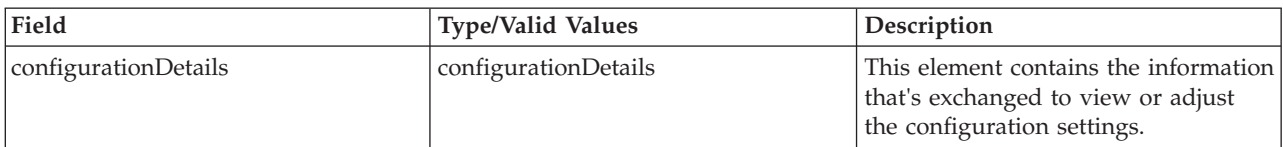

### **Return information**

The following table identifies the information returned by the updateConfigurationDetails operation.

*Table 21. Return Value*.

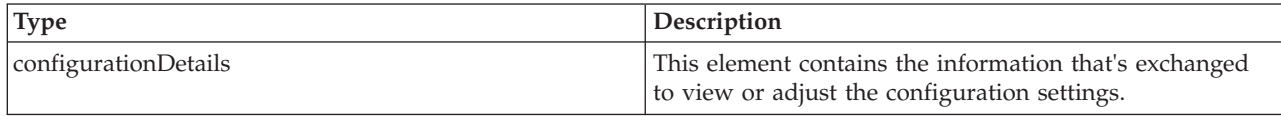

### **Java example**

To update a scoring configuration:

- 1. Retrieve a ConfigurationDetails object for the configuration to be modified using the getConfigurationDetails operation.
- 2. Update the details object.
- 3. Supply the updateConfigurationDetails operation with the revised details object.

The following sample updates the nb-config configuration. The input metadata fields are modified to be omitted from any score results. The updated information is then stored by calling the updateConfigurationDetails operation.

```
String configId = "nb-config";
ConfigurationDetails details = stub.getConfigurationDetails(configId);
```

```
ModelInputMetadata inputMetadata = details.getModelInputMetadata();
inputMetadata.setIsReturnEnabled(false);
ModelInputMetadataField[] inputMetadataField = inputMetadata.getModelInputMetadataField();
for (int i = 0; i < inputMetadataField.length; i++) {
   inputMetadataField[i].setIsReturned(false);
}
inputMetadata.setModelInputMetadataField(inputMetadataField);
details.setModelInputMetadata(inputMetadata);
```
ConfigurationDetails updatedDetails = stub.updateConfigurationDetails(details);

For web service clients based on JAX-WS, replace the arrays in the sample with List collections and update the array processing accordingly. For example:

```
String configId = "nb-config";
ConfigurationDetails details = stub.getConfigurationDetails(configId);ModelInputMetadata inputMetadata = details.getModelInputMetadata();
inputMetadata.setIsReturnEnabled(false);
List<ModelInputMetadataField> inputMetadataFieldList = inputMetadata.getModelInputMetadataField();
for (ModelInputMetadataField inputMetadataField : inputMetadataFieldList)
   { inputMetadataField.setIsReturned(false);
}
inputMetadata.setModelInputMetadataField(inputMetadataField);
details.setModelInputMetadata(inputMetadata);
ConfigurationDetails updatedDetails = stub.updateConfigurationDetails(details);
```
### **SOAP request example**

Client invocation of the updateConfigurationDetails operation generates a SOAP request message that is sent to the server for processing. An example of such a message follows.

```
<soapenv:Envelope xmlns:soapenv="http://schemas.xmlsoap.org/soap/envelope/"
     xmlns:xsd="http://www.w3.org/2001/XMLSchema"
xmlns:xsi="http://www.w3.org/2001/XMLSchema-instance">
    <soapenv:Header>
         <wsse:Security soapenv:actor="http://schemas.xmlsoap.org/soap/actor/next"
              soapenv:mustUnderstand="0"
             xmlns:wsse="http://docs.oasis-open.org/wss/2004/01/oasis-200401-wss-wssecurity-secext-1.0.xsd">
              <wsse:UsernameToken
                  xmlns:wsu="http://docs.oasis-open.org/wss/2004/01/oasis-200401-wss-wssecurity-utility-1.0.xsd">
                  <wsse:Username>Native//admin</wsse:Username>
                  <wsse:Password
                       wsse:Type="http://docs.oasis-open.org/wss/2004/01/oasis-200401-wss-username-token-profile-1.0
                          #PasswordText">pass</wsse:Password>
                  <wsse:Nonce>ofOShsZMlgHcdD0o6A8PkQ==</wsse:Nonce>
                  <wsu:Created
                      xmlns:wsu="http://docs.oasis-open.org/wss/2004/01/oasis-200401-wss-wssecurity-utility-1.0.xsd"
                      >2009-01-08T20:36:10Z</wsu:Created>
             </wsse:UsernameToken>
         </wsse:Security>
         <ns1:client-accept-language soapenv:actor="http://schemas.xmlsoap.org/soap/actor/next"
soapenv:mustUnderstand="0" xmlns:ns1="http://xml.spss.com/ws/headers">en-US;q=1.0,
             en;q=0.8</ns1:client-accept-language>
    </soapenv:Header>
    <soapenv:Body>
         <updateConfigurationDetails xmlns="http://xml.spss.com/scoring-v2/remote">
              <configurationDetails cfgSerial="21c881e0-ddc4-11dd-aca9-dcb0b853b9a7" id="nb-config"
                  xmlns="http://xml.spss.com/scoring-v2">
                  <modelReference label="LATEST" resourcePath="/PMML/naivebayes.xml"
                       id="0a010a07d3dc251c0000011eac84bfd18771"/>
                  <modelInputMetadata isReturnEnabled="false">
                       <modelInputMetadataField name="age" type="double"
description="Age of Respondent" isReturned="false"/>
<modelInputMetadataField name="educ" type="double"
                           description="Highest Year of School Completed" isReturned="false"/>
                       <modelInputMetadataField name="prestg80" type="double"
                           description="R's Occupational Prestige Score (1980)" isReturned="false"/>
                       <modelInputMetadataField name="speduc" type="double"
                           description="Highest Year School Completed, Spouse" isReturned="false"/>
                  </modelInputMetadata>
                  <logSettings isEnabled="false" logDestination="queue/PASWLog">
                       <loggableItemGroup name="Context Data" id="INPUT_CONTEXT"/>
<loggableItemGroup name="Model Inputs" id="INPUT_MODEL">
```

```
<loggableItem isEnabled="false" name="age" id="age"/>
                         <loggableItem isEnabled="false" name="educ" id="educ"/>
<loggableItem isEnabled="false" name="prestg80" id="prestg80"/>
                         <loggableItem isEnabled="false" name="speduc" id="speduc"/>
                     </loggableItemGroup>
                     <loggableItemGroup name="Model Outputs" id="OUTPUT">
                         <loggableItem isEnabled="false" name="Prediction" id="Prediction"/>
                         <loggableItem isEnabled="false" name="Prob" id="Prob"/>
                         <loggableItem isEnabled="false" name="Prob-1.0" id="Prob-1.0"/>
                         <loggableItem isEnabled="false" name="Prob-2.0" id="Prob-2.0"/>
                         <loggableItem isEnabled="false" name="Confidence" id="Confidence"/>
                     </loggableItemGroup>
                    <loggableItemGroup name="Scoring Engine Properties" id="ENGINE_PROPERTY">
                         <loggableItem isEnabled="false" name="Model Path" id="MODEL_PATH"/>
<loggableItem isEnabled="false" name="Scoring Configuration Name"
                             id="CONFIGURATION_NAME"/>
                         <loggableItem isEnabled="false" name="Model Version Label" id="MODEL_LABEL"/>
<loggableItem isEnabled="false" name="Model MIME type" id="MODEL_MIME_TYPE"/>
                         <loggableItem isEnabled="false" name="Model Version Marker"
                             id="MODEL_MARKER"/>
                         <loggableItem isEnabled="false" name="Scoring Configuration Serial"
                             id="CONFIGURATION_SERIAL"/>
                         <loggableItem isEnabled="false" name="Model ID" id="MODEL_ID"/>
                    </loggableItemGroup>
                    <loggableItemGroup name="Score Provider Properties" id="PROVIDER_PROPERTY"/>
                </logSettings>
                <inputAttributeOrder>
                    <attributes>age</attributes>
                    <attributes>educ</attributes>
                    <attributes>prestg80</attributes>
                    <attributes>speduc</attributes>
                </inputAttributeOrder>
                <cacheSize value="1" min="1" max="100"/>
                <batchEnabledFlag>false</batchEnabledFlag>
                <configurationItem>
                     \leq xm] > & 1 t; ? xml version= & quot; 1.0 & quot;
                         encoding="UTF-8"?> <node
                         name="Model Specific" objectType="Model
                         Specific"><boolean
                         objectType=" PredictionOnly" name=" A flag for
                         prediction only" required="true"
                         value="false"/><choice
                         objectType="MissingValuePolicy" name="Missing
                         value handling policy for this model"
                         required="true"&qt;<item
                         value=" Substitute: Different model has different substitute
                         policy"/><item value=&quot;Score as SYSMIS: Score
                         .<br>result would be SYSMIS&quot;/&qt;&lt;item value=&quot;Throw
                         exception: A SCMissingPredictorException is
                         thrown"/><value&gt;Score as SYSMIS: Score result
                         would be
                         SYSMIS</value&gt;&lt;/choice&gt;&lt;/node&gt;</xml>
                </configurationItem>
            </configurationDetails>
        </updateConfigurationDetails>
    </soapenv:Body>
</soapenv:Envelope>
```

```
SOAP response example
```
The server responds to a updateConfigurationDetails operation call by sending a SOAP response message containing the results. An example of such a message follows.

```
<soapenv:Envelope xmlns:soapenv="http://schemas.xmlsoap.org/soap/envelope/"
    xmlns:xsd="http://www.w3.org/2001/XMLSchema"
    xmlns:xsi="http://www.w3.org/2001/XMLSchema-instance">
    <soapenv:Body>
        <d:updateConfigurationDetailsResponse xmlns:a="http://xml.spss.com/data"
             xmlns:b="http://xml.spss.com/pev/types" xmlns:c="http://xml.spss.com/scoring-v2"
             xmlns:d="http://xml.spss.com/scoring-v2/remote"
             xmlns:e="http://xml.spss.com/scoring/exception">
              <c:configurationDetails cfgSerial="21c881e0-ddc4-11dd-aca9-dcb0b853b9a7" id="nb-config">
<c:modelReference label="LATEST" resourcePath="/PMML/naivebayes.xml"
                      id="0a010a07d3dc251c0000011eac84bfd18771"/>
                  <c:modelInputMetadata isReturnEnabled="false">
                      <c:modelInputMetadataField name="age" type="double"
                           description="Age of Respondent" isReturned="false"/>
                      <c:modelInputMetadataField name="educ" type="double"
                           description="Highest Year of School Completed" isReturned="false"/>
                      <c:modelInputMetadataField name="prestg80" type="double"
                       description="R's Occupational Prestige Score (1980)" isReturned="false"/>
<c:modelInputMetadataField name="speduc" type="double"
```

```
description="Highest Year School Completed, Spouse" isReturned="false"/>
               </c:modelInputMetadata>
               <c:logSettings isEnabled="false" logDestination="queue/PASWLog">
                    <c:loggableItemGroup name="Context Data" id="INPUT_CONTEXT"/>
<c:loggableItemGroup name="Model Inputs" id="INPUT_MODEL">
                         \overline{\text{cc}}:loggableItem isEnabled="false" name="age" id="age"/>
                         <c:loggableItem isEnabled="false" name="educ" id="educ"/>
<c:loggableItem isEnabled="false" name="prestg80" id="prestg80"/>
<c:loggableItem isEnabled="false" name="speduc" id="speduc"/>
                   </c:loggableItemGroup>
                   <c:loggableItemGroup name="Model Outputs" id="OUTPUT">
                         <c:loggableItem isEnabled="false" name="Prediction" id="Prediction"/>
<c:loggableItem isEnabled="false" name="Prob" id="Prob"/>
                         <c:loggableItem isEnabled="false" name="Prob-1.0" id="Prob-1.0"/>
<c:loggableItem isEnabled="false" name="Prob-2.0" id="Prob-2.0"/>
<c:loggableItem isEnabled="false" name="Confidence" id="Confidence"/>
                   </c:loggableItemGroup>
                   <c:loggableItemGroup name="Scoring Engine Properties" id="ENGINE_PROPERTY">
                         <c:loggableItem isEnabled="false" name="Model Path" id="MODEL_PATH"/>
<c:loggableItem isEnabled="false" name="Scoring Configuration Name"
                              id="CONFIGURATION_NAME"/>
                         <c:loggableItem isEnabled="false" name="Model Version Label" id="MODEL_LABEL"/>
<c:loggableItem isEnabled="false" name="Model MIME type" id="MODEL_MIME_TYPE"/>
<c:loggableItem isEnabled="false" name="Model Version Marker"
                              id="MODEL_MARKER"/>
                        <c:loggableItem isEnabled="false" name="Scoring Configuration Serial"
                              id="CONFIGURATION_SERIAL"/>
                         <c:loggableItem isEnabled="false" name="Model ID" id="MODEL_ID"/>
                   </c:loggableItemGroup>
                    <c:loggableItemGroup name="Score Provider Properties" id="PROVIDER_PROPERTY"/>
               </c:logSettings>
               <c:inputAttributeOrder>
                   <c:attributes>age</c:attributes>
                   <c:attributes>educ</c:attributes>
                   <c:attributes>prestg80</c:attributes>
                    <c:attributes>speduc</c:attributes>
               </c:inputAttributeOrder>
               <c:cacheSize value="1" min="1" max="100"/>
               <c:batchEnabledFlag>false</c:batchEnabledFlag>
               <c:configurationItem>
                   <<:xml><?xml version=&quot;1.0&quot;
                        encoding="UTF-8"?> <node
                        name="Model Specific" objectType="Model
                        Specific"><boolean
                        objectType="PredictionOnly" name="A flag for
                        prediction only" required=" true"
                        value="false"/><choice
                        objectType="MissingValuePolicy" name="Missing
                        value handling policy for this model"
                         required="true"><item<br>value=&quot;Substitute: Different model has different substitute
                        policy"/><item value=&quot;Score as SYSMIS: Score
                         result would be SYSMIS"/><item value=&quot;Throw<br>exception: A SCMissingPredictorException is
                        thrown"/><value&gt;Score as SYSMIS: Score result
                        would be
                        SYSMIS</value&gt;&lt;/choice&gt;&lt;/node&gt;</c:xml>
              </c:configurationItem>
          </c:configurationDetails>
    </d:updateConfigurationDetailsResponse>
</soapenv:Body>
```

```
</soapenv:Envelope>
```
# <span id="page-48-0"></span>**Chapter 5. Scoring Service logging**

IBM SPSS Collaboration and Deployment Services provides the facilities for logging the operations of the Scoring Service which include database objects for storing the information as well as programmable Java Platform Enterprise Edition objects that allow customization of the Scoring Service logging.

# **Database objects**

The following database objects are used to store the Scoring Service log information:

- Request log table
- Database views
- XML schema

Scoring Service logging is supported on the following DBMSs that can be used for the IBM SPSS Collaboration and Deployment Services Repository:

- DB2 (Windows and UNIX)
- MS SQL Server
- Oracle

DB2 on iSeries cannot be used for Scoring Service logging.

## **Request log table**

By default, the scoring service request information is stored in the SPSSSCORE\_LOG table. Each row in the table corresponds to a scoring service request.

### **Scoring log table (SPSSSCORE\_LOG)**

SERIAL. The unique identifier of the scoring service request.

STAMP. The date and time of the scoring service request.

INFO. Additional information about the scoring request in XML format. The information is generated according to the XML schema registered with the database. See the topic ["XML schema" on page 48](#page-51-0) for more information. The same information is available in relational format from the scoring log view.

### **Clean-up and maintenance**

Over time, as scoring service requests are logged, the SPSSSCORE\_LOG can become quite large and it may be necessary to delete records from this table. For example, the administrator may to purge old records before January 1, 2009 by running the following SQL statement: DELETE FROM spssscore\_log WHERE STAMP < '2009-01-01'

# **Database views**

The following scoring views are created in the database by default when the repository is installed. They present the information stored as XML in the INFO column of SPSSSCORE\_LOG table in relational format. Use database client application tools to obtain additional information about the properties of the views or run SQL queries.

## **Scoring request (SPSSSCORE\_V\_LOG\_HEADER)**

This view contains a row for every scoring request row in the SPSSSCORE\_LOG table.

SERIAL. The unique identifier of the scoring request.

ADDRESS. The IP address for the machine initiating the scoring request. Note that in certain cases it may be the address of the server rather than the client, for example, the address of the cluster load balancer or proxy server.

HOSTNAME. The name of the machine initiating the scoring request. If the servlet container running the scoring service on this machine does not allow Domain Name System reverse lookups, the value corresponds to the IP address of the machine. If no host name can be determined, a null value is used. In cases when hostname lookup takes too long, it may be possible to improve scoring service performance by configuring the system not to look up the hostname using the corresponding configuration option in browser-based IBM SPSS Collaboration and Deployment Services Deployment Manager.

PRINCIPAL. The user name associated with the scoring request. If this value is not included in the request, no information is logged.

STAMP. This column contains the timestamp of when the scoring service logged the request.

MODEL\_OBJECT\_ID. The repository identifier of the object that was configured with the scoring service. For example, if a IBM SPSS Modeler stream was configured for scoring, this is the repository identifier of the stream.

MODEL\_VERSION\_MARKER. The identifier of the specific version of the repository object that was configured for scoring.

CONFIGURATION\_NAME The name of the scoring service configuration entry. The name is assigned when a model is configured for scoring.

### **Scoring request input (SPSSSCORE\_V\_LOG\_INPUT)**

The view contains the information about the model inputs that were used to produce the score. There may be multiple rows in SPSSSCORE\_V\_LOG\_INPUT for each row in SPSSSCORE\_LOG table and SPSSSCORE\_V\_LOG\_HEADER view. Each row in the SPSSSCORE\_V\_LOG\_INPUT represents a single input value.

**SERIAL.** The unique identifier of the scoring request row.

**INPUT\_TABLE.** If the input source is the IBM SPSS Collaboration and Deployment Services Enterprise View, this is the Enterprise View table name.

**INPUT\_NAME.** The name of an input field. If the input source is the Enterprise View, this is the Enterprise View column name.

**INPUT\_VALUE.** Input value.

**INPUT\_TYPE.** Input data type. The following data types are allowed:

- date
- daytime
- decimal
- v double
- float
- integer
- $\cdot$  long
- string
- timestamp

### **Scoring request context data (SPSSSCORE\_V\_LOG\_CONTEXT\_INPUT)**

This view contains the information about the data that was passed to the scoring service and used as a Context data source for the Enterprise View Data Provider Definition - Real Time. There may be multiple rows in SPSSSCORE\_V\_LOG\_CONTEXT\_INPUT view for each row in SPSSSCORE\_V\_LOG\_HEADER view.

**SERIAL.** The unique identifier of the scoring request row.

**CONTEXT\_TABLE.** The name of the table used in the Context data source.

**CONTEXT\_ROW.** The row number of the context data row starting at 1.

**CONTEXT\_NAME.** The name of an input field corresponding to the name of the column in the Context data source.

**CONTEXT\_VALUE.** Input value.

### **Scoring request DPD output (SPSSSCORE\_V\_LOG\_DPD\_OUTPUT)**

This view contains the information about the data that was passed to the scoring service from a Data Provider Definition - Real Time. If a Data Provider Definition - Real Time is not being used, these entries are absent.

**SERIAL.** The unique identifier of the scoring request row.

**DO\_TABLE.** The name of the table used in the Data Provider Definition - Real Time.

**DO\_ROW.** The row number of the Data Provider Definition - Real Time data row starting at 1.

**DO\_NAME.** The name of an input field corresponding to the name of the column in the Data Provider Definition - Real Time.

**DO\_VALUE.** Input value.

### **Scoring request input (SPSSSCORE\_V\_LOG\_REQUEST\_INPUT)**

This view contains the information about the data used as input for the scoring service request.

**SERIAL.** The unique identifier of the scoring request row.

**RI\_TABLE.** The name of the table used in the request.

**RI\_ROW.** The row number of the request data row starting at 1.

**RI\_NAME.** The name of an input field corresponding to the name of the column in the request.

**RI\_VALUE.** Input value.

### **Scoring request properties (SPSSSCORE\_V\_LOG\_REQUEST\_PROP)**

This view contains the information about the properties associated with an input table.

**SERIAL.** The unique identifier of the scoring request row.

**RI\_TABLE.** The name of the table used in the request.

#### <span id="page-51-0"></span>**RI\_PROP\_NAME.** The name of the property.

**RI\_PROP\_VALUE.** The value for the property.

### **Scoring request output (SPSSSCORE\_V\_LOG\_OUTPUT)**

The SPSSSCORE\_V\_LOG\_OUTPUT view is used to log the outputs of the scoring service. There may be multiple rows in SPSSSCORE\_V\_LOG\_OUTPUT view for each row in SPSSSCORE\_V\_LOG\_HEADER view. The scoring service has the ability to provide multiple outputs. Each output can consist of multiple values. For example, the scoring service may provide two recommendations (two outputs). Each of these recommendation will be assigned a unique row number starting at 1. For each recommendation, there may be multiple output values.

**SERIAL.** The unique identifier of the scoring request row.

**OUTPUT\_ROW.** The row number of context data row starting at 1.

**OUTPUT\_NAME.** The output field name (attribute name) corresponding to the name of the column in the Context data source.

**OUTPUT\_VALUE.** Output value.

### **Scoring request metrics (SPSSSCORE\_V\_LOG\_METRIC)**

The SPSSSCORE\_V\_LOG\_METRIC view is used to log the output metrics of the scoring service, for example, the time to process the scoring request. There may be multiple rows in SPSSSCORE\_V\_LOG\_METRIC view for each row in SPSSSCORE\_V\_LOG\_HEADER view.

**SERIAL.** The unique identifier of the scoring request row.

**METRIC\_NAME.** The name of an metric field.

**METRIC\_VALUE.** Metric value.

### **Scoring request properties (SPSSSCORE\_V\_LOG\_PROPERTY)**

The SPSSSCORE\_V\_LOG\_PROPERTY view is used to log the properties used in processing the request. There may be multiple rows in the SPSSSCORE\_V\_LOG\_PROPERTY view for each row in the SPSSSCORE\_V\_LOG\_HEADER view. The properties that can be logged depend on the selected score provider.

**SERIAL.** The unique identifier of the scoring request row.

**PROPERTY\_NAME.** The name of a property.

**PROPERTY\_VALUE.** Property value.

# **XML schema**

The following XML schema is registered with the database and used for the INFO column of the SPSSSCORE LOG table. This schema is required for MS SQL Server and Oracle. It is not required on DB2.

```
<?xml version="1.0" encoding="UTF-8"?>
<xs:schema
   attributeFormDefault="unqualified"
    elementFormDefault="qualified"
    targetNamespace="http://xml.spss.com/scoring/logging"
    version="2.0"
    jaxb:version="2.0"
    xmlns:jaxb="http://java.sun.com/xml/ns/jaxb"
    xmlns:spss_ss_logging="http://xml.spss.com/scoring/logging"
    xmlns:xs="http://www.w3.org/2001/XMLSchema">
    <!-- ****************************************************************** -->
    --- SIMPLE TYPES
```

```
<!-- ****************************************************************** -->
<xs:simpleType name="pevDataType">
    <xs:annotation>
        <xs:documentation>The type of this column. This maps to the same types defined by
          the DD EventServer. We will map these types to the SQL types using the same
          mapping that the DD Event Server uses.</xs:documentation>
    </xs:annotation>
    <xs:restriction base="xs:NMTOKEN">
        <xs:enumeration value="boolean"/>
                <xs:enumeration value="character"></xs:enumeration> not needed, as string
                should be sufficient for mapping to SQL -->
        <xs:enumeration value="date"/>
        <xs:enumeration value="daytime"/>
        <xs:enumeration value="decimal"/>
        <xs:enumeration value="double"/>
        <xs:enumeration value="float"/>
        <xs:enumeration value="integer"/>
        <xs:enumeration value="long"/>
        <xs:enumeration value="string"/>
        <xs:enumeration value="timestamp"/>
    </xs:restriction>
</xs:simpleType>
<xs:attributeGroup name="nillableValueAttributeGroup">
    <xs:attribute name="value" type="xs:string" use="optional">
        <xs:annotation>
            <xs:documentation>A value, in string representation. If this attribute is not
            specified, the value is considered to be null. The text representation of the
             numeric types is obvious, but several types are not. The format of the
non-numeric types must be as follows: boolean='true'(case insensitive) or '1'
            or 'false'(case insensitive) or '0', date='yyyy-MM-dd', daytime='HH:mm:ss', and
            timestamp='yyyy-MM-ddTHH:mm:ss'.</xs:documentation>
        </xs:annotation>
    </xs:attribute>
</xs:attributeGroup>
<!-- ****************************************************************** -->
<!-- COMPLEX TYPES
<!-- ****************************************************************** -->
<xs:complexType name="modelInputValue">
    <xs:annotation>
        <xs:documentation>This element is optionally returned as part of the scoreResult
        element. If the configuration is programmed to return the model input fields
        (see spss_ss:modelInputMetadataField), then this element contains the value that
was used to produce the score. The value might be null.</xs:documentation>
    </xs:annotation>
    <xs:attribute name="name" type="xs:string" use="required">
        <xs:annotation>
            <xs:documentation>The name of the input item.</xs:documentation>
        </xs:annotation>
    </xs:attribute>
    <xs:attribute name="type" type="spss_ss_logging:pevDataType" use="required">
        <xs:annotation>
            <xs:documentation>The data type of the input item.</xs:documentation>
        </xs:annotation>
    </xs:attribute>
    <xs:attributeGroup ref="spss_ss_logging:nillableValueAttributeGroup"/>
</xs:complexType>
<xs:complexType name="inputTable">
    <xs:annotation>
        <xs:documentation>One table of input values, may contain zero or more
        rows.</xs:documentation>
    </xs:annotation>
    <xs:sequence>
        <xs:element name="columns" type="spss_ss_logging:inputColumn" minOccurs="1"
        maxOccurs="unbounded">
            <xs:annotation>
                <xs:documentation>An ordered list of column names</xs:documentation>
            </xs:annotation>
        </xs:element>
        <xs:element name="rowValues" type="spss_ss_logging:rowValues" minOccurs="0"
        maxOccurs="unbounded">
            <xs:annotation>
                 <xs:documentation>A row of values, value order must match defined column
                order.</xs:documentation>
            </xs:annotation>
        </xs:element>
    </xs:sequence>
    <xs:attribute name="sourceTable" type="xs:string" use="required">
        <xs:annotation>
            <xs:documentation>This attribute holds the name of the source table as defined
            in the model.</xs:documentation>
        </xs:annotation>
```

```
</xs:attribute>
</xs:complexType>
<xs:complexType name="inputColumn">
    <xs:annotation>
        <xs:documentation>Describes a column in the designated input table. If the
        configuration is programmed to return the model input fields (see
        spss_ss:modelInputMetadataField), then this element contains the value that
        was used to produce the score. The value might be null.</xs:documentation>
    </xs:annotation>
    <xs:attribute name="name" type="xs:string" use="required">
        <xs:annotation>
            <xs:documentation>The name of the input item.</xs:documentation>
        </xs:annotation>
    </xs:attribute>
    <xs:attribute name="type" type="spss_ss_logging:pevDataType" use="required">
        <xs:annotation>
            <xs:documentation>The data type of the input item.</xs:documentation>
        </xs:annotation>
    </xs:attribute>
</xs:complexType>
<xs:complexType name="inputTableWithProperties" >
    <xs:annotation>
        <xs:documentation>Input tables can have loggable properties</xs:documentation>
    </xs:annotation>
    <xs:complexContent>
        <xs:extension base="spss_ss_logging:inputTable">
            <xs:sequence>
                <xs:element name="RequestInputProperties"
                type="spss_ss_logging:requestInputProperties" minOccurs="0" maxOccurs="1">
                    <xs:annotation>
                        <xs:documentation>Properties that are associated with an input
                        table</xs:documentation>
                    </xs:annotation>
                </xs:element>
            </xs:sequence>
        </xs:extension>
    </xs:complexContent>
</xs:complexType>
<xs:complexType name="requestInputProperties">
    <xs:annotation>
        <xs:documentation>Properties that are associated with an input table</xs:documentation>
    </xs:annotation>
    <xs:sequence>
        <xs:element name="property" type="spss_ss_logging:nameValueType" minOccurs="1"
        maxOccurs="unbounded">
            <xs:annotation>
                <xs:documentation>Properties that are associated with an input
                table</xs:documentation>
            </xs:annotation>
       </xs:element>
    </xs:sequence>
</xs:complexType>
<xs:complexType name="columnNames">
    <xs:annotation>
        <xs:documentation/>
    </xs:annotation>
    <xs:sequence>
        <xs:element name="name" type="xs:string" minOccurs="1" maxOccurs="unbounded"/>
    </xs:sequence>
</xs:complexType>
<xs:complexType name="rowValues">
    <xs:annotation>
        <xs:documentation>One row of values, note that a value may be nill.</xs:documentation>
    </xs:annotation>
    <xs:sequence>
        <xs:element name="value" type="spss_ss_logging:nillableValue" minOccurs="1"
        maxOccurs="unbounded"/>
    </xs:sequence>
</xs:complexType>
<xs:complexType name="output">
    <xs:sequence>
        <xs:element name="columnNames" type="spss_ss_logging:columnNames">
            <xs:annotation>
                <xs:documentation>An ordered list of column names</xs:documentation>
            </xs:annotation>
        </xs:element>
        <xs:element name="rowValues" type="spss_ss_logging:rowValues" minOccurs="1"
        maxOccurs="unbounded">
```

```
<xs:annotation>
                <xs:documentation>A row of score data, following the order in the
                columnNames element</xs:documentation>
            </xs:annotation>
        </xs:element>
    </xs:sequence>
</xs:complexType>
<xs:complexType name="nameValueType">
    <xs:annotation>
        <xs:documentation>A name value pair.</xs:documentation>
    </xs:annotation>
    <xs:attribute name="name" type="xs:string" use="required"/>
    <xs:attribute name="value" type="xs:string" use="required"/>
</xs:complexType>
<xs:complexType name="context">
    <xs:annotation>
        <xs:documentation>This element contains all the context data inputs to the score
        request.</xs:documentation>
    </xs:annotation>
    <xs:sequence>
        <xs:element name="columnNames" type="spss_ss_logging:columnNames">
            <xs:annotation>
                <xs:documentation>An ordered list of column names</xs:documentation>
            </xs:annotation>
        </xs:element>
        <xs:element name="rowValues" type="spss_ss_logging:rowValues" minOccurs="1"
        maxOccurs="unbounded">
            <xs:annotation>
                <xs:documentation>A row of context data, following the order in the
                columnNames element</xs:documentation>
            </xs:annotation>
        </xs:element>
    </xs:sequence>
    <xs:attribute name="table" type="xs:string" use="required">
        <xs:annotation>
            <xs:documentation>This attribute describes which context table the input data
            belongs to.</xs:documentation>
        </xs:annotation>
    </xs:attribute>
</xs:complexType>
<xs:complexType name="nillableValue">
    <xs:annotation>
        <xs:documentation>Nillable elements and simpleTypes are not well supported by most
        of the popular frameworks, especially Castor. Instead of a nillable string element,
        use an optional string attribute to represent null values.</xs:documentation>
    </xs:annotation>
    <xs:attributeGroup ref="spss_ss_logging:nillableValueAttributeGroup"/>
</xs:complexType>
<!-- ****************************************************************** -->
<!-- ELEMENTS -->
<!-- ****************************************************************** -->
<xs:element name="Info">
    <xs:complexType>
        <xs:sequence>
            <xs:element name="Output" type="spss_ss_logging:output" minOccurs="0" maxOccurs="1">
                <xs:annotation>
                    <xs:documentation>PA has the ability to generate multiple outputs
                    (multiple offers). There will be one OutputRow for each output
                    (for each offer). </xs:documentation>
                </xs:annotation>
            </xs:element>
            <xs:element name="Input" type="spss_ss_logging:modelInputValue" minOccurs="0"
            maxOccurs="unbounded">
                <xs:annotation>
                    <xs:documentation>This might be a PEV AV input column or data from some
                    other source. THIS ELEMENT IS NOW DEPRECATED. The DpdOutputs and
                    RequestInputs elements will be used for all future log entries, and this
                    element is kept for backwards compatibility.</xs:documentation>
                </xs:annotation>
            </xs:element>
            <xs:element name="ContextInput" type="spss_ss_logging:context" minOccurs="0"
            maxOccurs="unbounded">
                <xs:annotation>
                    <xs:documentation>Context data that is fed into the DPD (data engine)
                    and not necessarily into the model. </xs:documentation>
                </xs:annotation>
            </xs:element>
            <xs:element name="DpdOutputs" type="spss_ss_logging:inputTable" minOccurs="0"
            maxOccurs="unbounded">
                <xs:annotation>
```

```
<xs:documentation>Zero to N input tables. The data contained in each
                          table represents the values that have been provided by the data service.
                          If a RT-DPD is not used for the model, these entries are not
                          present.</xs:documentation>
                      </xs:annotation>
                 </xs:element>
                 <xs:element name="RequestInputs" type="spss_ss_logging:inputTableWithProperties"
                 minOccurs="0" maxOccurs="unbounded">
                      <xs:annotation>
                          <xs:documentation>Zero to N score request input tables. The data
                          contained in each table represents the inputs provided with the score
                          request.</xs:documentation>
                      </xs:annotation>
                 </xs:element>
                 <xs:element name="Metric" type="spss_ss_logging:nameValueType" minOccurs="0"
                 maxOccurs="unbounded">
                      <xs:annotation>
                          <xs:documentation>A metric which is defined by either the HSS engine
                          or the provider.
                          Value is a double represented as a string to account for the
                          correct precision and scale.
                          An example might be the time to produce the output.</xs:documentation>
                      </xs:annotation>
                 </xs:element>
                 <xs:element name="Property" type="spss_ss_logging:nameValueType" minOccurs="0"
                 maxOccurs="unbounded">
                      <xs:annotation>
                          <xs:documentation>A property value. The name is the name of the
                          property.</xs:documentation>
                     </xs:annotation>
                 </xs:element>
                  <xs:element name="ModelObjectId" type="xs:string" minOccurs="1" maxOccurs="1"/><br><xs:element name="ModelVersionMarker" type="xs:string" minOccurs="1" maxOccurs="1"/><br><xs:element name="ConfigurationName" type="xs:string" min
                 <xs:element name="ModelInputTable" type="xs:string" minOccurs="0" maxOccurs="1">
                      <xs:annotation>
                          <xs:documentation>THIS ELEMENT IS NOW DEPRECATED.</xs:documentation>
                      </xs:annotation>
                 </xs:element>
             </xs:sequence>
        </xs:complexType>
    </xs:element>
</xs:schema>
```
# **SQL for creating database objects**

The following are SQL statements for creating the default database objects for scoring logging.

# **MS SQL Server (scoring\_logging\_sql\_server.sql)**

```
CREATE XML SCHEMA COLLECTION SPSSSCORE_LOG AS '<?xml version="1.0" encoding="UTF-8"?>
<xs:schema
   attributeFormDefault="unqualified"
   elementFormDefault="qualified"
   targetNamespace="http://xml.spss.com/scoring/logging"
   version="2.0"
   jaxb:version="2.0"
   xmlns:jaxb="http://java.sun.com/xml/ns/jaxb"
   xmlns:spss_ss_logging="http://xml.spss.com/scoring/logging"
   xmlns:xs="http://www.w3.org/2001/XMLSchema">
   <!-- ****************************************************************** -->
   <!-- SIMPLE TYPES
   <!-- ****************************************************************** -->
   <xs:simpleType name="pevDataType">
       <xs:annotation>
            <xs:documentation>The type of this column. This maps to the same types defined by
              the DD EventServer. We will map these types to the SQL types using the same
             mapping that the DD Event Server uses.</xs:documentation>
       </xs:annotation>
       <xs:restriction base="xs:NMTOKEN">
           <xs:enumeration value="boolean"/>
            <!-- <xs:enumeration value="character"></xs:enumeration> not needed, as string
                   should be sufficient for mapping to SQL -->
            <xs:enumeration value="date"/>
            <xs:enumeration value="daytime"/>
            <xs:enumeration value="decimal"/>
            <xs:enumeration value="double"/>
           <xs:enumeration value="float"/>
            <xs:enumeration value="integer"/>
            <xs:enumeration value="long"/>
```

```
<xs:enumeration value="string"/>
        <xs:enumeration value="timestamp"/>
    </xs:restriction>
</xs:simpleType>
<xs:attributeGroup name="nillableValueAttributeGroup">
    <xs:attribute name="value" type="xs:string" use="optional">
        <xs:annotation>
            <xs:documentation>A value, in string representation. If this attribute is not
            specified, the value is considered to be null. The text representation of the
            numeric types is obvious, but several types are not. The format of the
non-numeric types must be as follows: boolean='true'(case insensitive) or '1'
            or 'false'(case insensitive) or '0', date='yyyy-MM-dd', daytime='HH:mm:ss', and
            timestamp='yyyy-MM-ddTHH:mm:ss'.</xs:documentation>
        </xs:annotation>
    </xs:attribute>
</xs:attributeGroup>
<!-- ****************************************************************** -->
<!-- COMPLEX TYPES
<!-- ****************************************************************** -->
<xs:complexType name="modelInputValue">
    <xs:annotation>
        <xs:documentation>This element is optionally returned as part of the scoreResult
        element. If the configuration is programmed to return the model input fields
        (see spss_ss:modelInputMetadataField), then this element contains the value that
        was used to produce the score. The value might be null. </xs:documentation>
    </xs:annotation>
    <xs:attribute name="name" type="xs:string" use="required">
        <xs:annotation>
            <xs:documentation>The name of the input item.</xs:documentation>
        </xs:annotation>
    </xs:attribute>
    <xs:attribute name="type" type="spss_ss_logging:pevDataType" use="required">
        <xs:annotation>
            <xs:documentation>The data type of the input item.</xs:documentation>
        </xs:annotation>
    </xs:attribute>
    <xs:attributeGroup ref="spss_ss_logging:nillableValueAttributeGroup"/>
</xs:complexType>
<xs:complexType name="inputTable">
    <xs:annotation>
        <xs:documentation>One table of input values, may contain zero or more
        rows.</xs:documentation>
    </xs:annotation>
    <xs:sequence>
        <xs:element name="columns" type="spss_ss_logging:inputColumn" minOccurs="1"
        maxOccurs="unbounded">
            <xs:annotation>
                <xs:documentation>An ordered list of column names</xs:documentation>
            </xs:annotation>
        </xs:element>
        <xs:element name="rowValues" type="spss_ss_logging:rowValues" minOccurs="0"
        maxOccurs="unbounded">
            <xs:annotation>
                <xs:documentation>A row of values, value order must match defined column
                order.</xs:documentation>
            </xs:annotation>
        </xs:element>
    </xs:sequence>
    <xs:attribute name="sourceTable" type="xs:string" use="required">
        <xs:annotation>
            <xs:documentation>This attribute holds the name of the source table as defined
            in the model.</xs:documentation>
        </xs:annotation>
    </xs:attribute>
</xs:complexType>
<xs:complexType name="inputColumn">
    <xs:annotation>
        <xs:documentation>Describes a column in the designated input table. If the
        configuration is programmed to return the model input fields (see
        spss_ss:modelInputMetadataField), then this element contains the value that
        was used to produce the score. The value might be null.</xs:documentation>
    </xs:annotation>
    <xs:attribute name="name" type="xs:string" use="required">
        <xs:annotation>
            <xs:documentation>The name of the input item.</xs:documentation>
        </xs:annotation>
    </xs:attribute>
    <xs:attribute name="type" type="spss_ss_logging:pevDataType" use="required">
        <xs:annotation>
            <xs:documentation>The data type of the input item.</xs:documentation>
```

```
</xs:annotation>
    </xs:attribute>
</xs:complexType>
<xs:complexType name="inputTableWithProperties" >
    <xs:annotation>
        <xs:documentation>Input tables can have loggable properties</xs:documentation>
    </xs:annotation>
    <xs:complexContent>
        <xs:extension base="spss_ss_logging:inputTable">
            <xs:sequence>
                <xs:element name="RequestInputProperties"
                type="spss_ss_logging:requestInputProperties" minOccurs="0" maxOccurs="1">
                    <xs:annotation>
                        <xs:documentation>Properties that are associated with an input
                       table</xs:documentation>
                    </xs:annotation>
                </xs:element>
            </xs:sequence>
       </xs:extension>
    </xs:complexContent>
</xs:complexType>
<xs:complexType name="requestInputProperties">
    <xs:annotation>
        <xs:documentation>Properties that are associated with an input table</xs:documentation>
    </xs:annotation>
    <xs:sequence>
        <xs:element name="property" type="spss_ss_logging:nameValueType" minOccurs="1"
       maxOccurs="unbounded">
            <xs:annotation>
                <xs:documentation>Properties that are associated with an input
                table</xs:documentation>
            </xs:annotation>
        </xs:element>
    </xs:sequence>
</xs:complexType>
<xs:complexType name="columnNames">
    <xs:annotation>
        <xs:documentation/>
    </xs:annotation>
    <xs:sequence>
       <xs:element name="name" type="xs:string" minOccurs="1" maxOccurs="unbounded"/>
    </xs:sequence>
</xs:complexType>
<xs:complexType name="rowValues">
    <xs:annotation>
        <xs:documentation>One row of values, note that a value may be nill.</xs:documentation>
    </xs:annotation>
    <xs:sequence>
        <xs:element name="value" type="spss_ss_logging:nillableValue" minOccurs="1"
        maxOccurs="unbounded"/>
    </xs:sequence>
</xs:complexType>
<xs:complexType name="output">
    <xs:sequence>
        <xs:element name="columnNames" type="spss_ss_logging:columnNames">
            <xs:annotation>
                <xs:documentation>An ordered list of column names</xs:documentation>
            </xs:annotation>
        </xs:element>
        <xs:element name="rowValues" type="spss_ss_logging:rowValues" minOccurs="1"
        maxOccurs="unbounded">
            <xs:annotation>
                <xs:documentation>A row of score data, following the order in the
                columnNames element</xs:documentation>
            </xs:annotation>
        </xs:element>
    </xs:sequence>
</xs:complexType>
<xs:complexType name="nameValueType">
    <xs:annotation>
        <xs:documentation>A name value pair.</xs:documentation>
    </xs:annotation>
    <xs:attribute name="name" type="xs:string" use="required"/>
    <xs:attribute name="value" type="xs:string" use="required"/>
</xs:complexType>
<xs:complexType name="context">
    <xs:annotation>
```

```
<xs:documentation>This element contains all the context data inputs to the score
        request.</xs:documentation>
    </xs:annotation>
    <xs:sequence>
        <xs:element name="columnNames" type="spss_ss_logging:columnNames">
            <xs:annotation>
                <xs:documentation>An ordered list of column names</xs:documentation>
            </xs:annotation>
        </xs:element>
        <xs:element name="rowValues" type="spss_ss_logging:rowValues" minOccurs="1"
        maxOccurs="unbounded">
            <xs:annotation>
                <xs:documentation>A row of context data, following the order in the
                columnNames element</xs:documentation>
            </xs:annotation>
        </xs:element>
    </xs:sequence>
    <xs:attribute name="table" type="xs:string" use="required">
        <xs:annotation>
            <xs:documentation>This attribute describes which context table the input data
            belongs to.</xs:documentation>
        </xs:annotation>
    </xs:attribute>
</xs:complexType>
<xs:complexType name="nillableValue">
    <xs:annotation>
        <xs:documentation>Nillable elements and simpleTypes are not well supported by most
        of the popular frameworks, especially Castor. Instead of a nillable string element,
        use an optional string attribute to represent null values.</xs:documentation>
    </xs:annotation>
    <xs:attributeGroup ref="spss_ss_logging:nillableValueAttributeGroup"/>
</xs:complexType>
<!-- ****************************************************************** -->
<!-- ELEMENTS -->
<!-- ****************************************************************** -->
<xs:element name="Info">
    <xs:complexType>
        <xs:sequence>
            <xs:element name="Output" type="spss_ss_logging:output" minOccurs="0" maxOccurs="1">
                <xs:annotation>
                    <xs:documentation>PA has the ability to generate multiple outputs
                    (multiple offers). There will be one OutputRow for each output
                    (for each offer). </xs:documentation>
                </xs:annotation>
            </xs:element>
            <xs:element name="Input" type="spss_ss_logging:modelInputValue" minOccurs="0"
            maxOccurs="unbounded">
                <xs:annotation>
                    <xs:documentation>This might be a PEV AV input column or data from some
                    other source. THIS ELEMENT IS NOW DEPRECATED. The DpdOutputs and
                    RequestInputs elements will be used for all future log entries, and this
                    element is kept for backwards compatibility.</xs:documentation>
                </xs:annotation>
            </xs:element>
            <xs:element name="ContextInput" type="spss_ss_logging:context" minOccurs="0"
            maxOccurs="unbounded">
                <xs:annotation>
                    <xs:documentation>Context data that is fed into the DPD (data engine)
                    and not necessarily into the model. </xs:documentation>
                </xs:annotation>
            </xs:element>
            <xs:element name="DpdOutputs" type="spss_ss_logging:inputTable" minOccurs="0"
            maxOccurs="unbounded">
                <xs:annotation>
                    <xs:documentation>Zero to N input tables. The data contained in each
                    table represents the values that have been provided by the data service.
                    If a RT-DPD is not used for the model, these entries are not
                    present.</xs:documentation>
                </xs:annotation>
            </xs:element>
            <xs:element name="RequestInputs" type="spss_ss_logging:inputTableWithProperties"
            minOccurs="0" maxOccurs="unbounded">
                <xs:annotation>
                    <xs:documentation>Zero to N score request input tables. The data
                    contained in each table represents the inputs provided with the score
                    request.</xs:documentation>
                </xs:annotation>
            </xs:element>
            <xs:element name="Metric" type="spss_ss_logging:nameValueType" minOccurs="0"
            maxOccurs="unbounded">
                <xs:annotation>
                    <xs:documentation>A metric which is defined by either the HSS engine
```

```
or the provider.
                             Value is a double represented as a string to account for the
                             correct precision and scale.
                             An example might be the time to produce the output.</xs:documentation>
                        </xs:annotation>
                   </xs:element>
                   <xs:element name="Property" type="spss_ss_logging:nameValueType" minOccurs="0"
                   maxOccurs="unbounded">
                        <xs:annotation>
                             <xs:documentation>A property value. The name is the name of the
                             property.</xs:documentation>
                        </xs:annotation>
                   </xs:element>
                   <xs:element name="ModelObjectId" type="xs:string" minOccurs="1" maxOccurs="1"/>
                    <xs:element name="ModelVersionMarker" type="xs:string" minOccurs="1" maxOccurs="1"/>
<xs:element name="ConfigurationName" type="xs:string" minOccurs="1" maxOccurs="1"/>
                   <xs:element name="ModelInputTable" type="xs:string" minOccurs="0" maxOccurs="1">
                        <xs:annotation>
                             <xs:documentation>THIS ELEMENT IS NOW DEPRECATED.</xs:documentation>
                        </xs:annotation>
                   </xs:element>
              </xs:sequence>
         </xs:complexType>
    \langle x \cdot a \rangle ement>
</xs:schema>';
GO
CREATE TABLE SPSSSCORE_LOG (
SERIAL NVARCHAR(40) NOT NULL,
STAMP datetime NOT NULL,<br>INFO XML (
         XML (
CONTENT SPSSSCORE_LOG) NULL,
CONSTRAINT PK_SPSSSCORE_LOG PRIMARY KEY (SERIAL )
);
60CREATE VIEW SPSSSCORE_V_LOG_HEADER
AS with xmlnamespaces(\overline{def}ault 'http://xml.spss.com/scoring/logging')
SELECT
SERIAL,
STAMP,
INFO.value('data((/Info/ModelObjectId)[1])', 'VARCHAR(40)') AS MODEL_OBJECT_ID,
INFO.value('data((/Info/ModelVersionMarker)[1])', 'VARCHAR(40)') AS MODEL_VERSION_MARKER,
INFO.value('data((/Info/ConfigurationName)[1])', 'VARCHAR(256)') AS CONFIGURATION_NAME,
INFO.value('data((/Info/Property[@name="PRINCIPAL"])[1]/@value)', 'VARCHAR(256)') AS PRINCIPAL,<br>INFO.value('data((/Info/Property[@name="ADDRESS"])[1]/@value)', 'VARCHAR(256)') AS ADDRESS,<br>INFO.value('data((/Info/Property[@
FROM dbo.spssscore log
;
GO
CREATE VIEW SPSSSCORE V LOG INPUT
AS with xmlnamespaces(default 'http://xml.spss.com/scoring/logging')
SELECT
SERTAL
INFO.value('data((/Info/ModelInputTable)[1])', 'VARCHAR(256)') AS INPUT_TABLE,
R.nref.value('@name[1]', 'VARCHAR(256)') AS INPUT_NAME,<br>R.nref.value('./@value', 'VARCHAR(256)') AS INPUT_VALUE,<br>R.nref.value('@type[1]', 'VARCHAR(20)') AS INPUT TYPE
FROM dbo.spssscore_log
CROSS APPLY INFO.nodes('/Info/Input') AS R(nref)
;
GO
CREATE VIEW SPSSSCORE V LOG OUTPUT
AS with xmlnamespaces(default 'http://xml.spss.com/scoring/logging')
SELECT
SERIAL,
R.nref.query('for $s in ../. return count($s/../rowValues[. << $s])+1').value('.', 'int') as OUTPUT ROW,
R.nref.query('for $s in . return $s/../../columnNames/name[count($s/../*[. << $s]) +1]').value('.', 'nvarchar(256)')
as OUTPUT NAME,
R.nref.value('./@value', 'nvarchar(256)') as OUTPUT_VALUE
FROM dbo.spssscore_log
CROSS APPLY INFO.nodes('/Info/Output/rowValues/value') AS R(nref)
;
GO
CREATE VIEW SPSSSCORE V LOG METRIC
AS with xmlnamespaces(default 'http://xml.spss.com/scoring/logging')
SELECT
```

```
SERIAL,
R.nref.value('@name[1]', 'VARCHAR(256)') AS METRIC_NAME,
R.nref.value('@value', 'VARCHAR(256)') AS METRIC_VALUE
FROM dbo.spssscore_log
CROSS APPLY INFO.nodes('/Info/Metric') AS R(nref)
;
GO
CREATE VIEW SPSSSCORE V LOG PROPERTY
AS with xmlnamespaces(\overline{def}ault 'http://xml.spss.com/scoring/logging')
SELECT
SERIAL,
R.nref.value('@name[1]', 'VARCHAR(256)') AS PROPERTY_NAME,
R.nref.value('@value', 'VARCHAR(256)') AS PROPERTY_VALUE
FROM dbo.spssscore_log
CROSS APPLY INFO.nodes('/Info/Property') AS R(nref)
;
GO
CREATE VIEW SPSSSCORE V LOG CONTEXT INPUT
AS with xmlnamespaces(default 'http://xml.spss.com/scoring/logging')
SELECT
SERIAL,
R.nref.value('string((../..)[1]/@table)', 'nvarchar(256)') as CONTEXT_TABLE,<br>R.nref.query('for $s in ../. return count($s/../rowValues[. << $s])+1').value('.', 'int') as CONTEXT ROW,
R.nref.query('for $s in . return $s/../../columnNames/name[count($s/../*[. << $s]) +1]').value('.', 'nvarchar(256)')
as CONTEXT_NAME,
R.nref.value('./@value', 'nvarchar(256)') as CONTEXT VALUE
FROM dbo.spssscore_log
CROSS APPLY INFO.nodes('/Info/ContextInput/rowValues/value') AS R(nref)
;
GO
CREATE VIEW SPSSSCORE V LOG DPD OUTPUT
AS with xmlnamespaces(default 'http://xml.spss.com/scoring/logging')
SELECT
SERIAL,
R.nref.value('string((../..)[1]/@sourceTable)', 'nvarchar(256)') as DO_TABLE,<br>R.nref.query('for $s in ../. return count($s/../rowValues[. &lt;&lt; $s])+1' ).value('.', 'int') AS DO ROW,
R.nref.query('data(for $s in . return $s/../../columns[count($s/../*[. <&lt; $s]) +1]/@name)').value('.', 'nvarchar(256)')
as DO_NAME,
R.nref.value('./@value', 'nvarchar(256)') AS DO_VALUE
FROM dbo.spssscore_log
CROSS APPLY INFO.nodes('/Info/DpdOutputs/rowValues/value') AS R(nref)
;
GO
CREATE VIEW SPSSSCORE V LOG REQUEST INPUT
AS with xmlnamespaces(default 'http://xml.spss.com/scoring/logging')
SELECT
SERIAL,
R.nref.value('string((../..)[1]/@sourceTable)', 'nvarchar(256)') AS RI_TABLE,<br>R.nref.query('for $s in ../. return count($s/../rowValues[. &lt;&lt; $s])+1' ).value('.', 'int') AS RI ROW,
R.nref.query('data(for $s in . return $s/../../columns[count($s/../*[. <&lt; $s]) +1]/@name)' ).value('.', 'nvarchar(256)')
AS RI_NAME.
R.nref.value('./@value', 'nvarchar(256)') AS RI_VALUE
FROM dbo.spssscore_log
CROSS APPLY INFO.nodes('/Info/RequestInputs/rowValues/value') AS R(nref)
;
GO
CREATE VIEW SPSSSCORE V LOG REQUEST PROP
AS with xmlnamespaces(default 'http://xml.spss.com/scoring/logging')
SELECT
SERIAL,
R.nref.value('string((../..)[1]/@sourceTable)', 'nvarchar(256)') AS RI_TABLE,<br>R.nref.value('./@name', 'nvarchar(256)') AS RI_PROP_NAME,<br>R.nref.value('./@value', 'nvarchar(256)') AS RI_PROP_VALUE
FROM dbo.spssscore log
CROSS APPLY INFO.nodes('/Info/RequestInputs/RequestInputProperties/property') AS R(nref)
;
GO
```
# **Oracle (scoring\_logging\_ora.sql)**

```
declare x VARCHAR(15000) := \leq?xml version="1.0" encoding="UTF-8"?>
<xs:schema
    attributeFormDefault="unqualified"
```

```
elementFormDefault="qualified"
targetNamespace="http://xml.spss.com/scoring/logging"
version="2.0"
jaxb:version="2.0"
xmlns:jaxb="http://java.sun.com/xml/ns/jaxb"
xmlns:spss_ss_logging="http://xml.spss.com/scoring/logging"
xmlns:xs="http://www.w3.org/2001/XMLSchema">
<!-- ****************************************************************** -->
<!-- SIMPLE TYPES
<!-- ****************************************************************** -->
<xs:simpleType name="pevDataType">
    <xs:annotation>
        <xs:documentation>The type of this column. This maps to the same types defined by
          the DD EventServer. We will map these types to the SQL types using the same
          mapping that the DD Event Server uses.</xs:documentation>
    </xs:annotation>
    <xs:restriction base="xs:NMTOKEN">
        <xs:enumeration value="boolean"/>
        <!-- <xs:enumeration value="character"></xs:enumeration> not needed, as string
               should be sufficient for mapping to SQL -->
        <xs:enumeration value="date"/>
        <xs:enumeration value="daytime"/>
        <xs:enumeration value="decimal"/>
        <xs:enumeration value="double"/>
        <xs:enumeration value="float"/>
        <xs:enumeration value="integer"/>
        <xs:enumeration value="long"/>
        <xs:enumeration value="string"/>
        <xs:enumeration value="timestamp"/>
    </xs:restriction>
</xs:simpleType>
<xs:attributeGroup name="nillableValueAttributeGroup">
    <xs:attribute name="value" type="xs:string" use="optional">
        <xs:annotation>
            <xs:documentation>A value, in string representation. If this attribute is not
            specified, the value is considered to be null. The text representation of the
            numeric types is obvious, but several types are not. The format of the
            non-numeric types must be as follows: boolean='true'(case insensitive) or '1'
            or 'false'(case insensitive) or '0', date='yyyy-MM-dd', daytime='HH:mm:ss', and
timestamp='yyyy-MM-ddTHH:mm:ss'.</xs:documentation>
        </xs:annotation>
    </xs:attribute>
</xs:attributeGroup>
<!-- ****************************************************************** -->
<!-- COMPLEX TYPES
<!-- ****************************************************************** -->
<xs:complexType name="modelInputValue">
    <xs:annotation>
        <xs:documentation>This element is optionally returned as part of the scoreResult
        element. If the configuration is programmed to return the model input fields
        (see spss_ss:modelInputMetadataField), then this element contains the value that
        was used to produce the score. The value might be null.</xs:documentation>
    </xs:annotation>
    <xs:attribute name="name" type="xs:string" use="required">
        <xs:annotation>
            <xs:documentation>The name of the input item.</xs:documentation>
        </xs:annotation>
    </xs:attribute>
    <xs:attribute name="type" type="spss_ss_logging:pevDataType" use="required">
        <xs:annotation>
            <xs:documentation>The data type of the input item.</xs:documentation>
        </xs:annotation>
    </xs:attribute>
    <xs:attributeGroup ref="spss_ss_logging:nillableValueAttributeGroup"/>
</xs:complexType>
<xs:complexType name="inputTable">
    <xs:annotation>
        <xs:documentation>One table of input values, may contain zero or more
        rows.</xs:documentation>
    </xs:annotation>
    <xs:sequence>
        <xs:element name="columns" type="spss_ss_logging:inputColumn" minOccurs="1"
        maxOccurs="unbounded">
            <xs:annotation>
                <xs:documentation>An ordered list of column names</xs:documentation>
            </xs:annotation>
        </xs:element>
        <xs:element name="rowValues" type="spss_ss_logging:rowValues" minOccurs="0"
        maxOccurs="unbounded">
            <xs:annotation>
```

```
<xs:documentation>A row of values, value order must match defined column
                order.</xs:documentation>
            </xs:annotation>
        </xs:element>
    </xs:sequence>
    <xs:attribute name="sourceTable" type="xs:string" use="required">
        <xs:annotation>
            <xs:documentation>This attribute holds the name of the source table as defined
            in the model.</xs:documentation>
        </xs:annotation>
    </xs:attribute>
</xs:complexType>
<xs:complexType name="inputColumn">
    <xs:annotation>
       <xs:documentation>Describes a column in the designated input table. If the
        configuration is programmed to return the model input fields (see
        spss_ss:modelInputMetadataField), then this element contains the value that
        was used to produce the score. The value might be null.</xs:documentation>
    </xs:annotation>
    <xs:attribute name="name" type="xs:string" use="required">
        <xs:annotation>
            <xs:documentation>The name of the input item.</xs:documentation>
       </xs:annotation>
    </xs:attribute>
    <xs:attribute name="type" type="spss_ss_logging:pevDataType" use="required">
        <xs:annotation>
            <xs:documentation>The data type of the input item.</xs:documentation>
        </xs:annotation>
    </xs:attribute>
</xs:complexType>
<xs:complexType name="inputTableWithProperties" >
    <xs:annotation>
        <xs:documentation>Input tables can have loggable properties</xs:documentation>
    </xs:annotation>
    <xs:complexContent>
        <xs:extension base="spss_ss_logging:inputTable">
            <xs:sequence>
                <xs:element name="RequestInputProperties"
                type="spss_ss_logging:requestInputProperties" minOccurs="0" maxOccurs="1">
                    <xs:annotation>
                        <xs:documentation>Properties that are associated with an input
                        table</xs:documentation>
                    </xs:annotation>
                </xs:element>
            </xs:sequence>
        </xs:extension>
    </xs:complexContent>
</xs:complexType>
<xs:complexType name="requestInputProperties">
    <xs:annotation>
        <xs:documentation>Properties that are associated with an input table</xs:documentation>
    </xs:annotation>
    <xs:sequence>
       <xs:element name="property" type="spss_ss_logging:nameValueType" minOccurs="1"
       maxOccurs="unbounded">
            <xs:annotation>
                <xs:documentation>Properties that are associated with an input
                table</xs:documentation>
            </xs:annotation>
        </xs:element>
    </xs:sequence>
</xs:complexType>
<xs:complexType name="columnNames">
    <xs:annotation>
        <xs:documentation/>
    </xs:annotation>
    <xs:sequence>
        <xs:element name="name" type="xs:string" minOccurs="1" maxOccurs="unbounded"/>
    </xs:sequence>
</xs:complexType>
<xs:complexType name="rowValues">
    <xs:annotation>
        <xs:documentation>One row of values, note that a value may be nill.</xs:documentation>
    </xs:annotation>
    <xs:sequence>
        <xs:element name="value" type="spss_ss_logging:nillableValue" minOccurs="1"
       maxOccurs="unbounded"/>
    </xs:sequence>
</xs:complexType>
```

```
<xs:complexType name="output">
    <xs:sequence>
        <xs:element name="columnNames" type="spss_ss_logging:columnNames">
            <xs:annotation>
                 <xs:documentation>An ordered list of column names</xs:documentation>
            </xs:annotation>
        </xs:element>
        <xs:element name="rowValues" type="spss_ss_logging:rowValues" minOccurs="1"
        maxOccurs="unbounded">
            <xs:annotation>
                 <xs:documentation>A row of score data, following the order in the
                columnNames element</xs:documentation>
            </xs:annotation>
        </xs:element>
    </xs:sequence>
</xs:complexType>
<xs:complexType name="nameValueType">
    <xs:annotation>
        <xs:documentation>A name value pair.</xs:documentation>
    </xs:annotation>
    <xs:attribute name="name" type="xs:string" use="required"/>
<xs:attribute name="value" type="xs:string" use="required"/>
</xs:complexType>
<xs:complexType name="context">
    <xs:annotation>
        <xs:documentation>This element contains all the context data inputs to the score
        request.</xs:documentation>
    </xs:annotation>
    <xs:sequence>
        <xs:element name="columnNames" type="spss_ss_logging:columnNames">
            <xs:annotation>
                 <xs:documentation>An ordered list of column names</xs:documentation>
            </xs:annotation>
        </xs:element>
        <xs:element name="rowValues" type="spss_ss_logging:rowValues" minOccurs="1"
        maxOccurs="unbounded">
            <xs:annotation>
                 <xs:documentation>A row of context data, following the order in the
                 columnNames element</xs:documentation>
            </xs:annotation>
        </xs:element>
    </xs:sequence>
    <xs:attribute name="table" type="xs:string" use="required">
        <xs:annotation>
            <xs:documentation>This attribute describes which context table the input data
            belongs to.</xs:documentation>
        </xs:annotation>
    </xs:attribute>
</xs:complexType>
<xs:complexType name="nillableValue">
    <xs:annotation>
        <xs:documentation>Nillable elements and simpleTypes are not well supported by most
        of the popular frameworks, especially Castor. Instead of a nillable string element,
        use an optional string attribute to represent null values.</xs:documentation>
    </xs:annotation>
    <xs:attributeGroup ref="spss_ss_logging:nillableValueAttributeGroup"/>
</xs:complexType>
<!-- ****************************************************************** -->
\leq \qquad \leq \leq \leq \leq \leq \leq \leq \leq \leq \leq \leq \leq \leq \leq \leq \leq \leq \leq \leq \leq \leq \leq \leq \leq \leq \leq \leq \leq \leq \leq \leq \leq \leq \leq \leq<!-- ****************************************************************** -->
<xs:element name="Info">
    <xs:complexType>
        <xs:sequence>
            <xs:element name="Output" type="spss_ss_logging:output" minOccurs="0" maxOccurs="1">
                 <xs:annotation>
                     <xs:documentation>PA has the ability to generate multiple outputs
                     (multiple offers). There will be one OutputRow for each output
                     (for each offer). </xs:documentation>
                 </xs:annotation>
            </xs:element>
            <xs:element name="Input" type="spss_ss_logging:modelInputValue" minOccurs="0"
            maxOccurs="unbounded">
                 <xs:annotation>
                     <xs:documentation>This might be a PEV AV input column or data from some
                     other source. THIS ELEMENT IS NOW DEPRECATED. The DpdOutputs and
                     RequestInputs elements will be used for all future log entries, and this
                     element is kept for backwards compatibility.</xs:documentation>
                 </xs:annotation>
            </xs:element>
```

```
<xs:element name="ContextInput" type="spss_ss_logging:context" minOccurs="0"
                  maxOccurs="unbounded">
                        <xs:annotation>
                            <xs:documentation>Context data that is fed into the DPD (data engine)
                            and not necessarily into the model. </xs:documentation>
                       </xs:annotation>
                   </xs:element>
                   <xs:element name="DpdOutputs" type="spss_ss_logging:inputTable" minOccurs="0"
                  maxOccurs="unbounded">
                       <xs:annotation>
                            <xs:documentation>Zero to N input tables. The data contained in each
                            table represents the values that have been provided by the data service.
                            If a RT-DPD is not used for the model, these entries are not
                            present.</xs:documentation>
                       </xs:annotation>
                   </xs:element>
                   <xs:element name="RequestInputs" type="spss_ss_logging:inputTableWithProperties"
minOccurs="0" maxOccurs="unbounded">
                       <xs:annotation>
                            <xs:documentation>Zero to N score request input tables. The data
                            contained in each table represents the inputs provided with the score
                            request.</xs:documentation>
                       </xs:annotation>
                   </xs:element>
                   <xs:element name="Metric" type="spss_ss_logging:nameValueType" minOccurs="0"
                  maxOccurs="unbounded">
                        <xs:annotation>
                            <xs:documentation>A metric which is defined by either the HSS engine
                            or the provider.
                            Value is a double represented as a string to account for the
                            correct precision and scale.
                            An example might be the time to produce the output.</xs:documentation>
                       </xs:annotation>
                  </xs:element>
                   <xs:element name="Property" type="spss_ss_logging:nameValueType" minOccurs="0"
                  maxOccurs="unbounded"
                        <xs:annotation>
                            <xs:documentation>A property value. The name is the name of the
                            property.</xs:documentation>
                       </xs:annotation>
                   </xs:element>
                   <xs:element name="ModelObjectId" type="xs:string" minOccurs="1" maxOccurs="1"/>
                   <xs:element name="ModelVersionMarker" type="xs:string" minOccurs="1" maxOccurs="1"/>
                   <xs:element name="ConfigurationName" type="xs:string" minOccurs="1" maxOccurs="1"/>
<xs:element name="ModelInputTable" type="xs:string" minOccurs="0" maxOccurs="1">
                        <xs:annotation>
                            <xs:documentation>THIS ELEMENT IS NOW DEPRECATED.</xs:documentation>
                        </xs:annotation>
                  </xs:element>
              </xs:sequence>
         </xs:complexType>
    </xs:element>
</xs:schema>';
begin
dbms_xmlschema.registerSchema('http://xml.spss.com/scoring/logging', xmltype.createxml(x) );
CREATE TABLE SPSSSCORE_LOG (
SERIAL VARCHAR(40) NOT NULL, STAMP  DATE NOT NULL, INFO XMLTYPE NULL,<br>CONSTRAINT PK SPSSSCORE LOG PRIMARY KEY (SERIAL )
) XMLTYPE INFO STORE AS OBJECT RELATIONAL XMLSCHEMA "http://xml.spss.com/scoring/logging" ELEMENT "Info";
CREATE VIEW SPSSSCORE_V_LOG_HEADER
SELECT
         SERIAL, STAMP,
CAST(xmlquery('xquery version "1.0"; declare namespace s="http://xml.spss.com/scoring/logging";
/s:Info/s:ModelObjectId/text()' passing INFO returning content) AS  VARCHAR(40)) as MODEL_OBJECT_ID,<br>CAST(xmlquery('xquery version "1.0"; declare namespace s="http://xml.spss.com/scoring/logging";<br>/s:Info/s:ModelVersionMar
CAST(xmlquery('xquery version "1.0"; declare namespace s="http://xml.spss.com/scoring/logging";<br>/s:Info/s:ConfigurationName/text()' passing INFO returning content) AS  VARCHAR(256)) as CONFIGURATION NAME,
CAST(xmlquery('xquery version "1.0"; declare namespace s="http://xml.spss.com/scoring/logging";
/s:Info/s:Property[@name="PRINCIPAL"]/@value' passing INFO returning content) AS VARCHAR(256)) as PRINCIPAL,
CAST(xmlquery('xquery version "1.0"; declare namespace s="http://xml.spss.com/scoring/logging";
/s:Info/s:Property[@name="ADDRESS"]/@value' passing INFO returning content) AS VARCHAR(256)) as ADDRESS,
CAST(xmlquery('xquery version "1.0"; declare namespace s="http://xml.spss.com/scoring/logging";
/s:Info/s:Property[@name="HOSTNAME"]/@value' passing INFO returning content) AS VARCHAR(256)) as HOSTNAME
FROM spssscore_log
CREATE VIEW SPSSSCORE V LOG INPUT
```
;

AS

```
select SERIAL,
CAST(xmlquery('xquery version "1.0"; declare namespace s="http://xml.spss.com/scoring/logging";
/s:Info/s:ModelInputTable/text()' passing INFO returning content) AS VARCHAR(256)) as INPUT_TABLE,
xtab.INPUT_NAME,
xtab.INPUT_VALUE,
xtab.INPUT_TYPE
FROM spssscore_log,
XMLTable('xquery version "1.0"; declare namespace s="http://xml.spss.com/scoring/logging";
/s:Info/s:Input' PASSING Info COLUMNS INPUT_NAME VARCHAR(256) PATH './@name',
INPUT_VALUE VARCHAR(256) PATH './@value', INPUT_TYPE VARCHAR(20) PATH './@type') xtab
;
CREATE VIEW SPSSSCORE V LOG OUTPUT
AS
select SERIAL,
xtab.OUTPUT_ROW,<br>xtab.OUTPUT_NAME,
xtab.OUTPUT_VALUE
FROM spssscore_log,
XMLTable('xquery version "1.0"; declare namespace s="http://xml.spss.com/scoring/logging";
for $i in /s:Info/s:Output/s:rowValues/s:value return
<row>\langle <num>{count($i/../../s:rowValues[. \langle$i/../.]) +1} \langle/num>
<col>{$i/../../s:columnNames/s:name[count($i/../*[. << $i]) +1]}</col>
{if (($i/.)[1]/@value) then <val>{ string(($i/.)[1]/@value)} </val> else <dummy></dummy>}
\langle rows
PASSING Info COLUMNS OUTPUT_NAME VARCHAR(256) PATH '/row/col', OUTPUT_VALUE VARCHAR(256)
PATH '/row/val',OUTPUT_ROW INT PATH '/row/num') xtab
;
CREATE VIEW SPSSSCORE V LOG METRIC
AS
select SERIAL,
xtab.METRIC_NAME,
xtab.METRIC_VALUE
FROM spssscore_log,
XMLTable('xquery version "1.0"; declare namespace s="http://xml.spss.com/scoring/logging";
/s:Info/s:Metric' PASSING Info COLUMNS METRIC_NAME VARCHAR(256) PATH './@name',
METRIC VALUE VARCHAR(256) PATH './@value') xtab
;
CREATE VIEW SPSSSCORE V LOG PROPERTY
AS
select SERIAL,
xtab.PROPERTY_NAME,
xtab.PROPERTY_VALUE
FROM spssscore_log,
XMLTable('xquery version "1.0"; declare namespace s="http://xml.spss.com/scoring/logging";
/s:Info/s:Property' PASSING Info COLUMNS PROPERTY_NAME VARCHAR(256) PATH './@name',
PROPERTY_VALUE VARCHAR(256) PATH './@value') xtab
;
CREATE VIEW SPSSSCORE V LOG CONTEXT INPUT
AS
select SERIAL,
xtab.CONTEXT_TABLE,
xtab.CONTEXT_ROW,
xtab.CONTEXT_NAME,
xtab.CONTEXT_VALUE
FROM spssscore_log,
XMLTable('xquery version "1.0"; declare namespace s="http://xml.spss.com/scoring/logging";
for $i in /s:Info/s:ContextInput/s:rowValues/s:value return
<row><table>{string(($i/../..)[1]/@table)} </table>
<num>{count($i/../../s:rowValues[. << $i/../.]) +1} </num>
<col>{$i/../../s:columnNames/s:name[count($i/../*[. << $i]) +1]}</col>
{if (($i/.)[1]/@value) then <val>{ string(($i/.)[1]/@value)} </val> else <dummy></dummy>}
\langlerow\ranglePASSING Info COLUMNS CONTEXT_TABLE VARCHAR(256) PATH '/row/table', CONTEXT_NAME VARCHAR(256)
PATH '/row/col', CONTEXT VALUE VARCHAR(256) PATH '/row/val',CONTEXT ROW INT PATH '/row/num') xtab
;
CREATE VIEW SPSSSCORE V LOG DPD OUTPUT
AS
SELECT SERIAL,
xtab.DO_TABLE,
xtab.DO_ROW,
xtab.DO_NAME,
xtab.DO_VALUE
```
FROM spssscore\_log, XMLTable('xquery version "1.0"; declare namespace s="http://xml.spss.com/scoring/logging"; for \$i in /s:Info/s:DpdOutputs/s:rowValues/s:value return <row> <table>{string((\$i/../..)[1]/@sourceTable)} </table>  $\langle$  <num> $\{count(\text{si}/\dots/\dots/\text{s:rowValues} [\cdot \ll \text{si}/\dots/\cdot]) +1\}$  </num> <col>{string(\$i/../../s:columns[count(\$i/../\*[. << \$i]) +1]/@name)}</col> {if  $((\frac{\pi}{2})^2)[1]/(\frac{1}{2})$  then <val>{ string( $(\frac{\pi}{2})$ [1]/ $(\frac{\pi}{2})$  </val> else <dummy>>>>></dummy>  $\frac{1}{2}$ PASSING Info COLUMNS DO TABLE VARCHAR(256) PATH '/row/table', DO NAME VARCHAR(256) PATH '/row/col', DO\_VALUE VARCHAR(256) PATH '/row/val', DO\_ROW INT PATH '/row/num') xtab ; CREATE VIEW SPSSSCORE V LOG REQUEST INPUT AS SELECT SERIAL, xtab.RI TABLE, xtab.RI\_ROW**,**<br>xtab.RI NAME, xtab.RI\_VALUE FROM spssscore\_log, XMLTable('xquery version "1.0"; declare namespace s="http://xml.spss.com/scoring/logging"; for \$i in /s:Info/s:RequestInputs/s:rowValues/s:value return  $<$ row $>$ <table>{string((\$i/../..)[1]/@sourceTable)} </table> <num>{count(\$i/../../s:rowValues[. << \$i/../.]) +1} </num> <col>{string(\$i/../../s:columns[count(\$i/../\*[. << \$i]) +1]/@name)}</col> {if ((\$i/.)[1]/@value) then <val>{ string((\$i/.)[1]/@value)} </val> else <dummy></dummy>}  $\langle$  rows PASSING Info COLUMNS RI\_TABLE VARCHAR(256) PATH '/row/table', RI\_NAME VARCHAR(256) PATH '/row/col', RI\_VALUE VARCHAR(256) PATH '/row/val', RI\_ROW INT PATH '/row/num') xtab ; CREATE VIEW SPSSSCORE V LOG REQUEST PROP AS SELECT SERIAL, xtab.RI\_TABLE, xtab.RI\_PROP\_NAME, xtab.RI\_PROP\_VALUE FROM spssscore log, XMLTable('xquery version "1.0"; declare namespace s="http://xml.spss.com/scoring/logging"; for \$i in /s:Info/s:RequestInputs/s:RequestInputProperties/s:property return  $<$ row $>$ <table>{string((\$i/../..)[1]/@sourceTable)} </table> {if ((\$i/.)[1]/@name) then <nam>{ string((\$i/.)[1]/@name)} </nam> else <dummy></dummy>} {if ((\$i/.)[1]/@value) then <val>{ string((\$i/.)[1]/@value)} </val> else <dummy></dummy>}  $\le$ / $row$ <sup>-'</sup> PASSING Info COLUMNS RI\_TABLE VARCHAR(256) PATH '/row/table', RI\_PROP\_NAME VARCHAR(256) PATH '/row/nam', RI\_PROP\_VALUE VARCHAR(256) PATH '/row/val', RI\_ROW INT PATH '/row/val') xtab ; **DB2 (scoring\_logging\_db2.sql)** CREATE TABLE SPSSSCORE\_LOG ( SERIAL VARCHAR(40) NOT NULL, STAMP TIMESTAMP NOT NULL, INFO XML , CONSTRAINT PK\_SPSSSCORE\_LOG PRIMARY KEY (SERIAL ) ); CREATE VIEW SPSSSCORE\_V\_LOG\_HEADER AS SELECT SERIAL, STAMP, xmlcast(xmlquery('xquery version "1.0"; declare namespace s="http://xml.spss.com/scoring/logging"; \$x/s:Info/s:ModelObjectId/text()' passing INFO as "x" ) as varchar(40) ) as MODEL\_OBJECT\_ID, xmlcast(xmlquery('xquery version "1.0"; declare namespace s="http://xml.spss.com/scoring/logging"; \$x/s:Info/s:ModelVersionMarker/text()' passing INFO as "x" ) as varchar(40) ) as MODEL\_VERSION\_MARKER, xmlcast(xmlquery('xquery version "1.0"; declare namespace s="http://xml.spss.com/scoring/logging"; \$x/s:Info/s:ConfigurationName/text()' passing INFO as "x" ) as varchar(256) ) as CONFIGURATION\_NAME, xmlcast(xmlquery('xquery version "1.0"; declare namespace s="http://xml.spss.com/scoring/logging"; \$x/s:Info/s:Property[@name="PRINCIPAL"]/@value' passing INFO as "x" ) as varchar(256) ) as PRINCIPAL, xmlcast(xmlquery('xquery version "1.0"; declare namespace s="http://xml.spss.com/scoring/logging"; \$x/s:Info/s:Property[@name="ADDRESS"]/@value'<br>passing INFO as "x" ) as varchar(256) ) as ADDRESS,<br>xmlcast(xmlquery('xquery version "1.0"; declare namespace s="http://xml.spss.com/scoring/logging"; \$x/s:Info/s:Property[@name="HOSTNAME"]/@value' passing INFO as "x" ) as varchar(256) ) as HOSTNAME FROM spssscore\_log ;

CREATE VIEW SPSSSCORE\_V\_LOG\_INPUT AS select SERIAL, xmlcast(xmlquery('xquery version "1.0"; declare namespace s="http://xml.spss.com/scoring/logging"; \$x/s:Info/s:ModelInputTable/text()' passing INFO as "x") as VARCHAR(256) ) as INPUT\_TABLE, xtab.INPUT\_NAME, xtab.INPUT\_VALUE, xtab.INPUT\_TYPE FROM spssscore log, XMLTable('xquery version "1.0"; declare namespace s="http://xml.spss.com/scoring/logging"; \$x/s:Info/s:Input' PASSING Info as "x" COLUMNS INPUT\_NAME VARCHAR(256) PATH './@name', INPUT\_VALUE VARCHAR(256) PATH './@value', INPUT\_TYPE VARCHAR(20) PATH './@type') xtab ; CREATE VIEW SPSSSCORE V LOG OUTPUT AS select SERIAL, xtab.OUTPUT\_ROW,<br>xtab.OUTPUT\_NAME, xtab.OUTPUT\_VALUE FROM spssscore\_log, XMLTable('xquery version "1.0"; declare namespace s="http://xml.spss.com/scoring/logging"; for \$i in \$x/s:Info/s:Output/s:rowValues/s:value return document {  $<$ row $>$  $\sum_{i=1}^{\infty}$  <num>{count(\$i/../../s:rowValues[. << \$i/../.]) +1} </num>  $<$ col>{\$i/../../s:columnNames/s:name[count(\$i/../\*[. << \$i]) +1]}</col> {if ((\$i/.)[1]/@value) then <val>{ string((\$i/.)[1]/@value)} </val> else <dummy></dummy>}  $\langle$ row>  $\rangle$ PASSING Info as "x" COLUMNS OUTPUT\_NAME VARCHAR(256) PATH '/row/col', OUTPUT\_VALUE VARCHAR(256) PATH '/row/val',OUTPUT\_ROW INT PATH '/row/num') xtab ; CREATE VIEW SPSSSCORE\_V\_LOG\_METRIC AS select SERIAL, xtab.METRIC\_NAME, xtab.METRIC\_VALUE FROM spssscore\_log, XMLTable('xquery version "1.0"; declare namespace s="http://xml.spss.com/scoring/logging"; \$x/s:Info/s:Metric' PASSING Info as "x" COLUMNS METRIC\_NAME VARCHAR(256) PATH './@name', METRIC VALUE VARCHAR(256) PATH './@value') xtab ; CREATE VIEW SPSSSCORE V LOG PROPERTY AS select SERIAL, xtab.PROPERTY\_NAME, xtab.PROPERTY\_VALUE FROM spssscore\_log, XMLTable('xquery version "1.0"; declare namespace s="http://xml.spss.com/scoring/logging"; \$x/s:Info/s:Property' PASSING Info as "x" COLUMNS PROPERTY\_NAME VARCHAR(256) PATH './@name', PROPERTY\_VALUE VARCHAR(256) PATH './@value') xtab ; CREATE VIEW SPSSSCORE\_V\_LOG\_CONTEXT\_INPUT AS select SERIAL, xtab.CONTEXT\_TABLE, xtab.CONTEXT\_ROW, xtab.CONTEXT\_NAME, xtab.CONTEXT\_VALUE FROM spssscore\_log, XMLTable('xquery version "1.0"; declare namespace s="http://xml.spss.com/scoring/logging"; for \$i in \$x/s:Info/s:ContextInput/s:rowValues/s:value return document {  $<$ row $>$ <table>{string((\$i/../..)[1]/@table)} </table> <num>{count(\$i/../../s:rowValues[. << \$i/../.]) +1} </num> <col>{\$i/../../s:columnNames/s:name[count(\$i/../\*[. << \$i]) +1]}</col> {if ((\$i/.)[1]/@value) then <val>{ string((\$i/.)[1]/@value)} </val> else <dummy></dummy>}  $\langle$ row>}' PASSING Info as "x" COLUMNS CONTEXT TABLE VARCHAR(256) PATH '/row/table', CONTEXT NAME VARCHAR(256) PATH '/row/col', CONTEXT VALUE VARCHAR(256) PATH '/row/val',CONTEXT ROW INT PATH '/row/num') xtab ; CREATE VIEW SPSSSCORE V LOG DPD OUTPUT AS SELECT SERIAL, xtab.DO\_TABLE, xtab.DO\_ROW, xtab.DO\_NAME, xtab.DO\_VALUE

```
FROM spssscore log,
XMLTable('xquery version "1.0"; declare namespace s="http://xml.spss.com/scoring/logging";
for $i in $x/s:Info/s:DpdOutputs/s:rowValues/s:value return
document {
<row
<table>{string(($i/../..)[1]/@sourceTable)}</table>
<num>{count($i/../../s:rowValues[. << $i/../.]) +1}</num>
\langle \text{col}> \{ \text{string}(\$i/../../s: \text{columns}[\text{count}(\$i/../*[. \ll \$i]) +1]/\text{0name}) \}{if ((\frac{\pi}{3}i)[1]/@value) then <val>{ string((\frac{\pi}{3}i)[1]/@value)} </val> else <dummy></dummy>}
\langlerow>}'
PASSING Info as "x" COLUMNS DO TABLE VARCHAR(256) PATH '/row/table', DO NAME VARCHAR(256)
PATH '/row/col', DO_VALUE VARCHAR(256) PATH '/row/val', DO_ROW INT PATH '/row/num') xtab
;
CREATE VIEW SPSSSCORE V LOG REQUEST INPUT
AS
SELECT SERIAL,
xtab.RI TABLE,
xtab.RI<sup>_ROW</sup>,
xtab.RI_NAME,
xtab.RI_VALUE
FROM spssscore log,
XMLTable('xquery version "1.0"; declare namespace s="http://xml.spss.com/scoring/logging";
for $i in $x/s:Info/s:RequestInputs/s:rowValues/s:value return
document {
<row><table>{string(($i/../..)[1]/@sourceTable)}</table>
\langlecount($i/../../s:rowValues[. \langle$i/../.]) +1}\langle/num>
<col>{string($i/../../s:columns[count($i/../*[. << $i]) +1]/@name)}</col>
{if ((\$i/.)[1]/@value) then <val>{ string((\$i/.)[1]/@value)} </val> else <dummy></dummy>}
\langlerow>}'
PASSING Info as "x" COLUMNS RI_TABLE VARCHAR(256) PATH '/row/table', RI_NAME VARCHAR(256)
PATH '/row/col', RI_VALUE VARCHAR(256) PATH '/row/val', RI_ROW INT PATH '/row/num') xtab
;
CREATE VIEW SPSSSCORE V LOG REQUEST PROP
AS
SELECT SERIAL,
xtab.RI_TABLE,
xtab.RI_PROP_NAME,
xtab.RI_PROP_VALUE
FROM spssscore log,
XMLTable('xquery version "1.0"; declare namespace s="http://xml.spss.com/scoring/logging";
$x/s:Info/s:RequestInputs/s:RequestInputProperties/s:property'
PASSING Info as "x" COLUMNS RI_TABLE VARCHAR(256) PATH '../../@sourceTable',
RI_PROP_NAME VARCHAR(256) ATH <sup>T</sup>./@name', RI_PROP_VALUE VARCHAR(256) PATH './@value') xtab
;
```
# **Customizing logging**

The Scoring Service uses the Java Messaging Service (JMS) to log information. Messages generated by the service are placed into *PASWLog* queue (JNDI name *queue/PASWLog*) and subsequently retrieved and written to the database by the *ScoreLogMDB* Message Driven bean (MDB). The MDB is preinstalled with IBM SPSS Collaboration and Deployment Services and changes to the default configuration are not allowed. To customize logging, you must deploy a custom MDB. While *ScoreLogMDB* may be patched by applying IBM SPSS Collaboration and Deployment Services patches, any custom MDB deployments must be patched manually.

The IBM SPSS Collaboration and Deployment Services architecture enables the following customization of Scoring Service logging:

- JMS settings
- Logging all scoring request to a different table
- v Logging requests for an individual scoring configuration to a different table

# **Custom MDB**

Custom MDBs must be deployed in accordance with Java Platform Enterprise Edition EJB specification and their configuration must include the following settings:

v <ejb-name> The name of the EJB. Always substitute the name with a new one when creating your MDB. Do not use *ScoreLogMDB*.

- <span id="page-69-0"></span>v <ejb-class> The class name. The property must always be set to *com.spss.logging.ejb.LoggingMDB*. The class can be found in *logging.jar*.
- <message-selector> By default, when the Scoring Service queues messages onto the PASWLog, it sets the LoggingDestination property to ScoringService. The ScoreLogMDB only requests messages with this property set.
- <env-entry-name> The target database table name to which the MDB writes the records as it retrieves them from the JMS queue.
- v <transaction-type> Transaction type. *ScoreLogMDB* uses bean-managed transactions on *jdbc/spss/PlatformDS* data source. The data source does not support XA transactions. If you need to use container-managed transactions, you must configure a different data source that is capable of XA transactions.

The following example is the deployment descriptor for *ScoreLogMDB* (ejb-jar.xml).

```
<message-driven>
   <ejb-name>ScoreLogMDB</ejb-name>
   <ejb-class>com.spss.logging.ejb.LoggingMDB</ejb-class>
   <message-selector>LoggingDestination = 'ScoringService'</message-selector>
  <transaction-type>Bean</transaction-type>
  <message-driven-destination>
   <destination-type>javax.jms.Queue</destination-type>
  </message-driven-destination>
  <env-entry>
    <description>target table name</description>
    <env-entry-name>target_table</env-entry-name>
    <env-entry-type>java.lang.String</env-entry-type>
    <env-entry-value>SPSSSCORE_LOG</env-entry-value>
  </env-entry>
  </message-driven>
```
### **Data source**

The scoring MDB class (*com.spss.logging.ejb.LoggingMDB*) determines what Java Platform Enterprise Edition data source to log to by doing a JNDI lookup on *jdbc/spss/PlatformDS*. (DataSource)initialContext.lookup("jdbc/spss/PlatformDS")

The JNDI name *jdbc/spss/PlatformDS* points to the repository database. As a result, *ScoreLogMDB* logs to the SPSSSCORE\_LOG table in the repository. When deploying a custom MDB, use the application server configuration facilities to map this JNDI name to a different data source, if needed.

# **Custom JMS settings**

In certain cases it may be necessary to customize the JMS settings of Scoring Service logging, for instance, to improve performance. JMS settings must be modified through the configuration facilities of the application server. For example, when using WebSphere it is possible to customize the maximum number of instances (threads) for the MDB. In general, allowing more instances will result in greater message throughput at the expense of higher system resources use.

# **Logging all requests to a different table**

By default, the scoring requests are logged to SPSSSCORE\_LOG in the repository. See the topic ["Request](#page-48-0) [log table" on page 45](#page-48-0) for more information. To log to a different table:

- 1. Customize the SQL scripts to create a different table. You must re-use the existing schema. The script must also be modified to use the new target table for creating the database views. See the topic ["SQL](#page-55-0) [for creating database objects" on page 52](#page-55-0) for more information.
- 2. Create your own MDB. In the deployment descriptor, specify a different value for the *target\_table* element.
- 3. Deploy your new MDB. If the new target table is in a different database, map the JNDI name *jdbc/spss/PlatformDS* for your deployment.

# **Logging specific scoring configurations to a different table**

To log specific Scoring Service configurations to a table other than the default:

- 1. Follow the steps in ["Logging all requests to a different table" on page 66.](#page-69-0)
- 2. When creating the MDB, specify a unique message selector. For example: LoggingDestination = 'MyCustomLogging'
- 3. When configuring the Scoring Service for a particular model, specify *MyCustomLogging* as the Log Destination property. If the model configuration is performed in IBM SPSS Collaboration and Deployment Services Deployment Manager, the setting appears on the Advanced Settings page of the configuration wizard.
## <span id="page-72-0"></span>**Chapter 6. Scoring Service access using the Java Message Service**

#### **Scoring Service access using the Java Message Service**

The standard mechanism for accessing the Scoring Service is through SOAP messages. The typical approach involves using HTTP as the transport layer for the messages. However, it is possible to access the service using the Java Message Service (JMS) as the transport layer.

Basically, your client application needs to access the Scoring Service using JMS from outside of the application server. The requirements for gaining access to a JMS queue vary across application servers. If you are not familiar with configuring your environment for such access, you should consult the application server documentation. This discussion assists you with configuring your environment, but the information may not correspond to your particular application server version. The application server documentation should serve as the ultimate reference.

## **Using JMS to access the Scoring Service**

The following list is a general overview of the required steps you should take to access the scoring service through JMS. Each of these steps is explained in detail, and sample Java code is provided afterward.

- 1. Create your SOAP message.
- 2. Initialize JMS.
- 3. Open a temporary reply-to queue.
- 4. Create a consumer for the temporary reply-to queue.
- 5. Create a JMS message using the SOAP message.
- 6. Set the reply-to queue on the JMS message. Set the reply-to queue for the outgoing message to the temporary queue created earlier. This will ensure that the scoring service knows where to send the response message.
- 7. Send the message to a JMS queue.
- 8. Receive the reply message.

After sending and receiving JMS messages, be sure to close out the various JMS objects. Care should be taken to ensure that all communication is complete before closing these objects.

#### **Creating the SOAP message**

Create a SOAP message to send via JMS. For example, a SOAP message for the getVersion operation follows:

```
<soapenv:Envelope xmlns:soapenv="http://schemas.xmlsoap.org/soap/envelope/"
  xmlns:rem="http://xml.spss.com/scoring-v2/remote">
   <soapenv:Header/>
  <soapenv:Body>
      <rem:getVersion/>
  </soapenv:Body>
</soapenv:Envelope>
```
Note that the SOAP envelopes you send via JMS do not require a SOAP security header. It is assumed that an application sever administrator will take the necessary measures to secure the JMS queues. Consult your application server documentation for further information.

#### **Initializing JMS**

Create a Hashtable with the environment properties that are required to access your application server. For information about values for specific application servers, see ["Environment configuration" on page](#page-75-0) [72.](#page-75-0)

Once the InitialContext object has been populated with the Hashtable, use it to discover the Queue and QueueConnectionFactory that are defined in the application server. With the QueueConnectionFactory, obtain a QueueConnection and start communicating with the application server.

#### **Opening a queue**

Use the QueueConnection to create a QueueSession, which can be used to create a temporary queue. This temporary queue will be used to receive replies from the scoring service.

You can define a dedicated reply-to queue instead of a temporary queue. In that case, you would likely be using a Message Driven bean or a MessageListener to receive the reply messages. Due to the asynchronous nature of this alternate approach, the messages that are sent and received must be matched to each other using the JMSCorrelationID. When the message is received, be sure to extract this value for later processing. You should also consider matching the JMSCorrelationID between outgoing and incoming messages even when using a temporary reply-to queue and receiving messages synchronously.

#### **Creating a consumer**

Create a message consumer that will listen to the temporary queue for reply messages by using a MessageConsumer object. Alternatively, you could use a Message Driven bean that implements the MessageListener interface. The MessageConsumer object receives messages synchronously, with calls to the receive method blocking further processing until a reply message arrives. It is possible to receive the messages asynchronously using a MessageListener or Message Driven bean. See the Java documentation for details.

#### **Creating a JMS message**

Create a JMS message that contains the SOAP message by creating a QueueSession for sending the message. Use this session object to create a QueueSender that points to the destination queue and to create a BytesMessage object.

#### **Sending the message**

Place the bytes of the outgoing SOAP message into the JMS message and send the message. Be sure to use UTF-8 encoding when converting the string. Once the message has been sent, you can extract the JMSCorrelationID from the message. The JMSCorrelationID header field is used for linking a sent message with a reply message. Do not try to obtain this value before sending the message because the value may not have been set before sending.

#### **Receiving the reply message**

To receive the JMS reply, call the receive method for the MessageConsumer. Assuming you get a reply message, extract the body of the message by casting the javax.jms.Message object to a javax.jms.BytesMessage. The JMS message is a sequence of bytes that represents the SOAP reply message. These bytes can be reconstituted into a Java String object using UTF-8 encoding.

#### <span id="page-74-0"></span>**Java example for JMS**

The following Java example assumes the method getSOAPMessage returns a string that defines a SOAP message. Once the SOAP message is created, the remaining steps should be followed to send the message and receive a response. To focus on the JMS steps, the example omits error handling. Actual implementations should include code that checks for errors.

```
// Get a SOAP envelope using whatever means you want.
String soap = getSOAPMessage();
System.out.println("Message to send...\n " + soap);
// Initialize JMS.
// Create a hash table of settings required to access JMS.
// Note that these settings are application server specific.
Hashtable<String, String> hashTable = new Hashtable<String, String>();
hashTable.put(javax.naming.InitialContext.URL_PKG_PREFIXES, "...");
hashTable.put(javax.naming.InitialContext.PROVIDER_URL, "...");
hashTable.put(javax.naming.InitialContext.INITIAL_CONTEXT_FACTORY, "...");
// Create an InitialContext object so you can discover
// various objects such as connection factories and queues.
javax.naming.InitialContext context = new javax.naming.InitialContext(hashTable);
// Attempt to get the connection factory and queue.
javax.jms.Queue scoringQueue = (javax.jms.Queue)context.lookup("queue/PASWScoring");
javax.jms.QueueConnectionFactory factory = (javax.jms.QueueConnectionFactory)context.lookup("ConnectionFactory");
// Create a connection to the queue and start it.
javax.jms.QueueConnection queueConnection = factory.createQueueConnection();
queueConnection.start();
// Open a temporary reply queue.
javax.jms.QueueSession listenerSession =
  queueConnection.createQueueSession(false, javax.jms.Session.AUTO_ACKNOWLEDGE);
javax.jms.TemporaryQueue temporaryQueue = listenerSession.createTemporaryQueue();
// Listen to the temporary reply queue for messages returned by the scoring service
javax.jms.MessageConsumer consumer = listenerSession.createConsumer(temporaryQueue);
// Create a JMS message using the SOAP message.
// With this session, you can send as many messages as you like.
javax.jms.QueueSession senderSession =
   queueConnection.createQueueSession(false, javax.jms.Session.AUTO_ACKNOWLEDGE);
javax.jms.QueueSender sender = senderSession.createSender(scoringQueue);
javax.jms.BytesMessage message = senderSession.createBytesMessage();
// Set the reply-to queue on the JMS message.
message.setJMSReplyTo(temporaryQueue);
// Send the message to a JMS queue.
// Populate the message with the soap envelope and send it
message.writeBytes(soap.getBytes("UTF-8"));
sender.send(message);
// Receive the reply message.
// NOTE: This method blocks until a message is received.
Message replyJMSMessage = consumer.receive();
// The message format should be a bytes message.
if (replyJMSMessage != null && replyJMSMessage instanceof javax.jms.BytesMessage)
{
    javax.jms.BytesMessage bytesMessage = (javax.jms.BytesMessage) replyJMSMessage;
    byte[] bytes = new byte[(int) bytesMessage.getBodyLength()];
    bytesMessage.readBytes(bytes);
    System.out.println("Reply Message");
    // the reply message
    String replyMessage = new String(bytes, "UTF-8");
System.out.println(" " + replyMessage);
    // the JMS correlation ID can be used to match a sent message with a response message
    String jmsCorrelationID = replyJMSMessage.getJMSCorrelationID();
System.out.println(" reply message ID="+ jmsCorrelationID);
}
// After the message is sent, get the message ID.
// You would keep the message ID around somewhere so you can match it to a reply later.
String messageID = message.getJMSMessageID();
System.out.println(" message ID="+ messageID + "\n");
sender.close();
// Cleanup
```

```
listenerSession.close();
queueConnection.stop();
senderSession.close();
queueConnection.close();
```
### **Environment configuration**

Each application server has its own specific requirements for accessing JMS outside of the application server environment. However, in general, configuring your environment to use JMS as the transport protocol for web service calls involves the following steps:

- v Use the correct JMS and InitialContext values for your application server in the client code
- Include the correct .jar files on the class path. The application server documentation is the authoritative reference for setting your environment to access JMS. Refer to that documentation for the exact .jar files that are required to be in the class path.

When defining these values, be sure to use the correct host name and port number corresponding to your application server.

IBM SPSS Collaboration and Deployment Services defines a queue under the JNDI name *queue/PASWScoring*, and a queue connection factory under the JNDI name *ConnectionFactory*. Use these values in your code when performing JNDI lookups.

## **Configuring a WebSphere environment**

To communicate with a WebSphere Application Server using JMS, your client should use the following values:

javax.naming.InitialContext.PROVIDER\_URL = iiop://cds.server.example.com:<BOOTSTRAP\_ADDRESS> javax.naming.InitialContext.INITIAL\_CONTEXT\_FACTORY = com.ibm.websphere.naming.WsnInitialContextFactory

Replace *<BOOTSTRAP\_ADDRESS>* with the WebSphere *BOOSTRAP\_ADDRESS* port number listed in the WebSphere Integrated Solutions Console (ISC).

The WebSphere documentation is the authoritative reference for setting your environment to access JMS. Refer to that documentation for the exact .jar files that are required to be in the class path.

The JNDI name *ConnectionFactory* is used to refer to the queue connection factory. In order to enable external access to this factory, you must define a provider endpoint for this factory.

#### **Determining endpoint provider triplet for a service integration bus**

From the WebSphere Integrated Solutions Console (ISC), locate the service integration bus port number, *SIB\_ENDPOINT\_ADDRESS*. The endpoint triplet reference for this service integration bus is in the following format:

<HOST>:<SIB-ENDPOINT-ADDRESS-PORT>:BootstrapBasicMessaging

The value of *<HOST>* is the host name or IP address for the WebSphere server and *<SIB-ENDPOINT-ADDRESS-PORT>* is the Service Integration Bus port number.

## **Configuring a JBoss environment**

To communicate with a JBoss application server using JMS, your client should use the following values:

javax.naming.InitialContext.URL\_PKG\_PREFIXES = org.jboss.naming:org.jnp.interfaces javax.naming.InitialContext.PROVIDER\_URL = jnp://cds.server.example.com:<JNP\_PORT> javax.naming.InitialContext.INITIAL\_CONTEXT\_FACTORY = org.jnp.interfaces.NamingContextFactory

Replace <JNP\_PORT> with the JNP port listed in the JBoss Admin Console. On the *Configuration* page, under the *Standard Bindings* section, the JNP port number is listed in the row containing the following service and binding names:

- <span id="page-76-0"></span>• Service Name: jboss: service=Naming
- Binding Name: Port

The JBoss documentation is the authoritative reference for setting your environment to access JMS. Refer to that documentation for the exact .jar files that are required to be in the class path.

### **Configuring a WebLogic environment**

To communicate with a WebLogic application server using JMS, your client should use the following values:

javax.naming.InitialContext.PROVIDER\_URL = t3://cds.server.example.com:<PORT><br>javax.naming.InitialContext.INITIAL CONTEXT FACTORY = weblogic.jndi.WLInitialContextFactory

Replace *<PORT>* with the TCP port number listed in the WebLogic Administration Console for *Listen Port*.

The WebLogic documentation is the authoritative reference for setting your environment to access JMS. Refer to that documentation for the exact .jar files that are required to be in the class path.

# <span id="page-78-0"></span>**Chapter 7. JAX-WS clients**

Java developers can create custom web service clients by using JAX-WS.

The discussion here assumes the use of Java 6. In general, the process for accessing IBM SPSS Collaboration and Deployment Services web services involves the following steps:

- 1. Generate a web service client using wsimport
- 2. Package the client
- 3. Programmatically configure the client
- 4. Exercise the web service

#### **Generating a JAX-WS client**

To generate a JAX-WS client, open a command prompt and execute the Java 6 wsimport command.

The wsimport command creates JAX-WS service classes and JAXB classes that represent the WSDL schema. For example, the following command executes wsimport for the Scoring.HttpV2 service, storing the output in the current directory:

"c:\Program Files\IBM\Java60\bin\wsimport.exe" http://localhost:7001/scoring/services/Scoring.HttpV2?wsdl

In this example, the command obtained the WSDL from the server by using the endpoint name followed by ?wsdl. The wsimport command requires access to the WSDL in order to generate the files. JAX-WS also requires access to the WSDL file during runtime, so this example hard codes the value provided to wsimport in the Java code. The generated client fetches the WSDL from that same location unless otherwise specified. An alternative is to store the WSDL locally and refer to the local copy rather than downloading the WSDL from the server.

#### **Packaging a JAX-WS client**

A JAX-WS client must be packaged as a jar file.

The following example command creates a jar file named scoring.jar: "c:\Program Files\IBM\Java60\bin\jar.exe" -cvf scoring.jar \*

This command assumes the command prompt is in the same location in which the client was generated.

If you store the WSDL locally, include the WSDL and XSD files in the jar file. Place the files in the \META-INF\wsdl directory within the file. Refer to that directory programmatically when configuring the client.

### **Configuring a JAX-WS client**

JAX-WS clients can obtain the WSDL file remotely from the server or locally from within the jar file.

The following example demonstrates obtaining the WSDL from the server:

```
com.spss.scoring.ws.jaxws.ScoringServices service =
  new com.spss.scoring.ws.jaxws.ScoringServices(
    new URL("http://localhost:7001/scoring/services/Scoring.HttpV2?wsdl"),
    new QName("http://xml.spss.com/scoring/wsdl", "ScoringServices"));
```
The URL includes the host and port for your server.

<span id="page-79-0"></span>The following example demonstrates obtaining the WSDL from the within the jar file:

```
com.spss.scoring.ws.jaxws.ScoringServices service =
 new com.spss.scoring.ws.jaxws.ScoringServices(
    DemoClass.class.getResource("/META-INF/wsdl/scoring.wsdl"),
    new QName("http://xml.spss.com/scoring/wsdl", "ScoringServices"));
```
In order to include the required SOAP security headers, create an object that implements SOAPHandler<SOAPMessageContext>. See "SOAPHandler example" for an example handler object. The following example shows how this object is used:

```
service.setHandlerResolver(new HandlerResolver()
```

```
{
 @Override
    public List<Handler> getHandlerChain(PortInfo portInfo)
    {
      List<Handler> handlerChain = new ArrayList<Handler>();
      handlerChain.add(new SecurityHandler("user", "password", "en-US;q=1.0, en;q=0.8"));
      return handlerChain;
    }
});
```
Next, access the service endpoint:

ScoringV2 serviceEndpoint = service.getHttpV2();

After obtaining the service endpoint, set the JAX-WS standard endpoint address property, which specifies the URL at which to access the endpoint.

```
Map<String, Object> requestContext = ((BindingProvider)serviceEndpoint).getRequestContext();
requestContext.put(BindingProvider.ENDPOINT_ADDRESS_PROPERTY,
   "http://localhost:7001/scoring/services/Scoring.HttpV2");
```
#### **SOAPHandler example**

JAX-WS clients must include an object that implements SOAPHandler<SOAPMessageContext>.

The following code provides an example of this object.

```
/****************************************************************
** Licensed Materials - Property of IBM
** IBM SPSS Products: Collaboration and Deployment Services
** © Copyright IBM Corp. 2000, 2013
** US Government Users Restricted Rights - Use, duplication or
** disclosure restricted by GSA ADP Schedule Contract with IBM Corp.
**
*****************************************************************/
import java.util.Collections;
import java.util.Set;
import javax.xml.namespace.QName;
import javax.xml.soap.SOAPElement;
import javax.xml.soap.SOAPEnvelope;
import javax.xml.soap.SOAPFactory;
import javax.xml.soap.SOAPHeader;
import javax.xml.soap.SOAPMessage;
import javax.xml.ws.handler.MessageContext;
import javax.xml.ws.handler.soap.SOAPHandler;
import javax.xml.ws.handler.soap.SOAPMessageContext;
/**
* This is a SOAP handler that applies a security header and a language header to a SOAP message.
 */
public class SecurityHandler implements SOAPHandler<SOAPMessageContext>
{
    // WS-Security header values
    public static final String SECURITY = "Security";
    public static final String USERNAME TOKEN = "UsernameToken";
    public static final String USERNAME<sup>-</sup> "Username";
    public static final String PASSWORD = "Password";
    public static final String WS_SECURITY_NAMESPACE =
       "http://docs.oasis-open.org/wss/2004/01/oasis-200401-wss-wssecurity-secext-1.0.xsd";
```
// prefixes

```
public static final String WSSE_PREFIX = "wsse"; // ws service security
public static final String SPSS_PREFIX = "spss"; // spss prefix
// SPSS custom language header values
public static final String SPSS_HEADER_NAMESPACE = "http://xml.spss.com/ws/headers";
public static final String CLIENT_ACCEPT_LANGUAGE_HEADER = "client-accept-language";
private String i username;
private String i_password;
private String i_acceptLanguage;
/**
* Creates a security and language handler
 * @param username A user name to access the web service. Cannot be null.
 * @param password A password to access the web service. Cannot be null.
 * @param acceptLanguage The language that should be used by the web service.
 * This value should be formatted according to the HTTP specification regarding
* the Accept-Language HTTP header (e.g. en-US;q=1.0, en;q=0.8)
 * If the value is null, the language header will not be added.
 */
public SecurityHandler(String username, String password, String acceptLanguage)
{
     i_username = username;
i_password = password;
    i_acceptLanguage = acceptLanguage;
}
@Override
public boolean handleMessage(SOAPMessageContext context)
{
    // Apply this handler to only outbound traffic
    if((Boolean)context.get(SOAPMessageContext.MESSAGE_OUTBOUND_PROPERTY))
     {
         // get the message
         SOAPMessage message = context.getMessage();
         try
         {
              // get the message header
             SOAPEnvelope envelope = message.getSOAPPart().getEnvelope();
             SOAPHeader header = envelope.getHeader();
             if (header == null)
              {
                  header = envelope.addHeader();
              }
             // add the UsernameToken header
             header.addChildElement(createUsernameTokenSecurityHeader());
             // assuming the language was provided, apply the custom language header
             if(i_acceptLanguage != null)
              {
                  header.addChildElement(createLanguageHeader());
              }
         }
catch (Exception e)
         {
             e.printStackTrace();
         \lambda}
// allow any other handler to execute
    return true;
}
/**
 * This method creates a custom language header, which allows the scoring service
 * to use the given language if possible.
 * @return A custom language header
 * @throws Exception
 */
private SOAPElement createLanguageHeader() throws Exception
{
    SOAPFactory factory = SOAPFactory.newInstance();
    // create a custom language header
    SOAPElement languageHeader
        factory.createElement(CLIENT_ACCEPT_LANGUAGE_HEADER,SPSS_PREFIX,SPSS_HEADER_NAMESPACE);
    // include the language text
    languageHeader.addTextNode(i acceptLanguage);
    return languageHeader;
}
```

```
/**
* Creates the WS-Security SOAP header for UsernameToken as SOAPElement.
```

```
*
* @return the WS-Security SOAP header for UsernameToken
 * @throws Exception as appropriate
 */
private SOAPElement createUsernameTokenSecurityHeader() throws Exception
{
    SOAPFactory factory = SOAPFactory.newInstance();
    // create a UsernameToken element
    SOAPElement usernameToken =
     factory.createElement(USERNAME_TOKEN, WSSE_PREFIX, WS_SECURITY_NAMESPACE);
    // add the username element
    SOAPElement usernameElement =
      factory.createElement(USERNAME, WSSE_PREFIX, WS_SECURITY_NAMESPACE);
    usernameElement.addTextNode(i_username);
    usernameToken.addChildElement(usernameElement);
    // add the password element
    SOAPElement passwordElement =
      factory.createElement(PASSWORD, WSSE_PREFIX, WS_SECURITY_NAMESPACE);
    passwordElement.addTextNode(i_password);
    usernameToken.addChildElement(passwordElement);
    // create the Security Header
    SOAPElement securityHeader
      factory.createElement(SECURITY, WSSE_PREFIX, WS_SECURITY_NAMESPACE);
    securityHeader.addChildElement(usernameToken);
    return securityHeader;
}
@Override
public boolean handleFault(SOAPMessageContext context)
{
    // allow any other handler to execute
    return true;
}
@Override
public void close(MessageContext context)
{
    // do nothing
}
@Override
public Set<QName> getHeaders()
{
    return Collections.emptySet();
}
```
### **Exercising web services from JAX-WS clients**

}

Once properly configured, a JAX-WS client can make calls to IBM SPSS Collaboration and Deployment Services web services.

For example, the following code calls the getConfigurations operation of the Scoring Service: serviceEndpoint.getConfigurations();

# <span id="page-82-0"></span>**Chapter 8. Microsoft® .NET Framework-based clients**

In order to use the web services from a Microsoft Windows Communication Foundation (WCF) client, you will need Visual Studio 2008 or later. The discussion here assumes the use of Visual Studio 2008. In general, the process for accessing IBM SPSS Collaboration and Deployment Services web services involves the following steps:

- 1. Add a Service Reference. See the topic "Adding a service reference" for more information.
- 2. Configure the web service endpoint. See the topic ["Configuring the web service endpoint" on page 80](#page-83-0) for more information.
- 3. Programmatically configure the necessary endpoint behaviors. See the topic ["Configuring endpoint](#page-84-0) [behaviors" on page 81](#page-84-0) for more information.
- 4. Exercise the web service. See the topic ["Exercising the service" on page 81](#page-84-0) for more information.

#### **Adding a service reference**

The first step in using a WCF client to access IBM SPSS Collaboration and Deployment Services web services is to make the service available to the Visual Studio project by adding it as a Service Reference.

- 1. In Visual Studio, right-click the folder's *References* folder and select **Add Service Reference**.
- 2. Type the URL of the service WSDL location in the **Address** field, and click **Go**. The value corresponds to the service endpoint appended with ?wsdl.
- 3. Specify the namespace in the **Namespace** field.
- 4. Click **OK**.

Visual Studio adds a new service reference to the Service Reference directory for the project. The name of the reference corresponds to the specified namespace.

**Important:** If you have a .NET client created by using a version of IBM SPSS Collaboration and Deployment Services before 6.0, you must regenerate your service references from the current WSDL files to allow successful communication between your application and the current server. If you do not regenerate your service references, you may experience a variety of errors that may include incorrect namespace assignments, NullPointerExceptions in the web services being invoked, and data type assignment errors.

#### **Service reference modifications**

Due to known compatibility issues between Microsoft tooling and some WSDL files, you need to manually modify some service references before they can be used successfully. For information about the specific issues, see articles [891386](http://support.microsoft.com/kb/891386) and [326790](http://support.microsoft.com/kb/326790) on the Microsoft Support site.

To modify a service reference:

- 1. In Visual Studio, select the project and click **Show All Files** from the Project menu.
- 2. Expand the service reference that needs to be modified.
- 3. Expand the **Reference.svcmap** node.
- 4. Open the Reference.cs file.
- 5. Make the required modifications.
- 6. Save the file.

For the Content Repository Service , Content Repository URI Service, and Process Management Service, you need to make the following changes to the RowType class:

- <span id="page-83-0"></span>• private value[][] cellField should be changed to private value[] cellField
- public value $[][]$  cell should be changed to public value $[]$  cell

For the Scoring Service, you need to make the following changes:

- in the returnedDPDOutputTable class, private returnedDPDOutputValue[][] returnedDPDOutputrowField should be changed to private returnedDPDOutputValue[] returnedDPDOutputrowField
- in the returnedDPDOutputTable class, private returnedDPDOutputValue[][] returnedDPDOutputRow should be changed to private returnedDPDOutputValue[] returnedDPDOutputRow
- in the returnedRequestInputTable class, private returnedRequestInputValue[][] returnedRequestInputRow should be changed to private returnedRequestInputValue[] returnedRequestInputRow
- in the returnedRequestInputTable class, private returnedRequestInputValue $[][]$ returnedRequestInputRowField should be changed to private returnedRequestInputValue[] returnedRequestInputRowField
- in the requestInputTable class, private input1[][] requestInputRowField should be changed to private input1[] requestInputRowField
- in the requestInputTable class, private input1[][] requestInputRow should be changed to private input1[] requestInputRow

For the PevServices Service, you need to make the following changes:

- in the avTableConflict class, private avColumnMeta[][] avColumnConflictField should be changed to private avColumnMeta[] avColumnConflictField
- in the avTableConflict class, private avColumnMeta[][] avColumnConflict should be changed to private avColumnMeta[] avColumnConflict
- in the evTableConflict class, private evColumnMeta[][] evColumnConflictField should be changed to private evColumnMeta[] evColumnConflictField
- in the evTableConflict class, private evColumnMeta[][] evColumnConflict should be changed to private evColumnMeta[] evColumnConflict

## **Configuring the web service endpoint**

In WCF, you can configure a service endpoint either declaratively using an *app.config* file, or programmatically using the WCF APIs. The following steps describe the creation of a basic configuration within an *app.config* file.

- 1. In Visual Studio, double-click the *app.config* file for the application (or *web.config* for a web-application).
- 2. Find the system.serviceModel element. Create it if it does not already exist.
- 3. Find the client element. Create it if it does not already exist.
- 4. Create a new endpoint element as a child of the client element.
- 5. Specify the appropriate service endpoint URL as the value of the *address* attribute.
- 6. Specify *basicHttpBinding* as the value of the *binding* attribute.
- 7. Specify the appropriate service contract as the value of the *contract* attribute. The service contract is the value of the service reference namespace appended with the service name.
- 8. Optionally specify a value for the *name* attribute that identifies a name for the endpoint configuration. If the *name* is blank, the configuration is used as the default for the service.

The resulting *app.config* file should be similar to the following example:

```
<system.serviceModel>
   <client>
     <endpoint
         address="http://cads_server:8080/cr-ws/services/ContentRepository"
```

```
binding="basicHttpBinding"
         bindingConfiguration=""
         contract="IBM.SPSS.ContentRepository"
         name=""/>
   </client>
</system.serviceModel>
```
## **Configuring endpoint behaviors**

The following two issues complicate the use of IBM SPSS Collaboration and Deployment Services web services by WCF clients:

- v WCF does not allow the username and password to be transmitted over HTTP
- v WCF does not correctly understand the SOAP Fault format returned by the services

To address these problems, a sample Visual Studio project is available that contains classes adding endpoint behaviors that resolve both issues. The IBM SPSS Collaboration and Deployment Services installation media includes this project.

To use these classes, ensure that the *IBM.SPSS.WCF.Utilities* project containing these classes has been compiled and added as a referenced DLL to the Visual Studio project that exercises the web services. When constructing a new service client instance, ensure that the behaviors are added as follows:

```
ContentRepositoryClient serviceClient = new ContentRepositoryClient();
serviceClient.Endpoint.Behaviors.Add(
    new ApplyClientInspectorsBehavior(
    new HeaderInjectionMessageInspector(
        new UsernameTokenSecurityHeader("admin", "Abcdefg1")
    \lambda.
    new SOAPFaultFormatMessageInspector())
);
```
This adds two message inspectors to the behaviors for the endpoint. The first allows message headers to be injected, permitting a UsernameToken security header containing the username and password to be transmitted over HTTP. The second message inspector intercepts SOAP Faults, ensuring that they are formatted for proper WCF processing.

### **Exercising the service**

After adding the service reference to the project, configuring the endpoint, and adding the necessary endpoint behaviors, the WCF-based web service client is ready. Add the .NET source code to the project to exercise the web service as needed.

There may be instances in which the .NET client proxies are generated incorrectly, leading to unexpected missing results at runtime. If a web service call returns no results when results are expected, the generated .NET types associated with the request and response should be examined. Specifically, members of the types may have two .NET attributes assigned. The first, MessageBodyMemberAttribute, will often include the proper namespace for the member type. The second, XmlElementAttribute, should have the same namespace as MessageBodyMemberAttribute. If this is not the case, add the namespace to XmlElementAttribute. Moreover, the addition of XML serialization attributes, such as System.XML.Serialization.XmlElementAttribute, may be necessary to correctly name the expected namespace or element. For example, the following generated client code would need to be modified:

public partial class getUsersResponse { System.ServiceModel.MessageBodyMemberAttribute(Namespace = "http://xml.spss.com/pes/userPref/remote", Order = 0)] public IBM.SPSS.ManagerUserPref.usersResponse usersResponse;

The corrected code is as follows:

```
public partial class getUsersResponse {
   [System.ServiceModel.MessageBodyMemberAttribute(Namespace =
      "http://xml.spss.com/pes/userPref/remote", Order = 0)]
   [System.Xml.Serialization.XmlElementAttribute(ElementName="usersRequestResponse")]
  public IBM.SPSS.ManagerUserPref.usersResponse usersResponse;
```
## <span id="page-85-0"></span>**Single sign-on authentication**

You can use single sign-on authentication for web service calls by obtaining a service ticket that you include in your SOAP requests.

The general process of using single sign-on authentication for WCF clients includes the following steps:

- 1. Obtain a ticket-grating ticket (TGT) using .NET or WCF code.
- 2. Send the TGT to the IBM SPSS Collaboration and Deployment Services Repository server using the SSO Authentication Service getToken operation to obtain a service ticket. This ensures that single sign-on authentication occurs on the repository server.
- 3. Send the service ticket in the SOAP header for all subsequent web services calls from your client application.

# <span id="page-86-0"></span>**Chapter 9. Message header reference**

The headers for the transport and packaging layers contain vital information for processing a web service call.

For IBM SPSS Collaboration and Deployment Services, the SOAP headers contain the security information under which the web service call is processed. In addition, the HTTP headers contain information about the client that initiated the web service request.

## **Security headers**

Most IBM SPSS Collaboration and Deployment Services web service calls require security information in the request message.

In general, the structure of this content follows the WS-Security extension to the SOAP 1.1 standard. This documentation provides details on the XML elements and attributes that are recognized by IBM SPSS Collaboration and Deployment Services. Some of the elements and attributes are required, some are optional, and some are ignored. Refer to the following official specifications for details, but IBM SPSS Collaboration and Deployment Services requires some special values not referenced in the official specifications.

- <http://docs.oasis-open.org/wss/v1.1/wss-v1.1-spec-os-SOAPMessageSecurity.pdf>
- v <http://docs.oasis-open.org/wss/v1.1/wss-v1.1-spec-os-UsernameTokenProfile.pdf>
- v <http://docs.oasis-open.org/wss/v1.1/wss-v1.1-spec-os-KerberosTokenProfile.pdf>

The following table defines the values of namespaces that are used for the SOAP header elements.

| Namespace prefix | Namespace value                                                                    |
|------------------|------------------------------------------------------------------------------------|
| wsse             | http://docs.oasis-open.org/wss/2004/01/oasis-200401-wss-wssecurity-secext-1.0.xsd  |
| WSu              | http://docs.oasis-open.org/wss/2004/01/oasis-200401-wss-wssecurity-utility-1.0.xsd |
| soapeny          | http://schemas.xmlsoap.org/soap/envelope/                                          |
| spsssec          | http://xml.spss.com/security                                                       |

*Table 22. SOAP header namespaces*

### **Security element**

The wsse: Security element is the main security header element included in a soapenv: Header element.

*Table 23. Attributes of wsse:Security*

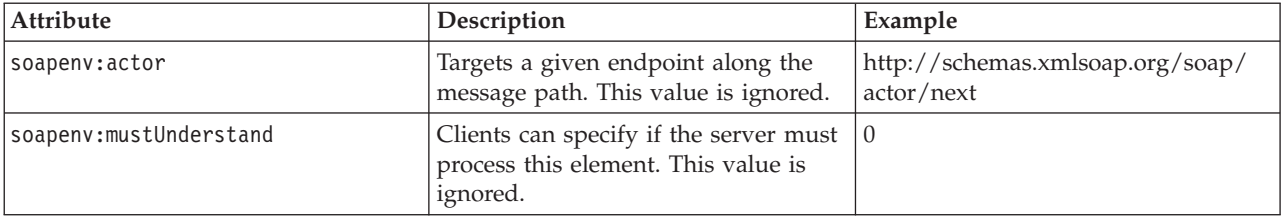

## <span id="page-87-0"></span>**UsernameToken element**

Use the wsse:UsernameToken element when a traditional user and password combination is required.

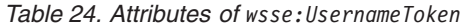

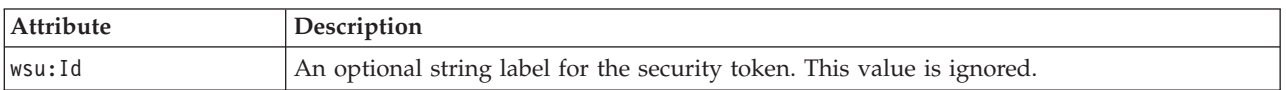

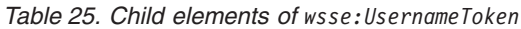

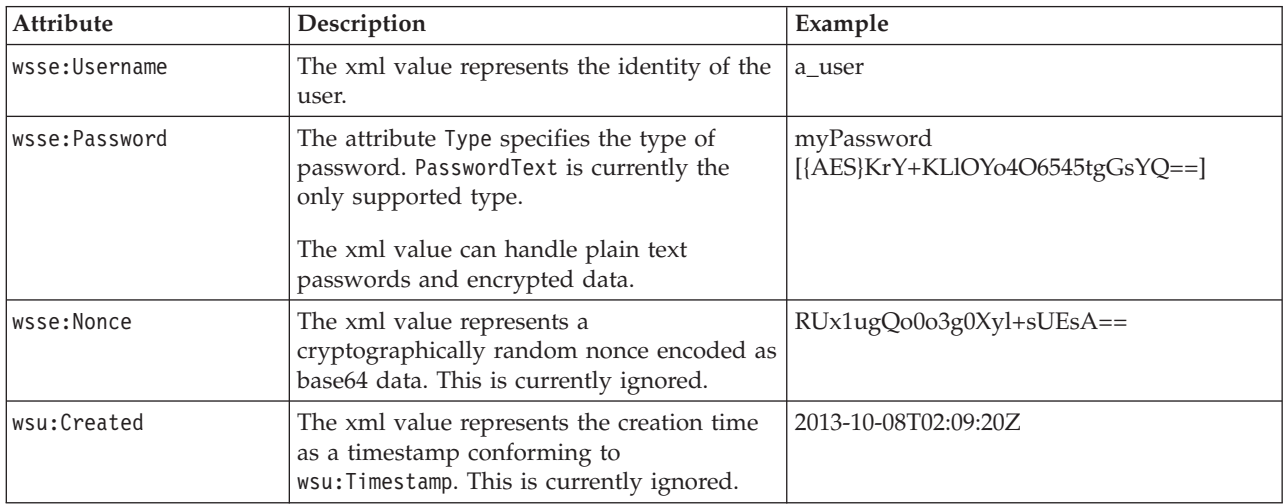

## **BinarySecurityToken and BinarySecuritySSOToken elements**

Binary security tokens may be used when IBM SPSS Collaboration and Deployment Services communicates with itself or when single sign-on (SSO) is used. Customer usage of these token types is limited to SSO.

The wsse:BinarySecurityToken and wsse:BinarySecuritySSOToken elements have the same format, but only wsse:BinarySecurityToken is recognized in the official WS-Security standard. The element wsse:BinarySecuritySSOToken was added as a nonstandard element when used in SSO.

Of these two elements, you should use wsse:BinarySecurityToken and you must supply the correct attributes for proper handling. The most critical attribute is the wsu:Id value which is used during web service request processing to handle the security token correctly.

*Table 26. Attributes of wsse:BinarySecurityToken*

| Attribute | Description                                                                                                    | Example                                                       |
|-----------|----------------------------------------------------------------------------------------------------|---------------------------------------------------------------|
| ValueType | Indicates the type of the security<br>token. IBM SPSS Collaboration and<br>Deployment Services always writes<br>these values when creating its own<br>XML, but this value is currently<br>ignored during processing. You<br>should use<br>spsssec:BinarySecuritySSOToken. | spsssec:BinarySecurityToken<br>spsssec:BinarySecuritySSOToken |

<span id="page-88-0"></span>*Table 26. Attributes of wsse:BinarySecurityToken (continued)*

| <b>Attribute</b> | Description                                                                                                    | Example                   |
|------------------|----------------------------------------------------------------------------------------------------|---------------------------|
| EncodingType     | Indicates the encoding type for the<br>token. The only currently supported<br>type is base64, so this value should<br>always be wsse: Base64Binary. IBM<br>SPSS Collaboration and Deployment<br>Services always writes these values<br>when creating its own XML, but this<br>value is currently ignored during<br>processing. | wsse:Base64Binary         |
| wsu:Id           | An identifier for the token. This<br>value must be correctly provided.<br>You should always provide<br>spssSS0Token. The only valid case for<br>using spssToken is for internal web<br>service calls, which use an internal<br>token format.                                                                                   | spssToken<br>spssSSOToken |
| anyAttribute     | An extension mechanism to allow<br>any arbitrary attribute in other<br>namespaces. These extensions are<br>ignored.                                                                                                    |                           |

The XML value for wsse:BinarySecurityToken and wsse:BinarySecuritySSOToken is string data in base64 format.

#### **The client-accept-language element**

This element restricts the set of natural languages that are preferred as a response to the request.

This element is inserted into a soapenv:Header element and is not related to WS-Security in any way. This is the same value found in the HTTP header named Accept-Language as defined in RFC2068. The xml value for this element might look like the following:

en-US;q=1.0, en;q=0.8

The namespace for this element could be any allowed value, such as ns1, which has an associated value of http://xml.spss.com/ws/headers.

### **HTTP headers**

In addition to SOAP headers, it is possible to apply HTTP headers as well. None of the HTTP headers is required.

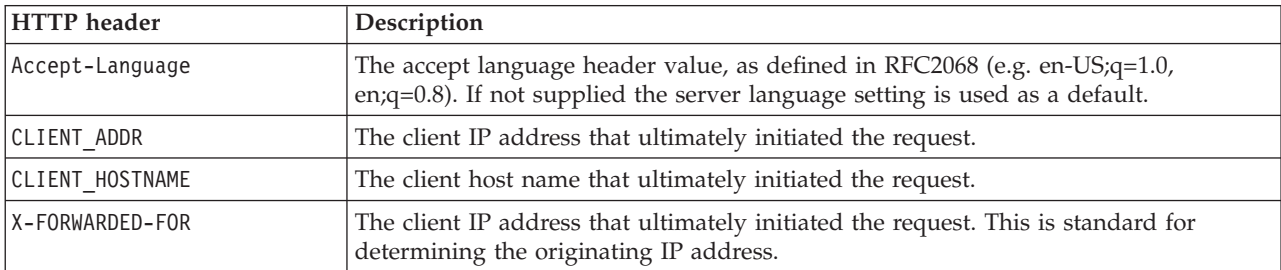

*Table 27. HTTP headers*

The CLIENT\_ADDR, CLIENT\_HOSTNAME, and X-FORWARDED-FOR values are useful when a client application makes a call through an HTTP proxy, load balancer, or when IBM SPSS Collaboration and Deployment Services components make internal calls. The CLIENT\_ADDR and CLIENT\_HOSTNAME entries are specific HTTP headers that can be set by IBM SPSS Collaboration and Deployment Services itself. The X-FORWARDED-FOR header is a standard that some load balancers understand. These headers are used to make a best-effort attempt in determining the originating client for a given call, allowing information to be used for auditing purposes. The headers may not work as intended, but IBM SPSS Collaboration and Deployment Services will fall back to reasonable defaults in those situations.

## **Notices**

This information was developed for products and services offered in the U.S.A.

IBM may not offer the products, services, or features discussed in this document in other countries. Consult your local IBM representative for information on the products and services currently available in your area. Any reference to an IBM product, program, or service is not intended to state or imply that only that IBM product, program, or service may be used. Any functionally equivalent product, program, or service that does not infringe any IBM intellectual property right may be used instead. However, it is the user's responsibility to evaluate and verify the operation of any non-IBM product, program, or service.

IBM may have patents or pending patent applications covering subject matter described in this document. The furnishing of this document does not grant you any license to these patents. You can send license inquiries, in writing, to:

IBM Director of Licensing IBM Corporation North Castle Drive Armonk, NY 10504-1785 U.S.A.

For license inquiries regarding double-byte (DBCS) information, contact the IBM Intellectual Property Department in your country or send inquiries, in writing, to:

Intellectual Property Licensing Legal and Intellectual Property Law IBM Japan Ltd. 1623-14, Shimotsuruma, Yamato-shi Kanagawa 242-8502 Japan

The following paragraph does not apply to the United Kingdom or any other country where such provisions are inconsistent with local law: INTERNATIONAL BUSINESS MACHINES CORPORATION PROVIDES THIS PUBLICATION "AS IS" WITHOUT WARRANTY OF ANY KIND, EITHER EXPRESS OR IMPLIED, INCLUDING, BUT NOT LIMITED TO, THE IMPLIED WARRANTIES OF NON-INFRINGEMENT, MERCHANTABILITY OR FITNESS FOR A PARTICULAR PURPOSE. Some states do not allow disclaimer of express or implied warranties in certain transactions, therefore, this statement may not apply to you.

This information could include technical inaccuracies or typographical errors. Changes are periodically made to the information herein; these changes will be incorporated in new editions of the publication. IBM may make improvements and/or changes in the product(s) and/or the program(s) described in this publication at any time without notice.

Any references in this information to non-IBM Web sites are provided for convenience only and do not in any manner serve as an endorsement of those Web sites. The materials at those Web sites are not part of the materials for this IBM product and use of those Web sites is at your own risk.

IBM may use or distribute any of the information you supply in any way it believes appropriate without incurring any obligation to you.

Licensees of this program who want to have information about it for the purpose of enabling: (i) the exchange of information between independently created programs and other programs (including this one) and (ii) the mutual use of the information which has been exchanged, should contact:

IBM Software Group ATTN: Licensing 200 W. Madison St. Chicago, IL; 60606 U.S.A.

Such information may be available, subject to appropriate terms and conditions, including in some cases, payment of a fee.

The licensed program described in this document and all licensed material available for it are provided by IBM under terms of the IBM Customer Agreement, IBM International Program License Agreement or any equivalent agreement between us.

Any performance data contained herein was determined in a controlled environment. Therefore, the results obtained in other operating environments may vary significantly. Some measurements may have been made on development-level systems and there is no guarantee that these measurements will be the same on generally available systems. Furthermore, some measurements may have been estimated through extrapolation. Actual results may vary. Users of this document should verify the applicable data for their specific environment.

Information concerning non-IBM products was obtained from the suppliers of those products, their published announcements or other publicly available sources. IBM has not tested those products and cannot confirm the accuracy of performance, compatibility or any other claims related to non-IBM products. Questions on the capabilities of non-IBM products should be addressed to the suppliers of those products.

All statements regarding IBM's future direction or intent are subject to change or withdrawal without notice, and represent goals and objectives only.

This information contains examples of data and reports used in daily business operations. To illustrate them as completely as possible, the examples include the names of individuals, companies, brands, and products. All of these names are fictitious and any similarity to the names and addresses used by an actual business enterprise is entirely coincidental.

#### COPYRIGHT LICENSE:

This information contains sample application programs in source language, which illustrate programming techniques on various operating platforms. You may copy, modify, and distribute these sample programs in any form without payment to IBM, for the purposes of developing, using, marketing or distributing application programs conforming to the application programming interface for the operating platform for which the sample programs are written. These examples have not been thoroughly tested under all conditions. IBM, therefore, cannot guarantee or imply reliability, serviceability, or function of these programs. The sample programs are provided "AS IS", without warranty of any kind. IBM shall not be liable for any damages arising out of your use of the sample programs.

If you are viewing this information softcopy, the photographs and color illustrations may not appear.

## **Privacy policy considerations**

IBM Software products, including software as a service solutions, ("Software Offerings") may use cookies or other technologies to collect product usage information, to help improve the end user experience, to tailor interactions with the end user or for other purposes. In many cases no personally identifiable information is collected by the Software Offerings. Some of our Software Offerings can help enable you to collect personally identifiable information. If this Software Offering uses cookies to collect personally identifiable information, specific information about this offering's use of cookies is set forth below.

This Software Offering does not use cookies or other technologies to collect personally identifiable information.

If the configurations deployed for this Software Offering provide you as customer the ability to collect personally identifiable information from end users via cookies and other technologies, you should seek your own legal advice about any laws applicable to such data collection, including any requirements for notice and consent.

For more information about the use of various technologies, including cookies, for these purposes, See IBM's Privacy Policy at<http://www.ibm.com/privacy> and IBM's Online Privacy Statement at <http://www.ibm.com/privacy/details> the section entitled "Cookies, Web Beacons and Other Technologies" and the "IBM Software Products and Software-as-a-Service Privacy Statement" at [http://www.ibm.com/software/info/product-privacy.](http://www.ibm.com/software/info/product-privacy)

#### **Trademarks**

IBM, the IBM logo, and ibm.com are trademarks or registered trademarks of International Business Machines Corp., registered in many jurisdictions worldwide. Other product and service names might be trademarks of IBM or other companies. A current list of IBM trademarks is available on the Web at "Copyright and trademark information" at www.ibm.com/legal/copytrade.shtml.

Adobe, the Adobe logo, PostScript, and the PostScript logo are either registered trademarks or trademarks of Adobe Systems Incorporated in the United States, and/or other countries.

Intel, Intel logo, Intel Inside, Intel Inside logo, Intel Centrino, Intel Centrino logo, Celeron, Intel Xeon, Intel SpeedStep, Itanium, and Pentium are trademarks or registered trademarks of Intel Corporation or its subsidiaries in the United States and other countries.

Linux is a registered trademark of Linus Torvalds in the United States, other countries, or both.

Microsoft, Windows, Windows NT, and the Windows logo are trademarks of Microsoft Corporation in the United States, other countries, or both.

UNIX is a registered trademark of The Open Group in the United States and other countries.

Java and all Java-based trademarks and logos are trademarks or registered trademarks of Oracle and/or its affiliates.

Other product and service names might be trademarks of IBM or other companies.

# **Glossary**

### **Index**

### **Special characters**

[.NET framework 79](#page-82-0) [.NET proxies 5](#page-8-0)

# **A**

active [running state 18](#page-21-0) app.config files [WCF clients 80](#page-83-0)

## **B**

BinarySecuritySSOToken element [in SOAP headers 84](#page-87-0) BinarySecurityToken element [in SOAP headers 84](#page-87-0) bindings [in WSDL files 4](#page-7-0) body elements [in SOAP messages 2](#page-5-0) [buildConfigurationDetails operation 15](#page-18-0)

# **C**

[changeConfigurationRunningState](#page-21-0) [operation 18](#page-21-0) class path [for JBoss 72](#page-75-0) [for JMS access 72](#page-75-0) [for WebLogic 73](#page-76-0) [for WebSphere 72](#page-75-0) client-accept-language element [in SOAP headers 85](#page-88-0) [ConfigurationDetails objects 15](#page-18-0)[, 19](#page-22-0)[, 40](#page-43-0) [setId method 38](#page-41-0) [ConfigurationItem objects 19](#page-22-0) [ConfigurationReference objects 22](#page-25-0) [ConfigurationRunningState objects 18](#page-21-0) [ConfigurationStatus objects 22](#page-25-0) Content Repository service [WCF clients 79](#page-82-0) Content Repository URI service [WCF clients 79](#page-82-0) Created element [in SOAP headers 84](#page-87-0) creating [scoring configurations 15](#page-18-0)[, 38](#page-41-0)

# **D**

deleting [scoring configurations 36](#page-39-0)

# **G**

getAttributes method [for InputAttributeOrder objects 19](#page-22-0) getColumnNames method [for ScoreResult objects 30](#page-33-0) [getConfigurationDetails operation 19](#page-22-0) getConfigurationItem method [for ConfigurationDetails objects 19](#page-22-0) [getConfigurations operation 22](#page-25-0) getConfigurationStatus method [for ConfigurationReference](#page-25-0) [objects 22](#page-25-0) getDescription method [for MetadataInputField objects 24](#page-27-0) [for MetadataOutputField objects 24](#page-27-0) [for ModelInputMetadataField](#page-22-0) [objects 19](#page-22-0) getId method [for ConfigurationReference](#page-25-0) [objects 22](#page-25-0) [for LoggableItem objects 19](#page-22-0) [for metrics 26](#page-29-0) getInputAttributeOrder method [for ConfigurationDetails objects 19](#page-22-0) getIsEnabled method [for LoggableItem objects 19](#page-22-0) getIsRequired method [for MetadataInputField objects 24](#page-27-0) getIsReturned method [for ModelInputMetadataField](#page-22-0) [objects 19](#page-22-0) getLabel method [for ModelReference objects 19](#page-22-0)[, 22](#page-25-0) getLogDestination method [for LogSettings objects 19](#page-22-0) getLoggableItem method [for LoggableItemGroup objects 19](#page-22-0) getLoggableItemGroup method [for LogSettings objects 19](#page-22-0) getLogSettings method [for ConfigurationDetails objects 19](#page-22-0) getMessage method [for ConfigurationStatus objects 22](#page-25-0) [getMetadata operation 24](#page-27-0) getMetadataInputField method [for MetadataResult objects 24](#page-27-0) getMetadataOutputField method [for MetadataResult objects 24](#page-27-0)

[getMetricItems operation 26](#page-29-0) [getMetricValue operation 28](#page-31-0) getModelInputMetadata method [for ConfigurationDetails objects 19](#page-22-0) getModelInputMetadataField method [for ModelInputMetadata objects 19](#page-22-0) getModelReference method [for ConfigurationDetails objects 19](#page-22-0) [for ConfigurationReference](#page-25-0) [objects 22](#page-25-0) getName method [for LoggableItem objects 19](#page-22-0) [for MetadataInputField objects 24](#page-27-0) [for MetadataOutputField objects 24](#page-27-0) [for metrics 26](#page-29-0)

getName method *(continued)* [for ModelInputMetadataField](#page-22-0) [objects 19](#page-22-0) [for ScoreProviderDetails objects 34](#page-37-0) getResourcePath method [for ModelReference objects 19](#page-22-0)[, 22](#page-25-0) getReturnedDPDOutputValue method [for ScoreResult objects 30](#page-33-0) getReturnedRequestInputValue method [for ScoreResult objects 30](#page-33-0) getRowValues method [for ScoreResult objects 30](#page-33-0) getScale method [for metrics 26](#page-29-0) [getScore operation 30](#page-33-0) getScoreProviderDetails method [for ScoringServiceDetails objects 34](#page-37-0) [getServiceDetails operation 34](#page-37-0) getStatusCode method [for ConfigurationStatus objects 22](#page-25-0) getSupportedMimeTypes method [for ScoreProviderDetails objects 34](#page-37-0) getType method [for MetadataInputField objects 24](#page-27-0) [for MetadataOutputField objects 24](#page-27-0) [for ModelInputMetadataField](#page-22-0) [objects 19](#page-22-0) getUnit method [for metrics 26](#page-29-0) getValue method [for metric values 28](#page-31-0) getVersion method [for ScoreProviderDetails objects 34](#page-37-0) [for ScoringServiceDetails objects 34](#page-37-0) [getVersion operation 35](#page-38-0) getXML method [for ConfigurationItem objects 19](#page-22-0)

## **H**

header elements [in SOAP messages 2](#page-5-0)[, 83](#page-86-0) [SOAP security elements 83](#page-86-0) Holder classes [in JAX-WS 5](#page-8-0) [HTTP 2](#page-5-0) HTTP headers [for SOAP messages 85](#page-88-0) [HTTPS 2](#page-5-0)

## **I**

identifiers [for scoring configurations 38](#page-41-0) [input fields 24](#page-27-0) [for scoring 24](#page-27-0) [Input objects 30](#page-33-0) [InputAttributeOrder objects 19](#page-22-0)

# **J**

[Java clients 75](#page-78-0)[, 76](#page-79-0)[, 78](#page-81-0) [Java Message Service 69](#page-72-0) [Java example 71](#page-74-0) [Java proxies 5](#page-8-0) [JAX-WS 5](#page-8-0)[, 75](#page-78-0)[, 76](#page-79-0)[, 78](#page-81-0) JBoss [class path 72](#page-75-0) [configuration 72](#page-75-0) [JMS 69](#page-72-0) [configuration 72](#page-75-0)[, 73](#page-76-0) [Java example 71](#page-74-0)

# **L**

labels [for models 15](#page-18-0)[, 19](#page-22-0) List collections [in JAX-WS 5](#page-8-0) [LogSettings objects 19](#page-22-0)

## **M**

MessageBodyMemberAttribute [for WCF clients 81](#page-84-0) messages [in WSDL files 4](#page-7-0) [MetadataInputField objects 24](#page-27-0) [MetadataOutputField objects 24](#page-27-0) [MetadataResult objects 24](#page-27-0) metrics [for scoring performance 26](#page-29-0)[, 28](#page-31-0) [MIME types 34](#page-37-0) [for scoring providers 34](#page-37-0) [ModelInputMetadata objects 19](#page-22-0) [ModelReference objects 15](#page-18-0)[, 19](#page-22-0)[, 22](#page-25-0)

# **N**

namespaces [for SOAP security elements 83](#page-86-0) Nonce element [in SOAP headers 84](#page-87-0)

# **O**

[output fields 24](#page-27-0)

## **P**

Password element [in SOAP headers 84](#page-87-0) PevServices service [WCF clients 79](#page-82-0) [ping operation 36](#page-39-0) port types [in WSDL files 4](#page-7-0) Process Management service [WCF clients 79](#page-82-0) protocols [in web services 2](#page-5-0) [proxies 5](#page-8-0) [.NET 5](#page-8-0) [Java 5](#page-8-0)

# **R**

[removeConfiguration operation 36](#page-39-0) resource paths [for models 15](#page-18-0)[, 18](#page-21-0)[, 19](#page-22-0) retrieving [scoring configurations 19](#page-22-0)[, 22](#page-25-0) running state [active 18](#page-21-0) [for scoring configurations 18](#page-21-0) [suspended 18](#page-21-0)

#### **S**

score providers [identifiers 34](#page-37-0) [MIME types 34](#page-37-0) [ScoreProviderDetails objects 34](#page-37-0) [ScoreRequest objects 30](#page-33-0) [ScoreResult objects 30](#page-33-0) [scores 9](#page-12-0)[, 30](#page-33-0) scoring configurations [creating 15](#page-18-0)[, 38](#page-41-0) [deleting 36](#page-39-0) [generating scores 30](#page-33-0) [identifiers 22](#page-25-0) [performance metrics 26](#page-29-0)[, 28](#page-31-0) [retrieving 19](#page-22-0)[, 22](#page-25-0) [running state 18](#page-21-0) [status 18](#page-21-0)[, 22](#page-25-0) [updating 40](#page-43-0) scoring configuratons [input fields 24](#page-27-0) scoring service [stubs 7](#page-10-0) Scoring service [WCF clients 79](#page-82-0) [ScoringServiceDetails objects 34](#page-37-0) Security element [in SOAP headers 83](#page-86-0) services [in WSDL files 5](#page-8-0) [setConfigurationDetails operation 38](#page-41-0) setId method [for ConfigurationDetails objects 38](#page-41-0) [for ConfigurationRunningState](#page-21-0) [objects 18](#page-21-0) [for ModelReference objects 15](#page-18-0) [for ScoreRequest objects 30](#page-33-0) setInput method [for ScoreRequest objects 30](#page-33-0) setLabel method [for ModelReference objects 15](#page-18-0) setName method [for Input objects 30](#page-33-0) setResourcePath method [for ModelReference objects 15](#page-18-0) setState method [for ConfigurationRunningState](#page-21-0) [objects 18](#page-21-0) setValue method [for Input objects 30](#page-33-0) single sign-on [for WCF clients 82](#page-85-0) [WCF clients 79](#page-82-0) [SOAP 2](#page-5-0)

#### SSO

*See* [single sign-on](#page-85-0) status [for scoring configurations 22](#page-25-0) stubs [scoring service 7](#page-10-0) suspended [running state 18](#page-21-0)

# **T**

types [in WSDL files 3](#page-6-0)

# **U**

[updateConfigurationDetails](#page-43-0) [operation 40](#page-43-0) updating [scoring configurations 40](#page-43-0) Username element [in SOAP headers 84](#page-87-0) UsernameToken element [in SOAP headers 84](#page-87-0)

## **V**

[Visual Studio 79](#page-82-0)

## **W**

[WCF clients 79](#page-82-0)[, 81](#page-84-0)[, 82](#page-85-0) [endpoint behaviors 81](#page-84-0) [endpoint configuration 80](#page-83-0) [limitations 79](#page-82-0) [service reference 79](#page-82-0) [single sign-on 79](#page-82-0) web services [introduction to web services 1](#page-4-0) [protocol stack 2](#page-5-0) [system architecture 1](#page-4-0) [what are web services? 1](#page-4-0) web.config files [WCF clients 80](#page-83-0) WebLogic [class path 73](#page-76-0) [configuration 73](#page-76-0) WebSphere [class path 72](#page-75-0) [configuration 72](#page-75-0) [Windows Communication](#page-82-0) [Foundation 79](#page-82-0) [WSDL files 2](#page-5-0)[, 3](#page-6-0) [bindings 4](#page-7-0) [messages 4](#page-7-0) [port types 4](#page-7-0) [services 5](#page-8-0) [types 3](#page-6-0) [wsdl.exe 5](#page-8-0) [wsdl2java 5](#page-8-0) [wsimport 5](#page-8-0)[, 75](#page-78-0)

[SOAPHandler 76](#page-79-0)

#### **X** XmlElementAttribute [for WCF clients 81](#page-84-0)

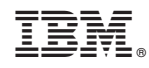

Printed in USA